## МІНІСТЕРСТВО ОСВІТИ І НАУКИ УКРАЇНИ СХІДНОУКРАЇНСЬКИЙ НАЦІОНАЛЬНИЙ УНІВЕРСИТЕТ ІМ. В. ДАЛЯ ФАКУЛЬТЕТ ІНФОРМАЦІЙНИХ ТЕХНОЛОГІЙ ТА ЕЛЕКТРОНІКИ КАФЕДРА КОМП'ЮТЕРНИХ НАУК ТА ІНЖЕНЕРІЇ

До захисту допускається Т.в.о.завідувача кафедри \_\_\_\_\_\_\_\_\_\_\_\_\_\_ Сафонова С.О. «  $\rightarrow$  2020 р.

## **МАГІСТЕРСЬКА РОБОТА**

## НА ТЕМУ:

# Дослідження технології автоматичного аналізу сигналів ЕЕГ з використанням

методів класифікації

Освітньо-кваліфікаційний рівень "Магістр" Спеціальність 123 - "Комп'ютерна інженерія"

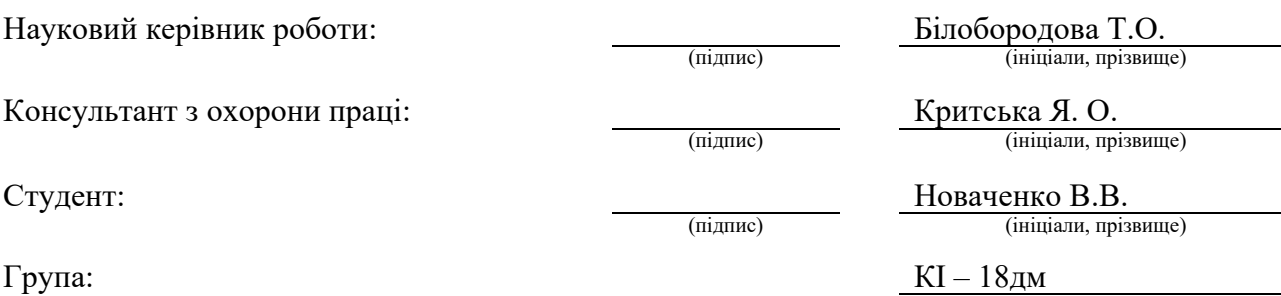

Сєвєродонецьк 2020

## МІНІСТЕРСТВО ОСВІТИ І НАУКИ УКРАЇНИ СХІДНОУКРАЇНСЬКИЙ НАЦІОНАЛЬНИЙ УНІВЕРСИТЕТ ІМЕНІ ВОЛОДИМИРА ДАЛЯ

Факультет Інформаційних технологій та електроніки

Кафедра Комп'ютерних наук та інженерії Освітньо-кваліфікаційний рівень магістр

Напрям підготовки

Спеціальність 123 - "Комп'ютерна інженерія"

(шифр і назва)

(шифр і назва)

## **ЗАТВЕРДЖУЮ:**

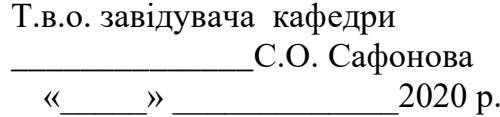

## **З А В Д А Н Н Я НА МАГІСТЕРСЬКУ РОБОТУ СТУДЕНТУ**

Новаченку Валерію Вікторовичу

(прізвище, ім'я, по батькові)

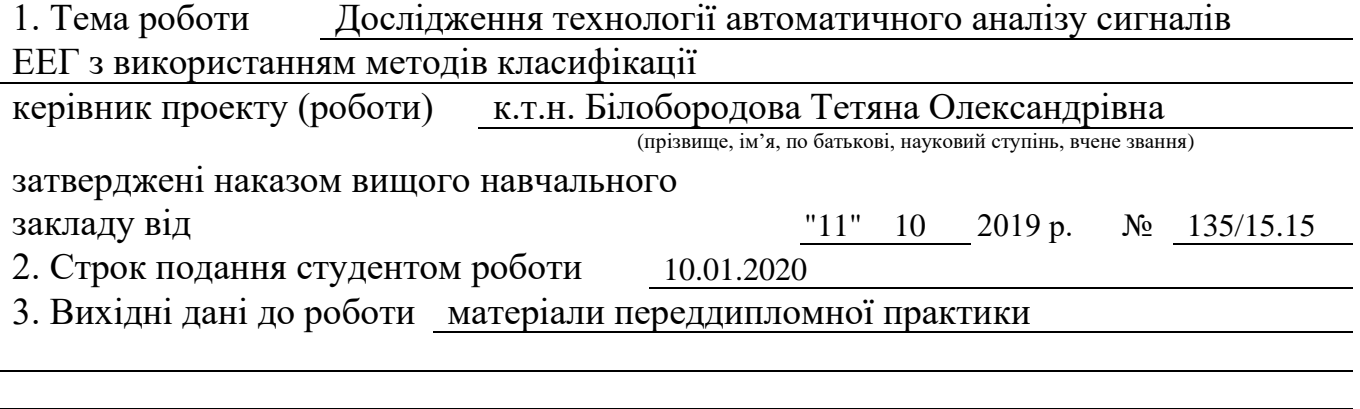

4. Зміст розрахунково-пояснювальної записки (перелік питань, які потрібно розробити) Аналіз предметної області та постановка задачі.

Дослідження технології автоматичного аналізу та методів класифікації ЕЕГ сигналів.

Проведення експерименту з визначення емоцій та їх оцінка.

Охорона праці та безпека в надзвичайних ситуаціях, екологія.

5. Перелік графічного матеріалу (з точним зазначенням обов'язкових креслень) Електронні плакати

## 6. Консультанти розділів проекту (роботи)

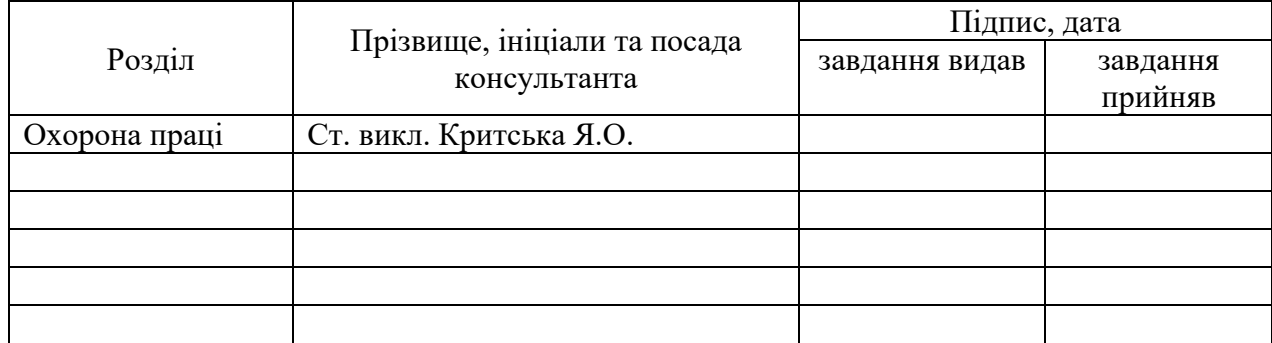

# 7. Дата видачі завдання

Керівник

(підпис)

Завдання прийняв до виконання

(підпис)

## **КАЛЕНДАРНИЙ ПЛАН**

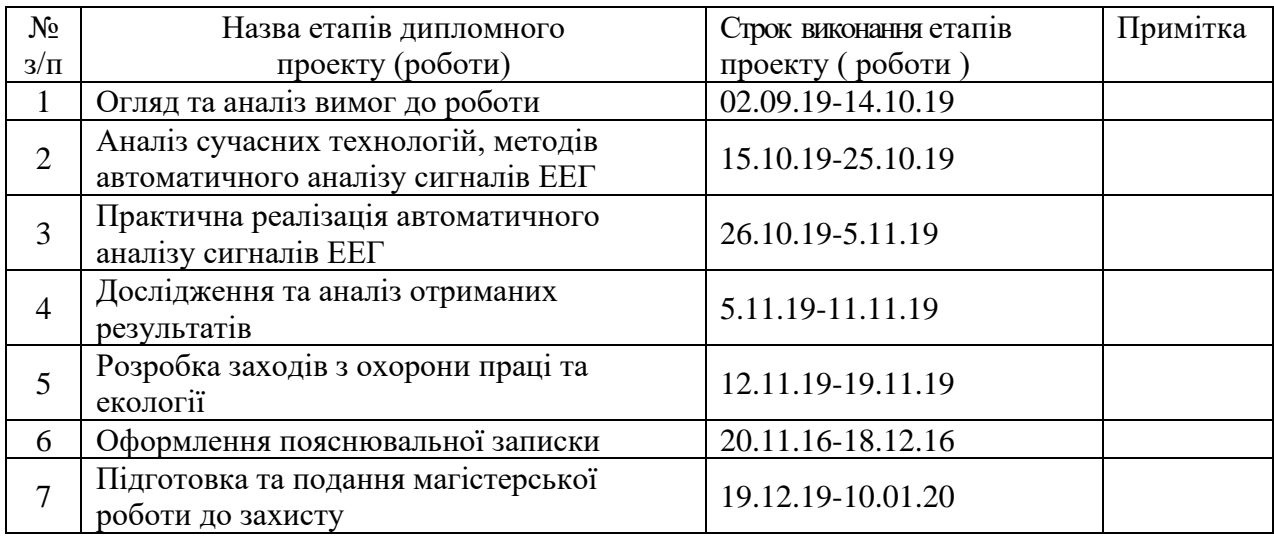

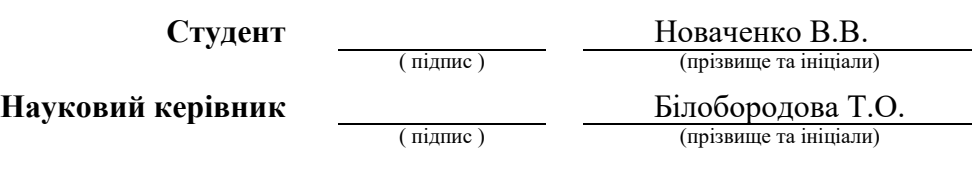

#### **АНОТАЦІЯ**

Новаченко В. В. Дослідження технології автоматичного аналізу ЕЕГ сигналів з використанням методів класифікації.

Метою роботи є дослідження технології автоматичного аналізу ЕЕГ сигналів з використанням методів класифікації для визначення емоціонального стану людини. В ході роботи проведено огляд досліджень в галузі технології автоматичного аналізу ЕЕГ сигналів: носимих засобів для реєстрації ЕЕГ сигналу, технології отримання ЕЕГ сигналу, методів та алгоритмів інтелектуального аналізу, що включають обробку та аналіз даних ЕЕГ сигналів для визначення емоційного стану згідно даних ЕЕГ.

Проведено експеримент з використанням носимого пристрою для отримання сигналів ЕЕГ для двох емоційних станів, промаркованих як позитивний та негативний. Експеримент проведений з використанням візуальної інформації на підставі суб'єктивної оцінки суб'єкта дослідження. Якість результатів класифікації ЕЕГ сигналів визначена з використанням параметрів точності, чутливості, специфічності на підставі даних матриці неточностей.

**Ключові слова:** сигнали ЕЕГ, обробка даних, класифікація даних, визначення емоційного стану, інтелектуальній аналіз даних.

#### **АННОТАЦИЯ**

Новаченко В. В. Исследование технологии автоматического анализа ЭЭГ сигналов с использованием методов классификации.

Целью работы является исследование технологии автоматического анализа ЭЭГ сигналов с использованием методов классификации для определения эмоционального состояния человека. В ходе работы проведен обзор исследований в области технологии автоматического анализа ЭЭГ сигналов: носимых средств для регистрации ЭЭГ сигнала, технологии получения ЭЭГ сигнала, методов и алгоритмов интеллектуального анализа, включающих обработку и анализ данных ЭЭГ сигналов для определения эмоционального состояния по данным ЭЭГ.

Проведён эксперимент с использованием носимого устройства для получения сигналов ЭЭГ для двух эмоциональных состояний, промаркированных как положительный и отрицательный. Эксперимент проведен с использованием визуальной информации на основании субъективной оценки субъекта исследования. Качество результатов классификации ЭЭГ сигналов определена с использованием параметров точности, чувствительности, специфичности на основании данных матрицы неточностей.

**Ключевые слова:** сигналы ЭЭГ, обработка данных, классификация данных, определение эмоционального состояния, интеллектуальный анализ данных.

#### **ABSTRACT**

Novachenko V.V. Research on technology of automatic analysis of EEG signals using classification methods.

The purpose of the work is to study the technology of automatic analysis of EEG signals using classification methods to determine the emotional state of a person. In the course of the work, the research in the field of technology of automatic analysis of EEG signals was carried out: wearable means for registration of EEG signal, technology of obtaining EEG signal, methods and algorithms of intellectual analysis, including processing and analysis of EEG signal data for determination of emotional state according to EEG data.

An experiment was carried out using a wearable device to obtain EEG signals for two emotional states labeled as positive and negative. The experiment was conducted using visual information based on the subjective evaluation of the subject of the study. The quality of EEG classification results is determined using the parameters of accuracy, sensitivity, specificity based on the data of the inaccuracy matrix.

**Keywords**: EEG signals, data processing, classification, emotional state detection, data mining.

## **3MICT**

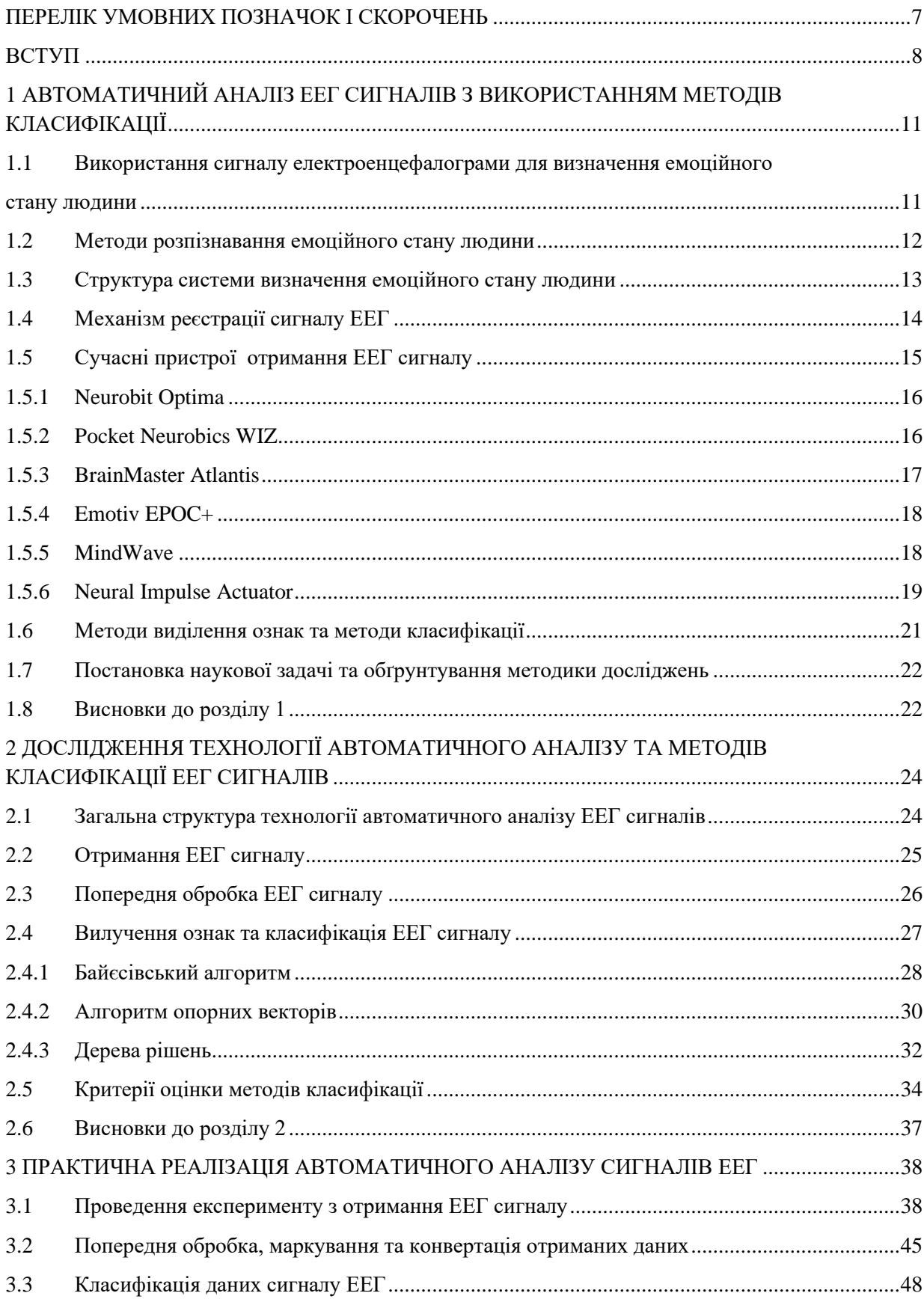

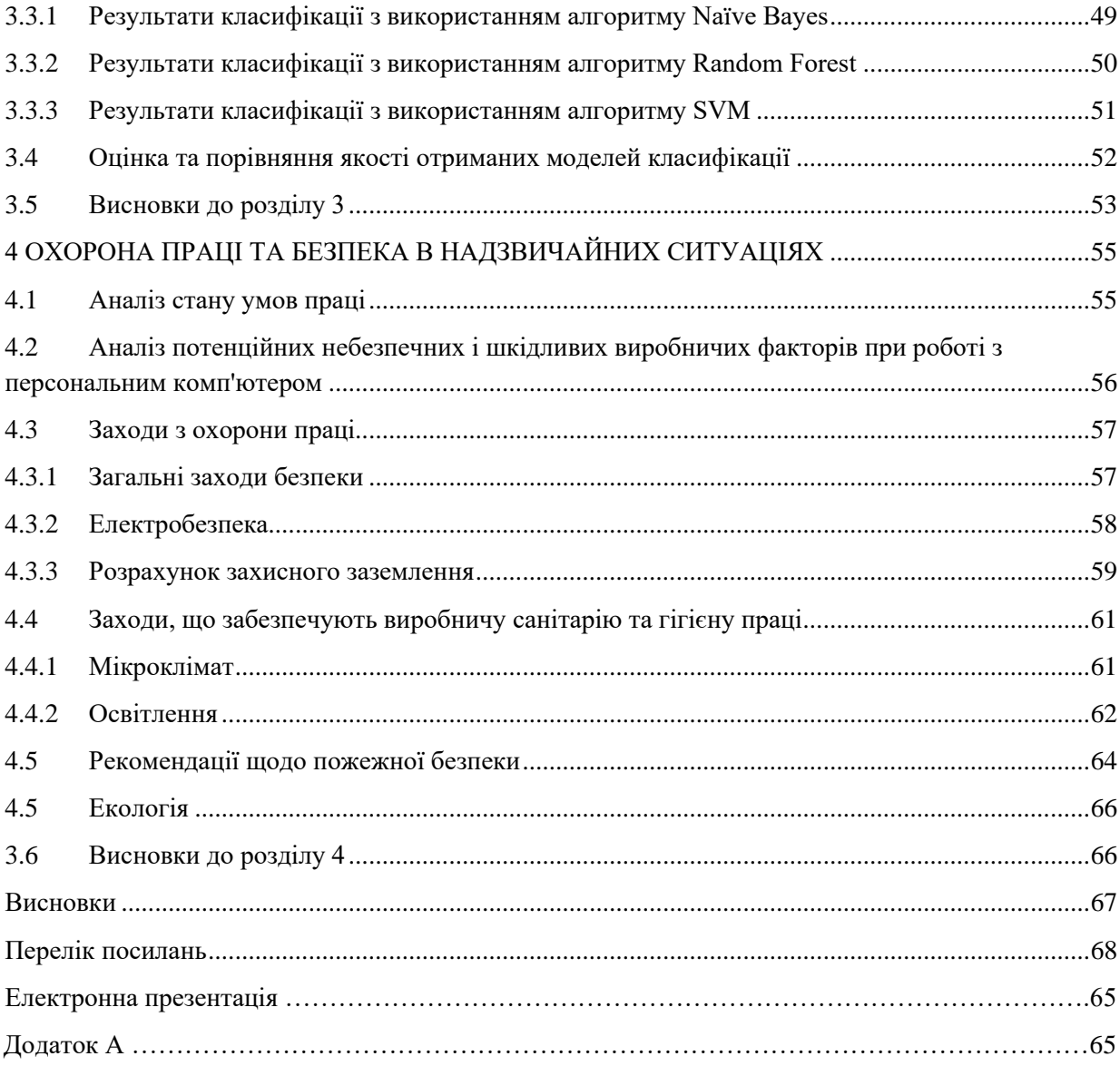

## **ПЕРЕЛІК УМОВНИХ ПОЗНАЧОК І СКОРОЧЕНЬ**

<span id="page-7-0"></span>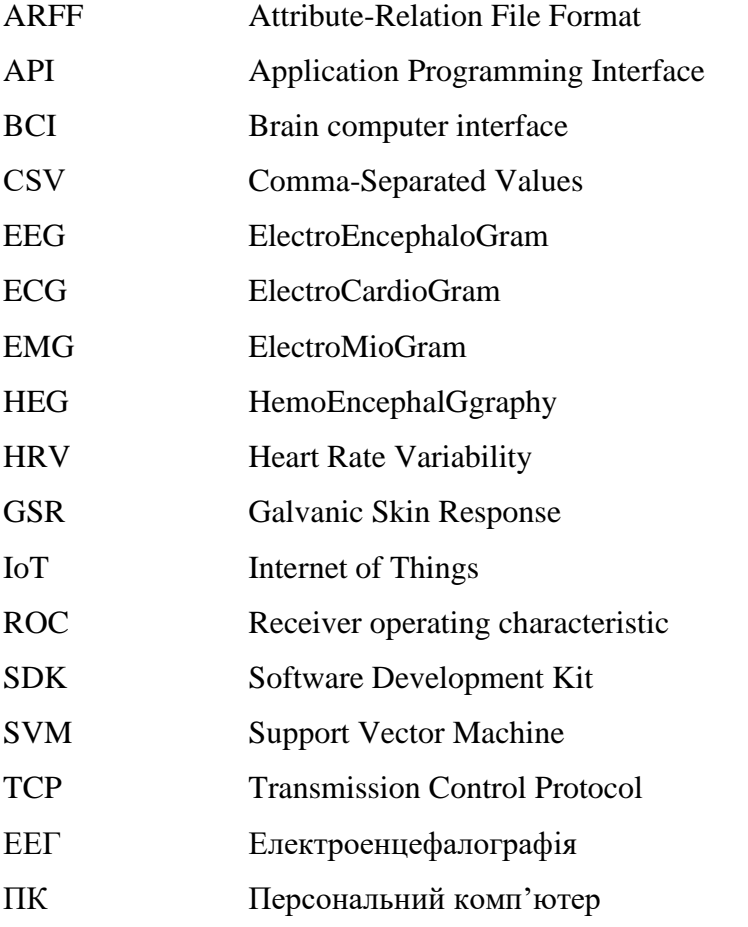

#### **ВСТУП**

<span id="page-8-0"></span>**Актуальність теми.** Електроенцефалографія (ЕЕГ) - медичний метод візуалізації, який здійснює запис електричного поля з поверхні шкіри голови людини. Ці електричні потенціали генеруються мозковою активністю і фіксуються у вигляді коливань напруги за допомогою набору провідних електродів, розташованих по всій поверхні шкіри голови. Запис, виконаний з використанням даного методу, називається енцефалограма. Для науки має велике значення розпізнавання сигналів енцефалограми мозку. Це служить основою для побудови нейрокомп'ютерних інтерфейсів. Дослідження, проведене в даній роботі, націлене на дослідження технології автоматичного аналізу та методів класифікації сигналів ЕЕГ з метою підвищення ефективності виділення корисної інформації з сигналу ЕЕГ і виявлення взаємозв'язку між сигналами ЕЕГ та емоційним станом людини. Виявлення та розпізнавання інформації про емоційний стан це важлива тема в області афективних обчислень, тобто вивченні людських афектів за допомогою технічних систем і пристроїв. Зміни в емоційному стані часто виявляються в лицьових, мовних і жестових проявах емоцій.

Так як зміна настрою сильно впливає на звичайний емоційний процес, розпізнавання емоцій це так само одна з пріоритетних цілей в області психопатологічних розладів. В останнє десятиліття були випробувані кілька підходів до отримання надійної методики автоматичного розпізнавання емоційного стану і настрою, починаючи з лицьових виразів, поведінкових шаблонів і фізіологічних сигналів. Незважаючи на це, в даний момент все ще практикуються найпростіші емоційні опитувальники або інтерв'ювання для емоційної оцінки. У медицині, наприклад, діагностика патологій, пов'язаних з емоційними змінами виробляється в основному через досвід лікаря.

Кілька обчислювальних методів для розпізнавання емоцій базуються на даних з центральної нервової системи, наприклад, електроенцефалограмі (ЕЕГ). Такі методи виправдані тим, що емоції людини виникають в кортикальному шарі, потім поширюючись на кілька зон для регуляції і відчуттів. Префронтальна кора і мигдалини, по суті, являють собою два основні шляхи: афективні прояви дозволяють префронтальній корі розпізнати інформацію про стимулі і передати її в інші зони центральної автономної системи, в стовбур мозку, таким чином формуючи відповідну по контексту відповідь. Коротко представлені стимули отримують швидкий доступ до розпізнавання емоцій через мигдалину.

Крім того, було встановлено, що зорова кора залучена в емоційні реакції на різні стимули. Порушення цього процесу в центральній нервовій системі веде до патологій, таких як ангедонія, тобто втрата задоволення або інтересу до раніше бажаного стимулу, що є ключовою особливістю депресії та інших серйозних емоційних розладів.

Крім серйозності проблеми, необхідно також відзначити відносно широку поширеність проблеми. Кілька епідеміологічних досліджень повідомляють про те, що 2 мільйонам американців діагностували біполярний розлад, а близько 82,7 мільйонам дорослих жителів Європи у віці від 18 до 65 діагностовано хоча б один психічний розлад [1].

Таким чином, визначення психоемоційного стану є актуальною проблемою.

Отже в рамках даної роботі планується дослідження автоматичного розпізнавання емоціонального стану та проведення експериментів з визначення психоемоційного стану за даними сигналу ЕЕГ з використанням методів класифікації.

**Мета і завдання дослідження.** Метою роботи є дослідження технології автоматичного аналізу сигналів ЕЕГ з використанням методів класифікації з метою визначення емоційного стану людини.

Сформовані наступні задачі магістерської дисертації:

− аналіз методів та технологій автоматичного аналізу електроенцефалографічного сигналу (ЕЕГ);

− отримання даних ЕЕГ з використанням носимого пристрою та їх маркування мітками позитивного та негативного емоційного стану з використанням візуального контенту та зафіксованої суб'єктом оцінки власного емоційного стану;

− дослідження автоматичного аналізу отриманих промаркованих даних електроенцефалограми з використанням алгоритмів класифікації для визначення емоційного стану людини;

− оцінка якості автоматичного аналізу ЕЕГ з використанням алгоритмів класифікації для визначення емоційного стану людини;

− проведення експерименту з визначення емоційного стану.

**Об'єктом дослідження** є сигнали електроенцефалограми.

**Предметом дослідження** є технології автоматичного аналізу сигналів ЕЕГ з використанням методів класифікації.

**Методи дослідження.** Проведені в роботі дослідження основані на методах та алгоритмах інтелектуального аналізу даних.

Наукова новизна отриманих результатів:

а) Проаналізовано та досліджено технологію автоматичного аналізу ЕЕГ сигналу.

б) Запропоновано комплексне рішення з використанням пристрою, що носиться, та класифікації даних для автоматичного аналізу ЕЕГ сигналів.

Особистий внесок здобувача полягає в дослідженні технології автоматичного аналізу ЕЕГ сигналів за рахунок запропонованого комплексного рішення, що включає використання пристрою, що носиться, реєстрації ЕЕГ сигналів та класифікації отриманих ЕЕГ сигналів з використанням алгоритмів класифікації для створення моделі визначення емоційного стану людини, що дозволяє вирішити поставлені задачі. Усі основні результати отримані автором особисто.

Практичне значення отриманих результатів полягає в дослідженні технології автоматичного аналізу ЕЕГ сигналів з використанням методів класифікації **,** що дозволяє автоматичну обробку даних ЕЕГ, отриманих за допомогою пристрою, що носиться, з метою визначення емоційного стану людини.

**Структура і обсяг роботи.** Магістерська робота складається з вступу, чотирьох розділів, висновків, списку використаних джерел та додатки. Робота викладена на 72 сторінках, містить 58 сторінок основного тексту, 18 рисунків, 9 таблиць, 1 додаток на 8 сторінках. Бібліографічний список включає 55 найменувань.

### **РОЗДІЛ 1**

## <span id="page-11-0"></span>**АВТОМАТИЧНИЙ АНАЛІЗ ЕЕГ СИГНАЛІВ З ВИКОРИСТАННЯМ МЕТОДІВ КЛАСИФІКАЦІЇ**

В даний час метод електроенцефалографії є одним з найбільш інформативних методів вивчення мозку людини з позицій його цілісної системної діяльності. Цей метод заснований на реєстрації сумарної електричної активності нейронів головного мозку, що відводиться з поверхні шкіри голови - електроенцефалографії (ЕЕГ).

Електроенцефалографія дає можливість якісного та кількісного аналізу функціонального стану головного мозку та його реакцій при дії різноманітних подразників.

Однією з важливих цілей аналізу сигналу ЕЕГ є досягнення точних результатів з використанням якомога більше простих і коротких тестів [2]. Використання ЕЕГ у різних нейробіологічніх дослідженнях і людино-машинних інтерфейсах має ряд переваг. ЕЕГ є неінвазивним способом дослідження взаємодії з об'єктом. Нейробіолгічна і фізична активність є джерелом для дослідження і взаємодії. Також, ЕЕГ має високу роздільну здатність в часі і може використовуватися для ідентифікації мілісекундних коливань електричної активності мозку [3].

Беручі вищевказане до уваги, цікавим та корисним напрямом аналізу даних сигналів ЕЕГ є дослідження емоційного стану людини при впливі певного візуального контенту.

## <span id="page-11-1"></span>**1.1 Використання сигналу електроенцефалограми для визначення емоційного стану людини**

Автоматичне виявлення і розпізнавання різних емоційних станів є важливою темою в швидкому зростанні галузі досліджень афективних обчислень. Емоції - це складні стани свідомості, що складаються з численних психофізіологічних компонентів, таких як тілесні зміни, когнітивні реакції і думки. Численні обчислювальні моделі і алгоритми для автоматичного розпізнавання емоцій були надані компанією Affective computer, яка об'єднує знання інформатики, фізіології, штучного інтелекту та біомедичної інженерії. Емоції впливають на всі аспекти нашого повсякденного життя і роблять значний вплив на наше здоров'я. Стан депресії, занепокоєння і гніву порушують роботу імунної системи людини і тим самим пов'язані з багатьма хронічними захворюваннями. Впровадження поточних досягнень в області IOT (Internet of Things - Інтернет речей) і сенсорних мереж,

інтелектуальні системи охорони здоров'я повинні бути впроваджені для поліпшення загальної якості життя [4]. Розробка системи автоматичного розпізнавання емоцій може бути дуже корисна в регулюванні емоцій і революціонізувати додатки в сфері освіти, розваг і безпеки. Філософи і психологи представили різні теорії емоцій. На основі цих теорій були розроблені численні методи для виявлення і розпізнавання різних емоцій з використанням зображень обличчя, мовних сигналів, жестів і фізіологічних сигналів. Фізіологічні сигнали, в тому числі сигнали ЕЕГ, вважаються найбільш корисними сигналами для розпізнавання людських емоцій завдяки їх сильному взаємозв'язку з емоціями і незалежністю від волі людей [5].

#### <span id="page-12-0"></span>**1.2 Методи розпізнавання емоційного стану людини**

Емоції відіграють надзвичайно важливу роль в повсякденному житті людей і впливають на нашу здатність діяти раціонально, наприклад, приймати рішення, сприйняття і людський інтелект. Отже, розпізнавання емоційних сигналів є критичним компонентом соціальних взаємодій людини і системи взаємодії людини з комп'ютером [6].

Емоції були описані як дискретні і послідовні реакції на зовнішні або внутрішні події, що мають значення для організму. Емоційні уявлення зазвичай можуть бути виконані двома способами. Перше - це шість основних емоційних станів, включаючи гнів, відразу, страх, щастя, смуток і здивування, представлені авторами дослідження [7]. Другий - уявлення, засноване на вимірах, що емоції відображаються в вимірах валентності, збудження і домінування [8]. Валентність розрізняє позитивні і негативні емоції. Порушення варіюється від спокійного до активованого і може описувати інтенсивність емоцій. Домінування варіюється від неконтрольованого до домінантного [9]. Група (валентність, збудження, домінування) може представляти емоційний стан в тривимірному просторі. Варто відзначити, що просторове уявлення в основному використовувалося для розпізнавання емоцій. В даний час найбільш поширеною використовуваної розмірної моделлю є модель валентного збудження, яка включає тільки валентність і збудження [10].

Розпізнавання емоцій часто виконується за допомогою виразу обличчя і аналізу промови [11]. Деякі нові методи розпізнавання можуть бути використані в розпізнаванні емоцій на основі виразу обличчя [12]. Однак емоції виражаються в продуманому стилі і сильно залежить від контексту в задачі розпізнавання. Вираз обличчя або тон промови можна підробити. Багато досліджень показують, що сигнали ЕЕГ можуть служити багатим джерелом інформації про діяльність мозку у відповідь на емоційні стани [13]. ЕЕГ-функція на основі вилучення та класифікації патернів сигналів мозку стали цікавими темами досліджень.

Однак через складні взаємозв'язків між мільярдами нейронів, сигнали ЕЕГ є нелінійними, нестаціонарними і випадковими за своєю природою, що дійсно створює великі труднощі для розпізнавання емоцій [14].

Метод емпіричної модовой декомпозиції, заснований на перетворенні Гільберта-Хуанга корисний для аналізу нелінійних і нестаціонарних сигналів, таких як сигнали ЕЕГ [15].

Останні передові технології, такі як великі дані, Інтернет речей (IoT), а також мобільні технології та носимі пристрої, крок за кроком піднімають мистецтво використання сигналу ЕЕГ на новий рівень.

У цьому контексті метою є ефективність потоку даних для класифікації емоційного стану людини.

### **1.3 Структура системи визначення емоційного стану людини**

<span id="page-13-0"></span>На підставі проведеного аналізу досліджень в галузі технології автоматичного аналізу сигналів ЕЕГ, визначена архітектура системи розпізнавання емоцій з використанням автоматичного аналізу сигналів ЕЕГ, представлена на рис. 1.1.

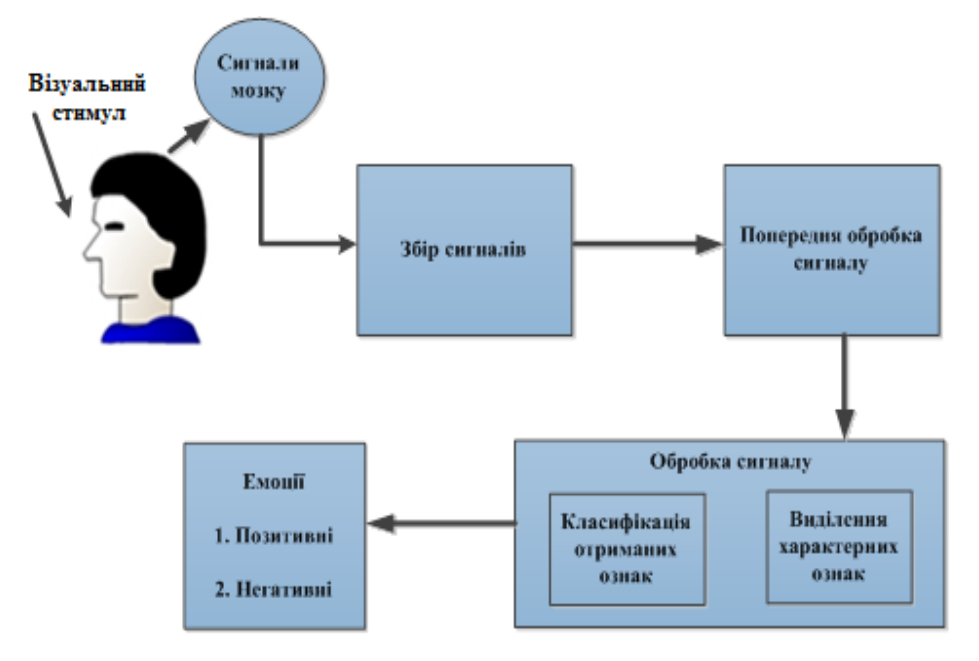

Рисунок 1.1 - Структура системи розпізнавання емоцій з використанням автоматичного аналізу сигналів ЕЕГ

Структура системи включає в себе нормальну систему, яка складається з наступних стадій обробки нейрофізіологічних даних [16]:

- − збір сигналів електричної активності мозку;
- − попередньої обробки сигналу;
- − виділення характерних ознак;
- − класифікація отриманих ознак.

Вихід системи може бути одним з видів емоцій: позитивний або негативний.

### <span id="page-14-0"></span>**1.4 Механізм реєстрації сигналу ЕЕГ**

Реєстрація ЕЕГ відбувається за допомогою накладання на шкіру голови електродів (мокрим або сухим способом), комутованих за допомогою провідників з підсилювачем биопотенциалів. Опір електродів повинно бути не більше 3-5 кОм. Для виготовлення електродів використовують метали, стійкі до корозії. Кріплення до поверхні голови відбувається неінвазивно, за допомогою спеціального шолома або еластичною шапки. Існують два способи реєстрації ЕЕГ:

− монополярний (реєстрація сигналів між активною областю головного мозку і нейтральною зоною, як правило, використовується мочка вуха);

− біполярний (реєстрація між двома електрично активними ділянками головного мозку) [17].

Існують міжнародні схеми накладення електродів на поверхню голови: 10-20%, 10- 10% (див. рис. 1.2).

Використовуючи ЕЕГ як інструмент для створення BCI (Brain computer interface – інтерфейс мозок-комп'ютер) системи, необхідно розуміти, що в зв'язку з технічними особливостями реєстрації ЕЕГ нейроінтерфейси успадковують від них певні недоліки:

− низька швидкість роботи;

- − складність обробки сигналів; великий відсоток помилкових спрацьовувань;
- − складна підстроювання системи під конкретного користувача [16].

Частково проблеми з виникненням шуму можна вирішити за допомогою вибору оптимального способу розташування електродів, конфігурації каналів, коректного вибору референтної точки, інструктажу випробуваного, обробки реєстрованого матеріалу і формування керуючого сигналу.

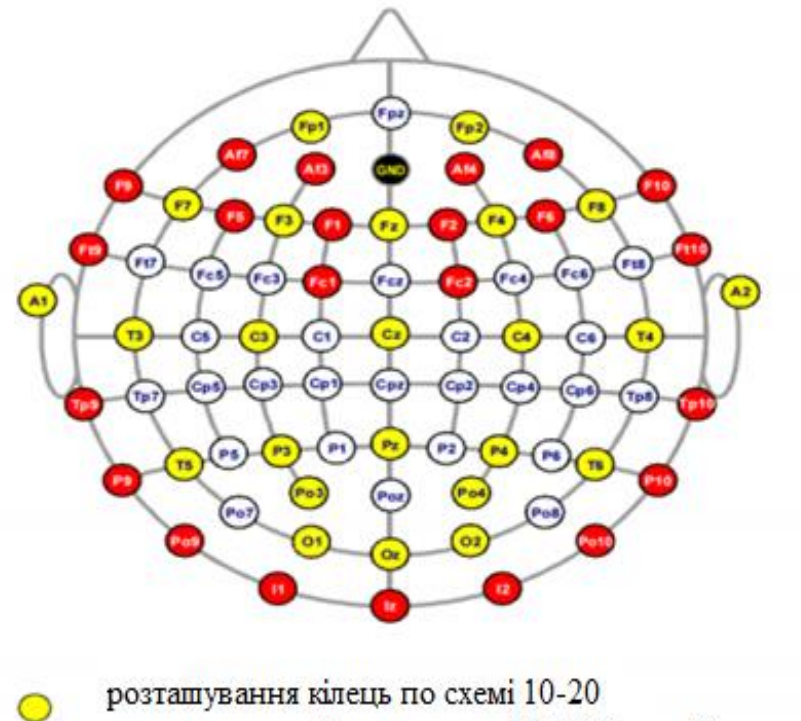

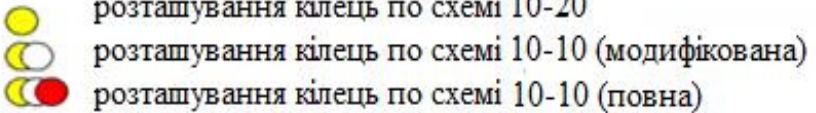

Рисунок 1.2 – Міжнародна схема накладення електродів на поверхню голови: 10- 20%, 10-10%.

## <span id="page-15-0"></span>**1.5 Сучасні пристрої отримання ЕЕГ сигналу**

Поза медичними закладами використовується неінвазивний метод зняття сигналу мозкової активності з поверхні голови за допомогою електродів і підсилювачів ЕЕГ. В даний час на ринку з'явилася велика кількість подібних приладів різного класу.

Список розробників, що реалізують на ринку готові споживчі нейроінтерфейси з супутнім програмним забезпеченням в даний час досить великий, ось деякі з них:

- − NeyroSky (NeyroSkyMindwave, Orbit Helicopter+Neurosky Mindwave Mobile);
- − Neuromatix Ltd (система контролю неспання);
- − MyndPlay;
- − Uncle Milton (Force Trainer);
- − NeuroSky и Mattel (MindFlex и MindFlex Duel);
- − Emotiv (Insight, Epoc) та інші [18].

При цьому, з огляду на безкоштовний SDK (Software Development Kit - комплект програмних інструментів для розробника програмного забезпечення), додатків щомісяця стає все більше на світовому ринку. Крім цього, вже в платному доступі, є і більш серйозні і

професійні програми для розробників, які надають можливості по створенню професійних додатків для даних нейроінтерфейсів.

## <span id="page-16-0"></span>**1.5.1 Neurobit Optima**

Виробник: Neurobit Systems Продукт: Neurobit Optima

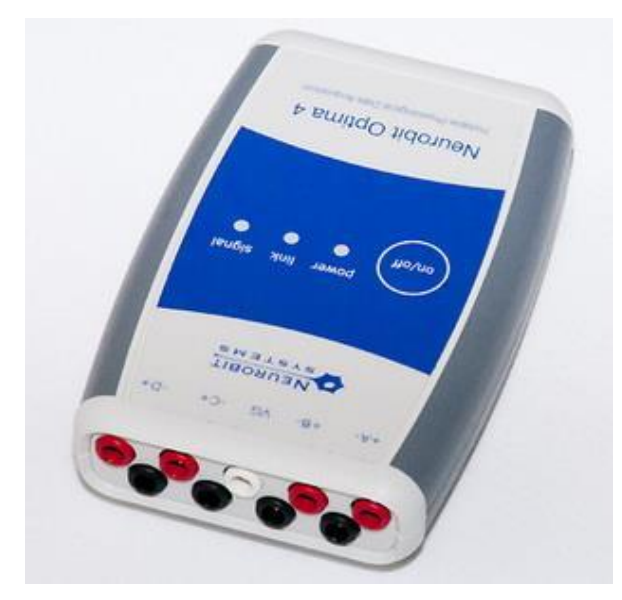

Рисунок 1.3 – Зовнішній вигляд підсилювача ЕЕГ Neurobit Optima

Кількість каналів: від 2 до 4.

Сполучення з ПК: Передбачено.

Додаток для користувача / розробника: Neurobit Recorder, BioExplorer, BioEra и BrainBay.

Заявлені можливості: EEG, EMG, HRV, GSR.

Частота дискретизації: 2000 Гц, розрішення 16 бит.

## <span id="page-16-1"></span>**1.5.2 Pocket Neurobics WIZ**

Виробник: Pocket Neurobics Продукт: Pocket Neurobics WIZ

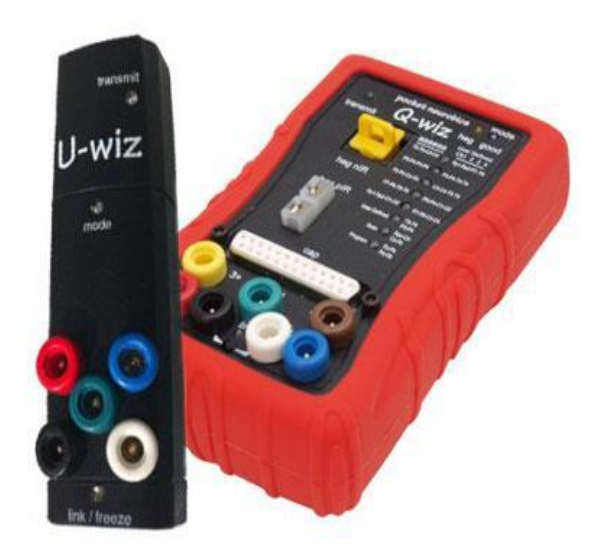

Рисунок 1.4 – Зовнішній вигляд підсилювача ЕЕГ Pocket Neurobics WIZ

Кількість каналів: від 2 до 4.

Сполучення з ПК: Передбачено.

Додаток для користувача / розробника: BioExplorer, BioEra.

Заявлені можливості: EEG, ECG, EMG, проведення гемоенцефалографічних (HEG) тренінгів.

## <span id="page-17-0"></span>**1.5.3 BrainMaster Atlantis**

Виробник: BrainMaster Technologies. Продукт: BrainMaster Atlantis.

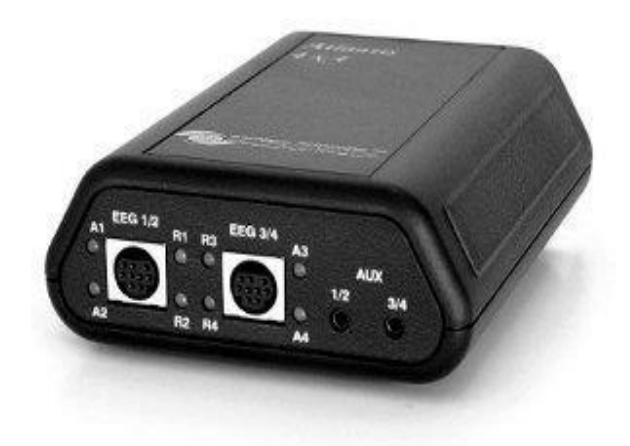

Рисунок 1.5 – Зовнішній вигляд підсилювача ЕЕГ Brain Master Atlantis

Кількість каналів: від 2 до 4.

Сполучення з ПК: Передбачено.

Додаток для користувача / розробника: BrainMaster 2.5SE, BioExplorer.

Заявлені можливості: Частота дискретизайії 1024 Гц, разрешение 24 бит [19].

## <span id="page-18-0"></span>**1.5.4 Emotiv EPOC+**

Виробник: Emotiv Systems.

Продукт: Emotiv EPOC+

Кількість каналів: 14.

Сполучення з ПК: Передбачено.

Додаток для користувача / розробника: SDK для розробки на C ++, C #, SDK «для дослідників».

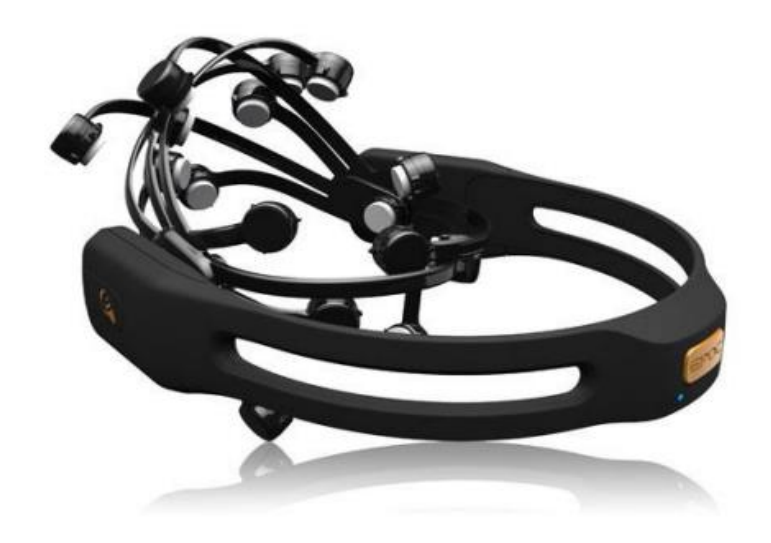

Рисунок 1.6 - Зовнішній вигляд нейрокомп'ютерного інтерфейсу EmotivEPOC.

Заявлені можливості: визначення чотирьох станів свідомості, тринадцяти сигналів мозку, робота з мімікою, мікромімікой, рухами голови (додаткова опція - два гіроскопа).

### <span id="page-18-1"></span>**1.5.5 MindWave**

Виробник: NeuroSky Продукт: MindWave Кількість каналів: 1

Сполучення з ПК: Передбачено.

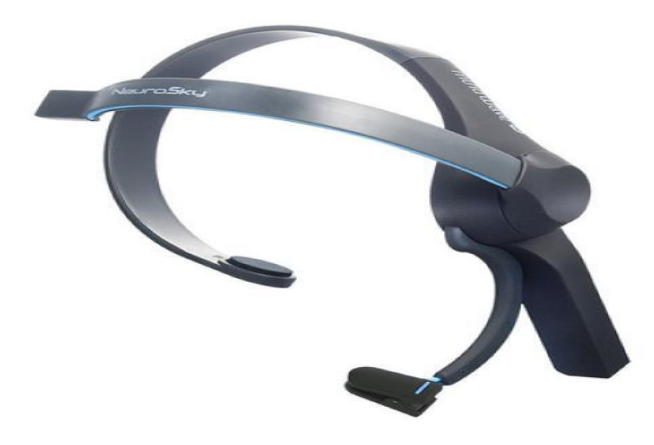

Рисунок 1.7 - Зовнішній вигляд нейрокомп'ютерного інтерфейсу MindWave

Додаток для користувача / розробника: ThinkGear Stream SDK in C/C++, ThinkGear SDK .NET wrapper, ThinkGear SDK for Mac OSX, Android Developer Tools, iOS Developer Tools.

<span id="page-19-0"></span>Заявлені можливості: визначення двох станів свідомості, чотирьох сигналів мозку, міограмма (моргання).

## **1.5.6 Neural Impulse Actuator**

Виробник: OCZ Technology Продукт: Neural Impulse Actuator Кількість каналів: 3 Сполучення з ПК: Передбачено. Додаток для користувача / розробника: Є. Заявлені можливості: визначення двох ритмів електричної активності мозку: альфа-

(до 13 Гц) і бета- (від 14 Гц) хвиль мозку, міограмма (скорочення лицьових м'язів, рух очей) [20].

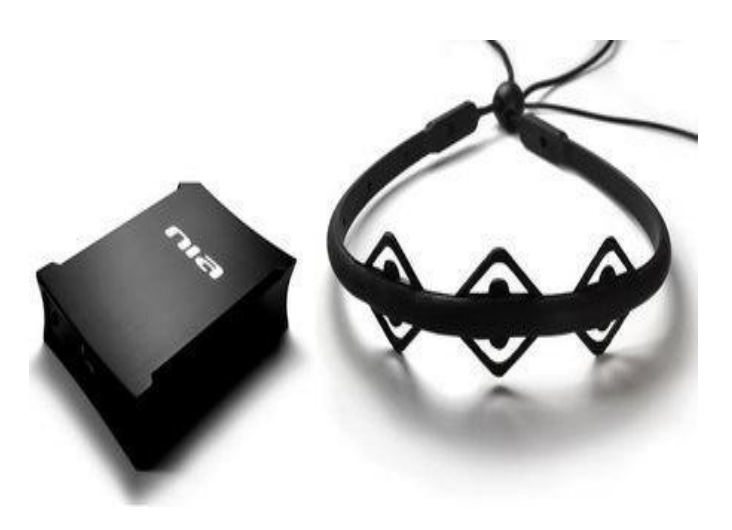

Рисунок 1.8 – Зовнішній вигляд нейрокомп'ютерного інтерфейсу Neural Impulse Actuator

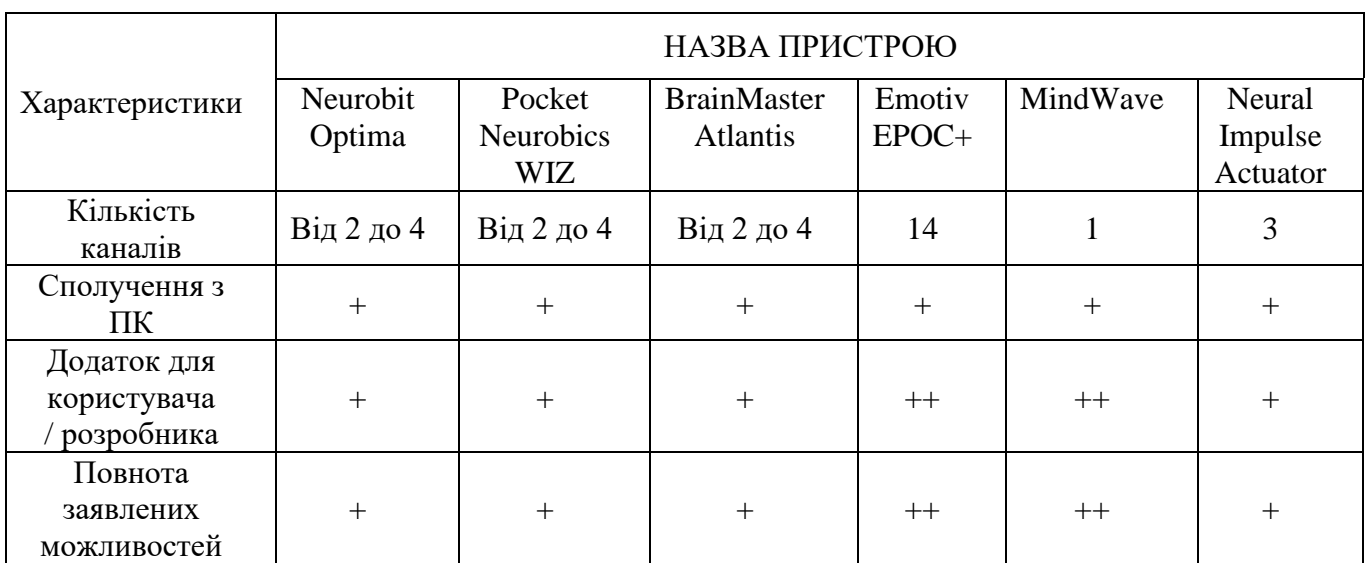

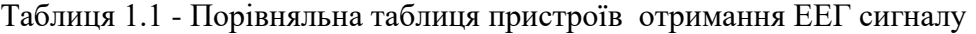

Всі ці системи, професійні та побутові, можуть бути використані у безлічі сфер:

− побутова (управління біологічними екзопротезами);

− соціальна (контроль рівня втоми представників відповідальних професій: рятувальник, авіадиспетчер, космонавт, оператор безпілотної техніки);

- − бізнес (створення ігор, архітектура/дизайн, поліпшення юзабіліті сайту);
- − розваги (ігри, інтерактивні фільми);
- − військова (дистанційне керування дроном і ін.).

На підставі проведеного порівняльного аналізу пристроїв для отримання ЕЕГ, оптимальним пристроєм для визначення емоційного стану людини без додаткових медичних знань, є пристрій Emotiv EPOC+.

#### <span id="page-21-0"></span>**1.6 Методи виділення ознак та методи класифікації**

Обробка сигналу ЕЕГ включає в себе виділення і класифікацію ознак. На етапі вилучення ознак отриманий сигнал ЕЕГ виявляє характерні для завдання особливості як в спектральної, так і в просторової областях [21]. Деякі методи спектральної обробки, такі як вейвлет-перетворення [22], перетворення Фур'є [23], авторегресійна модель [24] і просторовий метод, такий як загальна просторова структура [25], були використані в літературі для вилучення ознак з цих сигналів ЕЕГ. Алгоритм загальної просторової структури є найбільш успішним і широко використовується в інтерфейсах мозок-комп'ютер через його високу швидкість розпізнавання і простоти обчислень [26].

Мета класифікації полягає в тому, щоб перетворити характеристики сигналу, що надаються екстрактором ознак, в команди або накази, які виконують намір користувача. Класифікатори перетворять розпізнавальних ознак в різні завдання, такі як рух лівої і правої руки, рух ноги, рух мови або генерація слів. Багато алгоритмів класифікації, такі як машини опорних векторів [27], лінійний дискримінаційний аналіз [25], нейронні мережі [21] і глибокі нейронні мережі [22] були застосовані в нейроінтерфейсах.

Відповідні огляди, доступні методи обробки сигналів, в основному фокусуються або на методах виділення ознак, або на методах класифікації.

Автори дослідження [28] описують модель системи BCI. Автор розділив прийоми на основні прийоми і передові прийоми. Основними методами є методи в тимчасовій і частотній областях. Вдосконалені методи поділяються на частотно-часову область і частотнопросторову область. Крім того, вони підсумовували функції і методи у відповідних областях.

Автори дослідження [29] коротко описують методи вилучення ознак, такі як аналіз головних компонентів, незалежний компонентний аналіз , авторегресивна модель, вейвлетперетворення та розкладання вейвлет пакетів. Крім того, були досліджені методи обробки сигналів, які використовуються на кожному етапі комп'ютерного інтерфейсу мозку.

Автори дослідження [24] обговорюють методи виділення ознак в частотної області та частотно-часової області, такі як швидке перетворення Фур'є, авторегресивна модель, вейвлет-перетворення, власні вектори і розподіл частот часу. Автори надали рекомендації, засновані на продуктивності.

Автори дослідження [30] обговорювали алгоритми класифікації, які використовуються для комп'ютерних інтерфейсів мозку на основі ЕЕГ. Автори докладно описали властивості алгоритмів і порівняли характеристики класифікаторів. Ґрунтуючись на виступах, автори дають рекомендації щодо вибору найбільш підходящого класифікатора.

Автори дослідження [31] описали різні стадії BCI. Автори надали огляд класифікації завдань по руховим зображень. Він надав резюме статті, відібраної і вивченої автором.

В дослідженні авторів [32] представлені варіанти, доступні для методів виділення ознак, і всі компоненти класифіковані відповідним чином. Також глибоке навчання (Deep Learning) було введено в якості методу класифікації нейроінтерфейсів.

Всі роботи, дають короткий опис будь-якого з двох важливих компонентів обробки сигналів, а саме вилучення або класифікації ознак. Виходячи з цього, можна визначити алгоритми, доступні для виділення ознак і класифікації для визначення емоційного стану людини, наступним чином: Naïve Bayes, SVM, Random Forest.

#### <span id="page-22-0"></span>**1.7 Постановка наукової задачі та обґрунтування методики досліджень**

Результати проведеного аналізу механізмів та пристроїв отримання сигналу ЕЕГ, методів визначення певних станів людини на підставі сигналу ЕЕГ, показали, що у відомих публікаціях не до кінця вирішеною є задача точності визначення стану людини.

В даному контексті слід визначити наступні задачі магістерської роботи:

− аналіз методів та технологій автоматичного аналізу електроенцефалографічного сигналу (ЕЕГ);

− отримання даних ЕЕГ з використанням пристрою, що носиться, та їх маркування мітками позитивного та негативного емоційного стану з використанням візуального контенту та зафіксованої суб'єктом оцінки власного емоційного стану;

− дослідження автоматичного аналізу отриманих промаркованих даних електроенцефалограми з використанням алгоритмів класифікації для визначення емоційного стану людини;

− оцінка якості автоматичного аналізу ЕЕГ з використанням алгоритмів класифікації для визначення емоційного стану людини;

− проведення експерименту з визначення емоційного стану.

#### <span id="page-22-1"></span>**1.8 Висновки до розділу 1**

Проведено аналіз методів отримання електроенцефалографії (ЕЕГ), пристроїв отримання ЕЕГ та методів інтелектуального аналізу даних, що застосовуються до сигналу ЕЕГ з метою визначення певних станів. Розглянута структура системи визначення емоційного стану людини з використанням автоматичного аналізу сигналу ЕЕГ.

Проведений аналіз існуючих рішень показав недостатню комплексність існуючих рішень для визначення певних станів людини.

Обґрунтована необхідність удосконалення автоматичного аналізу сигналів ЕЕГ. Визначені механізм та пристрій для отримання даних ЕЕГ, алгоритми інтелектуального аналізу даних для проведення класифікації.

## <span id="page-24-1"></span><span id="page-24-0"></span>**РОЗДІЛ 2 ДОСЛІДЖЕННЯ ТЕХНОЛОГІЇ АВТОМАТИЧНОГО АНАЛІЗУ ТА МЕТОДІВ КЛАСИФІКАЦІЇ ЕЕГ СИГНАЛІВ**

### <span id="page-24-2"></span>**2.1 Загальна структура технології автоматичного аналізу ЕЕГ сигналів**

Після отримання даних за допомогою електроенцефалографії необхідно застосування алгоритму, що дозволяє визначити тип емоцій. Вхідними даними для алгоритму є сигнали ЕЕГ, які реєструються під час візуальних стимулів. У більшості існуючих на поточний момент досліджень з даної тематики завдання класифікації сигналів розбивається на три великі підзадачі: попередня обробка сигналу (в цілях видалення артефактів), виділення характерних ознак, класифікація отриманих ознак. Необхідно відзначити, що найбільший вплив на підсумкову якість класифікації впливає те, наскільки успішно була вирішена задача виділення характерних ознак.

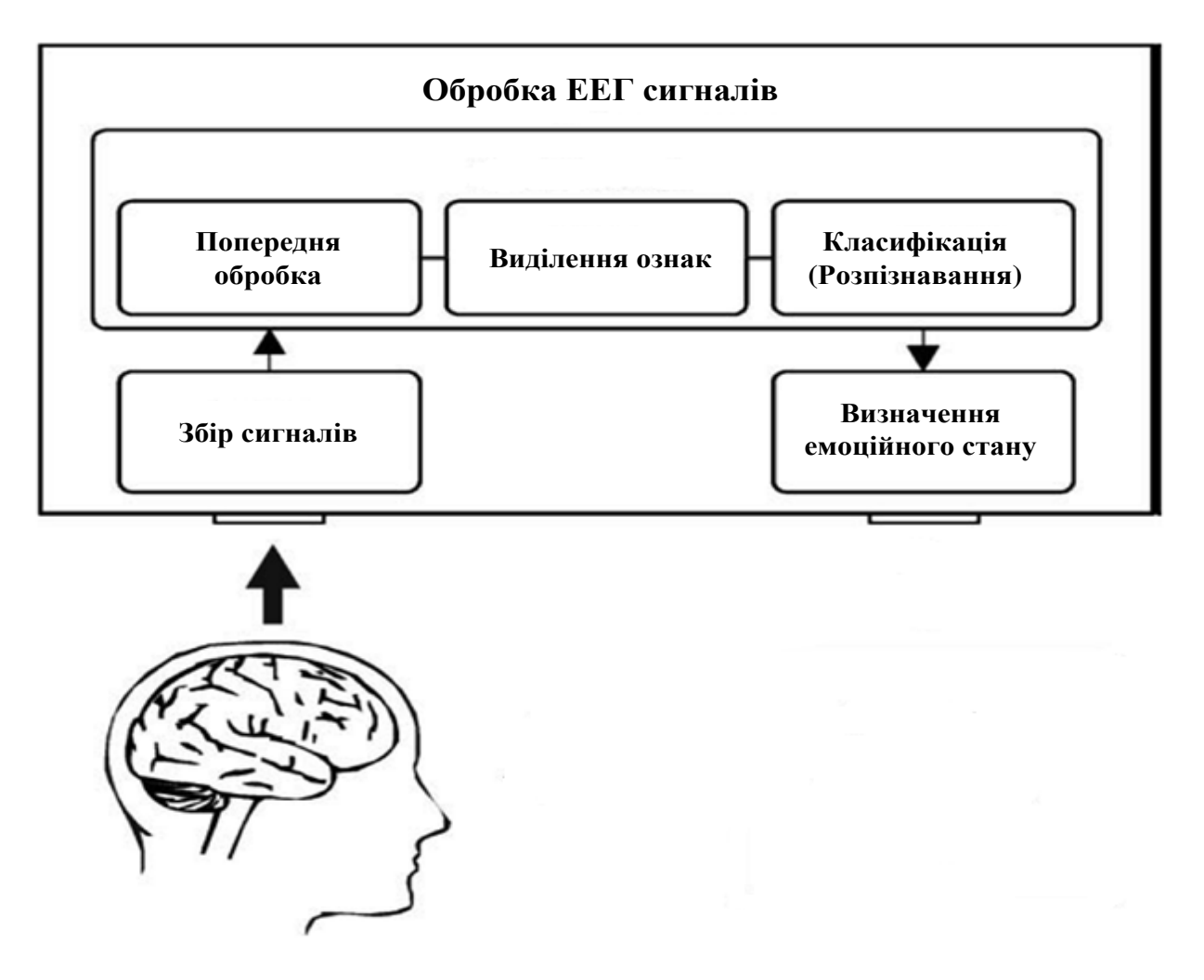

Рисунок 2.1 – Технологія автоматичного аналізу ЕЕГ сигналів

Модуль збору сигналів відповідає за реєстрацію електрофізіологічних сигналів. Ці сигнали реєструються від шкіри голови [33].

Отримані сигнали посилюються і оцифровуються до того, як вони будуть використані будь-яким комп'ютерним додатком.

Завдання попередньої обробки полягає в тому, щоб підготувати записані сигнали для обробки шляхом підвищення відносин сигнал / шум. Частина сигналу ЕЕГ, яка виходить від м'язової діяльності голови та руху очей, генерує електричну активність, яка не пов'язана з мозком. Така частина сигналу вважається артефактом і не повинна оброблятися з метою збереження відповідної інформації, тому проводиться попередня обробка для усунення артефактів в сигналах ЕЕГ. Правильна попередня обробка сигналу ЕЕГ важлива для отримання високої точності класифікації.

Після попередньої обробки сигнал подається в один або кілька типів алгоритмів вилучення ознак. Цей компонент витягує функції в тимчасових і частотних областях, які кодують повідомлення або команди [34].

Завдання компонента класифікації полягає в тому, щоб перевести функції, що надаються екстрактором ознак, в категорію патернів мозку, тобто незалежна змінна перетворюється в залежну змінну. Алгоритми класифікації можуть використовувати лінійні методи, такі як лінійний дискримінантний аналіз і метод опорних векторів, або нелінійні методи, такі як нейронні мережі.

Після отримання набору даних з сигналів ЕЕГ, вони маркуються двома класами емоційного стану людини: позитивним та негативним. Після чого формуються навчальний набір (90% загальної вибірки) та набір для тестування (10% загальної вибірки), за допомогою яких буде проводитися навчання моделі, використовуючи перехресну перевірку(кросвалідацію) та прогнозування емоційного стану людини.

#### <span id="page-25-0"></span>**2.2 Отримання ЕЕГ сигналу**

Отримання сигналу ЕЕГ проводиться з використанням пристрою Emotiv EPOC+. Пристрій являє собою обід розміром з навушники з закріпленими на ньому 14 електродів для збору даних і 2 електродів для порівняння, розташованих і маркованих відповідно до міжнародної системи 10-20. Відповідно до міжнародного стандарту доступні наступні місця розташування: AF3, F7, F3, FC5, T7, P7, O1, O2, P8, T8, FC6, F4, F8 і AF4. EPOC + працює з сигналом дозволом від 14 до 16 біт на канал в частотному діапазоні від 0,16 Гц до 43 Гц [18].

Нейрокомп'ютерний інтерфейс Emotiv EPOC + містить схеми збору сигналу на основі мікропроцесора, вбудованого в систему для передачі виміряних сигналів ЕЕГ, має вбудовану систему фільтрації, а також є бездротовим - сигнали ЕЕГ передаються по бездротовій мережі на комп'ютер (як протокол бездротового зв'язку використовує Bluetooth 4.0). Розробниками нейроінтерфейси Emotiv EPOC + надано програмний інтерфейс програми (API - Application Programming Interface), який дозволяє, використовуючи свій власний програмний продукт, отримувати, обробляти і взаємодіяти з пристроєм через комп'ютер.

Спільно з ЕРОС + використовуються додатки, що дозволяють створювати профілі для конкретних користувачів, спостерігати стани мозку і м'язової активності, а також грати в мініігри, спрямовані на розвиток здатності контролювати різні мозкові імпульси.

Пристрій надає можливість визначення чотирьох станів свідомості, тринадцяти сигналів мозку, робота з мімікою, мікромімікой, рухами голови (додаткова опція - два гіроскопа). Дозволяє приймати ментальні команди (налаштовується), вловлювати кліпання і вираз обличчя (більше 5 виразів обличчя). API (Application Programming Interface) дозволяє вловлювати хвилювання, залученість, розслаблення, інтерес, стрес, фокус [35].

#### <span id="page-26-0"></span>**2.3 Попередня обробка ЕЕГ сигналу**

Отримання ЕЕГ сигналу ускладнюється тим, що сигнал, який реєструється з електродів, містить крім потенціалів, що генеруються мозком, різного роду артефакти, які не пов'язані з активністю головного мозку. Такі сигнали практично завжди присутні на ЕЕГ. Для усунення цих шумів на етапі попередньої обробки ЕЕГ сигналу використовується фільтрація вхідного сигналу.

Артефакти за їх походженням можна розділити на дві групи: технічні та фізіологічні [36].

Зовнішні перешкоди (артефакти) при зніманні ЕЕГ сигналу:

- − фізіологічні:
	- накладення кардіограми;
	- рух очей;
	- скорочення м'язів;
	- рухи голови;
	- ковтальні рухи та інші.

технічні:

• мережева наводка;

- рух проводів;
- поганий контакт електродів з поверхнею та інші.

Придушення артефактів здійснюють за допомогою застосування системи фільтрації, яка вбудована в прилад Emotiv EPOC+. Система класифікаторів може визначати вирази обличчя, такі як посмішка, стискання зубів, усмішка, сміх, моргання, підморгування, положення брів, а також мережевого шум. Тому сигнали виглядають чистими при гарному якісному контакті. Система робить вибірку в 2048 Гц, застосовує подвійний фільтр на частоті 50 Гц і 60 Гц і фільтр низьких частот при 64 Гц, а потім фільтрує дані до 128 Гц або 256 Гц для передачі.

Обсяг інформації, зібраної EPOC, охоплює більшу частину активності мозку. EPOC має дещо меншу чутливість до напруги і часу в порівнянні зі спеціалізованими медичними ЕЕГсистемами, але це не є проблемою для більшості вимірювань [37].

### <span id="page-27-0"></span>**2.4 Вилучення ознак та класифікація ЕЕГ сигналу**

На підставі проведеного аналізу літератури, для вирішення поставленої мети, з урахуванням властивостей даних, визначено алгоритми класифікації для реалізації удосконалення технології автоматичного аналізу ЕЕГ сигналів.

Класифікація - це метод навчання під наглядом, який потрібує розмічених даних.

Переваги:

- − заздалегідь визначені класи належності;
- − точне визначення класу;
- − тренувальний набір можна не зберігати після навчання.

За результатами проведеного аналізу для проведення класифікації виділені наступні алгоритми, з використанням яких буде проводитися експеримент з визначення емоційного стану людини: Naïve Bayes, SVM, Random Forest.

Наївний Байєсівський алгоритм за швидкістю може перевершити багато інших алгоритмів класифікації та швидко будує модель і робить прогнози. Алгоритм опорних векторів, в свою чергу, дозволяє вирішувати завдання з великим шумовим розкидом даних та підходить тільки для вирішення завдань бінарної класифікації. Випадковий ліс має здатність працювати паралельно в багато потоків. Ці алгоритми були обрані за їхні переваги та тому, що вони є простими для розуміння, дають хороші результати та можуть ігнорувати відсутні значення атрибуту при створенні моделі, а також не потребують великих обчислювальних ресурсів.

### <span id="page-28-0"></span>**2.4.1 Байєсівський алгоритм**

Байєсівський алгоритм є графічно ймовірнісною моделлю, що являє собою множину змінних і їх причинно-наслідкових залежностей. Для поточних цілей, задача предиктивної аналітики формулюється наступним чином. Нехай *x1*, …, *xk* є змінними *і*-того спостереження, що використовуються для прогнозування дискретного класу *yi*.

Враховуючи наявні значення змінних *x1*, …, *x<sup>k</sup> ,* необхідно розрахувати ймовірність *Prob* значення класу *yi .*

 $Prob(Y_i = y_i | X_1 = x_1 \land ... \land X_k = x_k)$ , що є максимальною.

У відповідності до правила Байєса ця ймовірність визначена наступним чином:

$$
Prob(Y_i = y_i | X_1 = x_1 \land \ldots \land X_k = x_k) =
$$
\n
$$
\frac{Prob(X_1 = x_1 \land \ldots \land X_k = x_k | Y_i = y_i)}{Prob(X_1 = x_1 \land \ldots \land X_k = x_k)} Prob(Y_i = y_i)
$$
\n(2.1)

Основа ймовірності або базовий коефіцієнт *Prob(Y<sup>i</sup> = yi)* може бути легко розрахований по навчальній вибірці.

Приклад ймовірності  $Prob(X_1 = x_1 A ... A X_k = x_k)$  не має ніякого значення для прийняття рішень, оскільки він однаковий для кожного значення класу *yi*. Тому навчання зводиться до задачі обчислення (визначення) ймовірності  $Prob(X_1 = x_1 \wedge ... \wedge X_k = x_k | Y_i = y_i)$  для наявних об'єктів навчальної вибірки. Використовуючи правило Байєса, ця обумовлена класом ймовірність, представлена наступним чином:

*Prob*
$$
(X_1 = x_1 | X_2 = x_2 \land ... \land X_k = x_k, Y_i = y_i) \times Prob X_2 = x_2 \land ... \land X_k = x_k | Y_i = y_i)
$$
.

Включаючи вищевикладене, ймовірність для другого об'єкта представлена наступним чином:

$$
Prob(X_2 = x_2 | X_3 = x_3 \land ... \land X_k = x_k, Y_i = y_i) \times ProbX_3 = x_3 \land ... \land X_k = x_k | Y_i = y_i)
$$

і так далі.

Далі припускаємо, що для кожного *Xi* результат не залежить від результатів всіх інших *Xj*, беручі до уваги *Yi*. Формально, припустимо, що:

$$
Prob(X_1 = x_1 | X_2 = x_2 \land ... \land X_k = x_k, Y_i = y_i) = Prob(X_1 = x_1 | Y_i = y_i)
$$

і так далі для *X2*, …, *Xk*. Тоді  $Prob(X_1 = x_1 | X_2 = x_2 \land ... \land X_k = x_k | Y_i = y_i)$  дорівнює:

$$
Prob(X_1 = x_1 | Y_i = y_i) \times Prob(X_2 = x_2 | Y_i = y_i) \dots Prob(X_k = x_k | Y_i = y_i).
$$

Тепер ймовірність для кожного об'єкта визначена на підставі навчальної вибірки наступним чином:

$$
Prob(X_j = x_j | Y_i = y_i) = \frac{count(X_j = x_j \land Y_i = y_i)}{count(Y_i = y_i)}
$$
(2.2)

В результаті, рівняння (2.2) дає нам «maximum likelihood» («максимально правдоподібне») значення ймовірності, тобто значення обумовленої класом ймовірності для об'єкта забезпечується максимальним значенням ймовірності навчальної вибірки.

Модель містить інформацію про залежність між обраними змінними, кожна з яких має асоційовану умовну таблицю ймовірності з залежностями змінних від даних. Асоційована умовна таблиця ймовірності лише одного показника сама по собі не може вважатися інформативним критерієм, але у сукупності ці дані використовуються для прогнозування патології.

Байєсівський класифікатор один з найпростіших з алгоритмів класифікації. Проте, дуже часто він працює не гірше, а то і краще більш складних алгоритмів.

Позитивні сторони алгоритму:

класифікація, в тому числі багатокласова, виконується легко і швидко.

− коли допущення про незалежність виконується, НБА (Наївний Байєсівський алгоритм) перевершує інші алгоритми, такі як логістична регресія (Logistic regression), і при цьому вимагає менший обсяг навчальних даних.

краще працює з категорійними ознаками, ніж з безперервними. Для безперервних ознак передбачається нормальний розподіл, що є досить сильним допущенням.

Негативні сторони алгоритму:

якщо в тестовому наборі даних є певне значення категорійного ознаки, яке не зустрічалося в навчальному наборі даних, тоді модель присвоїть нульову ймовірність цього значення і не зможе зробити прогноз. Це явище відоме під назвою «нульова частота» (zero frequency). Дану проблему можна вирішити за допомогою згладжування. Одним з найпростіших методів є згладжування по Лапласом (Laplace smoothing).

хоча НБА є хорошим класифікатором, значення прогнозованих ймовірностей не завжди є достатньо точними. Тому не слід занадто покладатися на результати.

ще одним обмеженням НБА є припущення про незалежність ознак. В реальності набори повністю незалежних ознак зустрічаються вкрай рідко [38].

### <span id="page-30-0"></span>**2.4.2 Алгоритм опорних векторів**

Потенційні недоліки методу опорних векторів полягає в наступному: неможливість калібрування ймовірності попадання в певний клас, підходить тільки для вирішення завдань з класами, параметри моделі складно інтерпретувати.

Алгоритм опорних векторів (SVM) моделює умовний розподіл  $p(x | y)$  класів вихідної змінної з урахуванням їх особливостей і вивчає параметри моделі шляхом максимізації умовної правдоподібності на підставі  $p(x | y)$ .

Алгоритм опорних векторів визначає параметр  $\alpha$  дискримінантної функції  $\lambda(\alpha)$  через максимізацію умовної ймовірності  $\alpha = argmax_{\alpha} p(y_{tr} | x_{tr}, \alpha)$ . Тобто, процедура оцінки мінімального емпіричного ризику може виступати як оцінка максимальної правдоподібності з функцією правдоподібності  $p(y_{tr} | x_{tr}, \alpha)$ .

Алгоритм опорних векторів не пропонує чітких уявлень про зв'язки між особливостями і класами в наборі даних. Замість того, щоб використовувати ресурси для повного моделювання кожного класу, він зосереджений на моделюванні кордону між класами.

Головна ідея SVM полягає в тому, що гіперплощина, яка відокремлює точки, буде також лежати якомога далі від будь-якої з цих точок, що допоможе отримати кращу розподільчу функцію. Показник якості цієї функції – довжина зазору (margin). Краща функція має найбільший можливий зазор.

Стандартна лінійна класифікація з використанням методу опорних векторів полягає в пошуку оптимальної гіперплощини, що розділяє дані, і визначається наступним чином.

$$
f(x) = \langle \omega, x \rangle + b = 0, \tag{2.3}
$$

для  $\omega \in R^b$ и  $b \in R$ , де *x* − ознаковий опис об'єкта, *w* − вектор рішення, *b* − константа, порогове значення для поділу об'єктів на класи.

Скалярний добуток  $\langle \omega, x \rangle$  в просторі набору даних розмірності *n* з ортонормованим базисом *е1, е2, …, еn*, при розкладанні векторів за яким

$$
\omega = \omega_1 e_1 + \omega_2 e_2 + \ldots + \omega_n e_n,
$$

 $x = x_1 e_1 + x_2 e_2 + \ldots + x_n e_n,$ 

визначений наступним чином:

$$
\langle \omega, x \rangle = \omega^T x = \omega_1 x_1 + \omega_2 x_2 + \ldots + \omega_n x_n \tag{2.4}
$$

Зазор (margin) – відстань між максимально віддаленими точками найближчими до гіперплощини, що розділяє точки, задається умовою  $-1 < \langle \omega, x \rangle - b < 1$ . Жодна з точок навчального набору не може перебувати всередині цього зазору. Оптимальна гіперплощини, що розділяє точки, знаходиться посередині зазору. Ввівши поняття регуляризації  $\frac{1}{2}$ < $\omega$ ,  $\omega$ > та змінної зазору $\xi = (\xi_i, \dots, \xi_m)$ , можна представити рішення задачі оптимізації із застосуванням методу опорних векторів наступним чином:

$$
\min_{\omega,b,\xi} \frac{1}{2} < \omega, x > + \vartheta \sum_{i=1}^{m} \xi_i
$$
\n(2.5)

при дотриманні умови:

$$
y_i = (\langle \omega, x_i \rangle) \ge 1 - \xi_i, \xi_i \ge 0, i = 1, ..., m,
$$
\n(2.6)

де  $\vartheta \geq 0$  параметр, що дозволяє регулювати відношення між максимізацією ширини гіперплощини, що розділяє точки, і мінімізацією сумарної помилки.

Мінімізація регуляризації  $\frac{1}{2} < \omega, \omega >$  еквівалентна максимізації між двома паралельними опорними гіперплощинами  $\langle \omega, x \rangle + b = 1$  та  $\langle \omega, x \rangle + b = -1$ . Коли отримане оптимальне рішення (3), нова точка даних класифікується як +1 або -1 залежно від значення функції: клас  $i = <\omega, x> + b$  дорівнює +1 або -1 відповідно.

Варто відзначити, що SVM має деякі корисні властивості.

Задача оптимізації побудови SVM має унікальне рішення.

− Процес навчання моделі при побудові SVM відбувається досить швидко.

− Одночасно з побудовою правила прийняття рішень, один отримує безліч опорних векторів.

Впровадження нового набору вирішальних функцій може бути здійснено шляхом зміни тільки однієї функції (ядра, що визначає скалярний добуток в просторі).

Реально підсумовування йде не по всій вибірці, а тільки по опорним векторам, для яких  $\lambda \neq 0$ . Саме ця властивість розрідженості (sparsity) відрізняє SVM від інших лінійних класифікаторів - дискримінанта Фішера, логістичної регресії і одношарового перцептрона [39].

### <span id="page-32-0"></span>**2.4.3 Дерева рішень**

Дерева рішень - метод, який застосовується при багатоетапному процесі аналізу даних і прийняття рішень про типізацію. Гілки дерева зображують події, які можуть мати місце, а вузли та вершини - момент вибору напрямку дій. Прийняття рішень здійснюється на основі логічної конструкції «якщо ... то ...», шляхом відповіді на питання виду «чи є значення змінної менше значення порога?». При позитивній відповіді здійснюється перехід до правого вузла дерева, при негативному - до лівого вузла. Після цього здійснюється прийняття рішення вже для обраного вузла.

Головне питання - як вибирати атрибути. Відповідно до ідеєю підходу, коли в кінцевих вузлах дерева (листі) буде шуканий нами клас цільового атрибута, необхідно, щоб при розбитті набору даних в кожному вузлі були більш однорідні дані в плані значень класів. І необхідно визначити кількісний критерій, щоб оцінити однорідність розбиття.

Розглянемо набір ймовірностей pi, що описує вірогідність відповідності рядка даних в нашому наборі (позначимо його X) класу i. Обчислимо ентропію:

$$
Entropy(X) = -\sum_{i=1}^{c} p_i \log_2(p_i)
$$
\n(2.7)

Ця функція являє собою так звану ентропію. Ентропія виникла в теорії інформації і визначає кількість інформації (в бітах), яке необхідно, щоб закодувати повідомлення про приналежність випадково обраного об'єкта (рядки) з нашого набору X до одного з класів і передати його одержувачу. Якщо клас тільки один, одержувачу нічого не потрібно передавати, ентропія дорівнює 0 (приймається, що  $0*log_2 0 = 0$ ). Якщо все класи різновірогідні, то буде потрібно log<sup>2</sup> c біт (c - загальна кількість класів) - максимум функції ентропії.

Далі, для вибору атрибута, для кожного атрибута A обчислюється так званий приріст інформації:

$$
Gain(X, A) = Entropy(X) - \sum_{a \in values(A)} \frac{|X_a|}{|X|} Entropy(X_a),
$$
\n(2.8)

де *values (A)* - всі прийняті значення атрибута *A, Xa* - підмножина набору даних, де *A = a, | X |* - кількість елементів у множині. Дана величина описує очікуване зменшення ентропії після розбиття набору даних за обраним атрибуту. Другий додаток - це сума ентропій для кожної підмножини, взятоъ зі своєю вагою. Загальна різниця описує, як зменшиться ентропія, скільки ми заощадимо біт для кодування класу випадкового об'єкта з набору *X*, якщо ми знаємо значення атрибута *A* і розіб'ємо набір даних на підмножини з даного атрибуту.

Алгоритм вибирає атрибут, який відповідає максимальному значенню приросту інформації.

Коли атрибут вибраний, вихідний набір розбивається на підмножини відповідно до його значеннями, вихідний атрибут виключається з аналізу, процес повторюється рекурсивно.

Процес зупиняється, коли створені підмножини стали досить однорідні (переважає один клас), а саме коли *max (Gain (X, A))* стає менше деякого заданого параметра *θ* (величина, близька до 0). Як альтернативний варіант, можна контролювати саме безліч *X*, і коли воно стало досить мало або стало повністю однорідним (тільки один клас), зупиняти процес [40].

Дерева рішень, які використовуються при інтелектуальному аналізі даних, поділяються на два типи:

дерева аналізу типізації, коли відбувається поділ групи значень на різні типи залежно від їх характеристик;

дерева регресійного аналізу, коли шуканий результат являє собою дійсне число.

В цілому можна зазначити загальні переваги і недоліки методу дерев рішень при інтелектуальному аналізі.

Переваги:

простота інтерпретації та наочність;

здатність працювати і з інтервальними, і з категоріальним змінними .;

− універсальність в плані вирішення завдань і класифікації, і регресії;

можливість роботи з пропусками в даних (порожніми значеннями атрибутів). Причому дерева рішень можна використовувати для заповнення пропусків найбільш імовірним значенням;

хороша продуктивність в процесі класифікації по вже побудованого дереву (так як алгоритм пошуку в дереві дуже ефективний навіть для великих наборів даних) [41].

Дерева рішень - цілком типовий приклад алгоритму навчання «по прецедентах», коли на основі значень атрибутів вихідних даних будується деяка вирішальна функція, оцінюються параметри моделі і так далі. Тобто в цьому випадку прогнозну модель конструює не користувач, а алгоритм - автоматично на основі вихідних даних. Користувач ж, вибираючи метод (в нашому випадку дерева рішень), визначає якийсь клас моделей, які можуть бути побудовані і навчені за допомогою даного алгоритму.

Одним з алгоритмів який використовує дерева рішень є Random Forest (Випадковий ліс). Random Forest - це модель ансамблю, що використовує bagging ((пакетування) навчання кількох моделей паралельно. Кожна модель навчається випадковим підмножиною даних.) дерево рішень в якості окремої моделі.

### <span id="page-34-0"></span>**2.5 Критерії оцінки методів класифікації**

Класифікація – це визначення залежності вихідних даних від вхідних. Задача класифікації зводиться до визначення класу об'єкта за його характеристикам. На першому етапі будується модель на основі аналізу навчального набору даних. На другому етапі ця модель застосовується до класифікації нових, раніше невідомих даних. Методи класифікації засновані на таких алгоритмах, як Naive Bayes, Bayes Net, Random Forest, Decision tree, kNearest Neighbor та ін.

Вибір методу і алгоритму для аналізу даних залежить від поставлених цілей. Наприклад, для дослідження взаємозв'язків між спільними подіями, краще використовувати метод асоціацій, а кластеризацію використовують, коли відсутні апріорні відомості щодо класів, до яких можна віднести об'єкти досліджуваного набору даних. Якість класифікації може бути визначена за допомогою наступних показників: Correctly Classified Instances та ROC Area. Показник Correctly Classified Instances – показник точності моделі. ROC Area – кількісний показник оцінки якості бінарної класифікації, який надає наочне представлення про діагностичну цінність моделі і дозволяє зробити порівняльний аналіз декількох моделей. Оцінка якості класифікації на підставі показника ROC Area представлена в табл. 2.1.

Для оцінки ефективності моделей класифікації здебільшого, оперують показниками точності моделі. Найбільше поширення отримали наступні засоби: матриця неточностей (Confusion Matrix), діаграма точності прогнозів (Lift Chart), діаграма Колмогорова-Смірнова (K-S Chart), ROC діаграма (Receiver Operating Characteristic Chart), показник площі під кривою (Area Under the Curve, AUC) та інші [42]. Для оцінки ефективності моделей класифікації основним є показник, що визначає помилку прогнозу.

| Показник ROC Area | Якість моделі |  |  |
|-------------------|---------------|--|--|
| $0.9 - 1.0$       | Відмінна      |  |  |
| $0.8 - 0.9$       | Дуже добра    |  |  |
| $0.7 - 0.8$       | Добра         |  |  |
| $0.6 - 0.7$       | Середня       |  |  |
| $0.5 - 0.6$       | Незадовільна  |  |  |

Таблиця 2.1 - Оцінка якості класифікації на підставі показника ROC Area

Для визначення якості моделі будуть використовуватися показники Confusion Matrix матриці неточностей. Confusion Matrix надає такі критерії оцінки алгоритмів класифікації: чутливість, специфічність, точність, достовірність, F-міра та ін. Розрахунок цих оцінок проводиться на основі даних табл. 2.2, де представлені результати деякого діагностичного тесту для двох груп емоцій – позитивних та негативних.

Таблиця 2.2 - Матриця неточностей досліджуваних даних

| Пояснення класу              |                  | Фактичний клас емоцій |                  | Пояснення прогнозованих                   |           |
|------------------------------|------------------|-----------------------|------------------|-------------------------------------------|-----------|
|                              |                  | Позитивні             | <b>Негативні</b> | значень                                   |           |
| Прогнозований<br>клас емоцій | Позитивні        | TP                    | <b>FP</b>        | Позитивне                                 | TP/       |
|                              |                  |                       |                  | прогнозоване                              | $(TP+FP)$ |
|                              |                  |                       |                  | значення                                  |           |
|                              | <b>Негативні</b> | <b>FN</b>             | <b>TN</b>        | Негативне                                 | TN/       |
|                              |                  |                       |                  | прогнозоване                              | $(FN+TN)$ |
|                              |                  |                       |                  | значення                                  |           |
|                              |                  | Чутливість            | Специфічність    | Точність = $(TP+TN)$ /<br>$(TP+TN+FP+FN)$ |           |
|                              |                  | $TP/(TP+FN)$          | $TN/(FP+TN)$     |                                           |           |

TP (true positive)- число емоцій з «істинно позитивним» результатом (емоція позитивна і результат тесту позитивний).
FP (false positive) - число емоцій з «хибно позитивним» результатом (емоція негативна і результат тесту позитивний).

FN (false negative) - число емоцій з «хибно негативним» результатом (емоція позитивна і результат тесту негативний).

TN (true negative) - число емоцій з «істинно негативним» результатом (емоція негативна і результат тесту негативний).

Позитивне прогнозоване значення – кількість позитивних випадків, які були правильно класифіковані як позитивні.

Негативне прогнозоване значення – кількість негативних випадків, які були правильно класифіковані як негативні.

Точність – відсоток (частка) правильних прогнозів від загальної кількості прогнозів. Вона розраховується за формулою:

Tou**h**ic**TB** = 
$$
\frac{TP + TN}{TP + FP + TN + FN}
$$
\n(2.9)

У чисельному аналізі, точність характеризує близькість розрахунку до істинного значення. Метод класифікації можна вважати хорошим, якщо він має високу точність [43].

Чутливість – відсоток (частка) позитивних випадків, які були правильно класифіковані як позитивні. Вона розраховується за формулою:

$$
q_{\text{YTHIBICTb}} = \frac{TN}{TN + FN} \tag{2.10}
$$

Специфічність – відсоток (частка) негативних випадків, які були правильно класифіковані як негативні. Вона розраховується за формулою:

$$
Cneu\phi i \text{thireb} = \frac{TP}{TP + FP}
$$
\n(2.11)

Для ідеальної моделі класифікації (тобто для правильно класифікованих наборів даних) отриманий результат виглядає наступним чином: FP = 0, FN = 0, TP = кількість всіх спостережень з позитивного класу, FN = кількість всіх спостережень з негативного класу.

Значення FP і FN ще називають помилками першого і другого роду: позитивні приклади, розпізнані як негативні, і негативні приклади, розпізнані як позитивні. Якщо велика помилка першого роду, то система частіше буде помилково повідомляти, що емоція позитивна, в той час як вона насправді негативна. При помилку другого роду - все навпаки система буде часто помилково позитивну емоцію відносити з негативною.

Для більш точної оцінки якості методів класифікації і виключення недоліків критеріїв чутливості і специфічності були розроблені більш складні композитні метрики. Однією з найпоширеніших подібних метрик є F-міра [44]. Вона розраховується за формулою:

$$
F = 2 * \frac{C \text{пецифічність} * Чутливість}}{C \text{пецифічність} + Чутливість}}
$$
\n(2.12)

При оцінці методу класифікації F-міра використовується як баланс між його точністю і чутливістю. У порівнянні з раніше розглянутими метриками F- міра дає більш точну оцінку роботи методів класифікації.

#### **2.6 Висновки до розділу 2**

В розділі були розглянуті основні компоненти технології автоматичного аналізу ЕЕГ сигналів. Отже двома найважливішими компонентами є: виділення і класифікації ознак.

Розглянуті популярні алгоритми класифікації. Проаналізувавши методи класифікації і виходячи з проведеного порівняння, зазначимо, що суттєво правильного методу не існує, тому пропонується адаптація найбільш поширених і ефективних методів класифікації для вирішення завдання автоматичного аналізу ЕЕГ сигналів .

Якість класифікації оцінювалося за допомогою наступних показників: Correctly Classified Instance, середня абсолютна помилка, середньоквадратична помилка, kappaстатистика, ROC Area. Для визначення якості моделі використовуються показники Confusion Matrix - матриці неточностей. Матриця неточностей надає такі критерії оцінки алгоритмів класифікації: чутливість, специфічність, точність, достовірність, F-міра та ін.

## **РОЗДІЛ 3 ПРАКТИЧНА РЕАЛІЗАЦІЯ АВТОМАТИЧНОГО АНАЛІЗУ СИГНАЛІВ ЕЕГ**

Експеримент з отримання даних сигналів ЕЕГ проведений з використанням носимого пристрою EMOTIV EPOC +. Це бездротовий ЕЕГ-пристрій з 14 каналами, призначений для вимірювання активності кори головного мозку. Можливість доступу до необроблених даних ЕЕГ робить цей пристрій придатним для використання при розробці додатків BCI. Відправка даних здійснюється повністю з використанням бездротової технології Bluetooth.

## **3.1 Розгортання програмного забезпечення реєстрації ЕЕГ сигналу**

Для проведення експерименту окрім самого нейроінтерфейсу Emotiv EPOC+, необхідна установка додаткового програмного забезпечення [CymatiCorp](https://github.com/CymatiCorp)[/CyKit](https://github.com/CymatiCorp/CyKit) та OpenVibe.

[CyKit](https://github.com/CymatiCorp/CyKit) – це спеціально розроблений сервер Python 3x для Windows, для доставки потоку необроблених даних ЕЕГ сигналів з гарнітури нейроінтерфейсу Emotiv EPOC+ до програмного забезпечення OpenVibe через поток TCP (Transmission Control Protocol - протокол управления передачей)[4[5CymatiCorp/](https://github.com/CymatiCorp)[CyKit.](https://github.com/CymatiCorp/CyKit) URL: [https://libraries.io/github/CymatiCorp/CyKit.](https://libraries.io/github/CymatiCorp/CyKit)].

Для цього необхідно завантажити останню версію Python, що підтримується CyKIT ( останнє тестовано з версією python 3.7.2 (грудень 2018)) та встановити Python відповідно до своїх налаштувань. Процес завантаження та встановлення Python представлен на рис. 3.1.

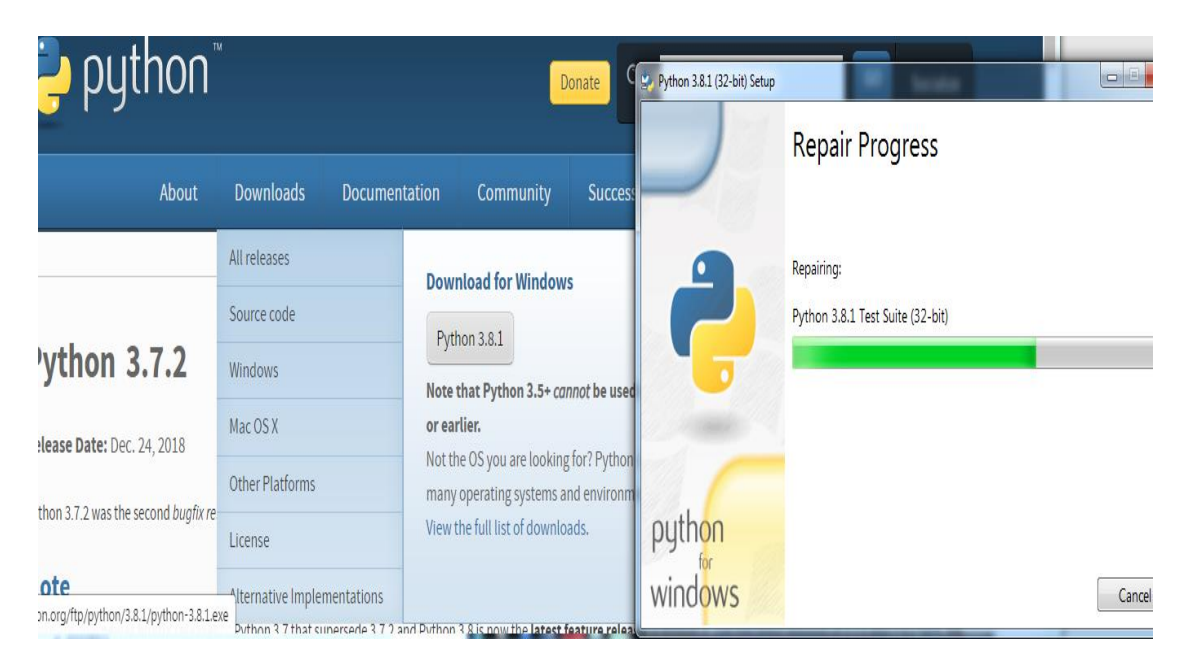

Рисунок 3.1 – Процес завантаження та встановлення Python.

Далі потрібно завантажити архів CyKIT, та за допомогою командного рядку додати його до папки , де було встановлено Python (див. рис. 3.2).

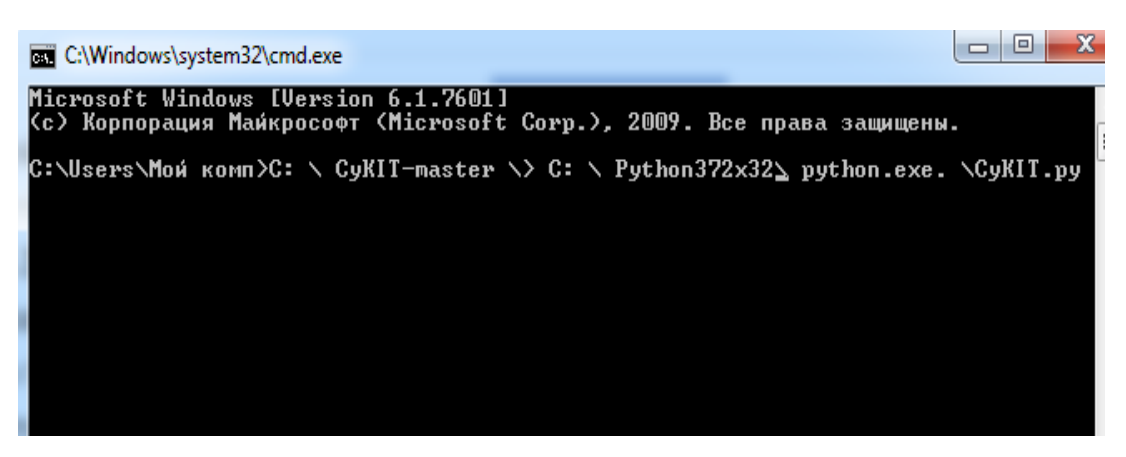

Рисунок 3.2 – процес додавання пакету CyKIT до Python.

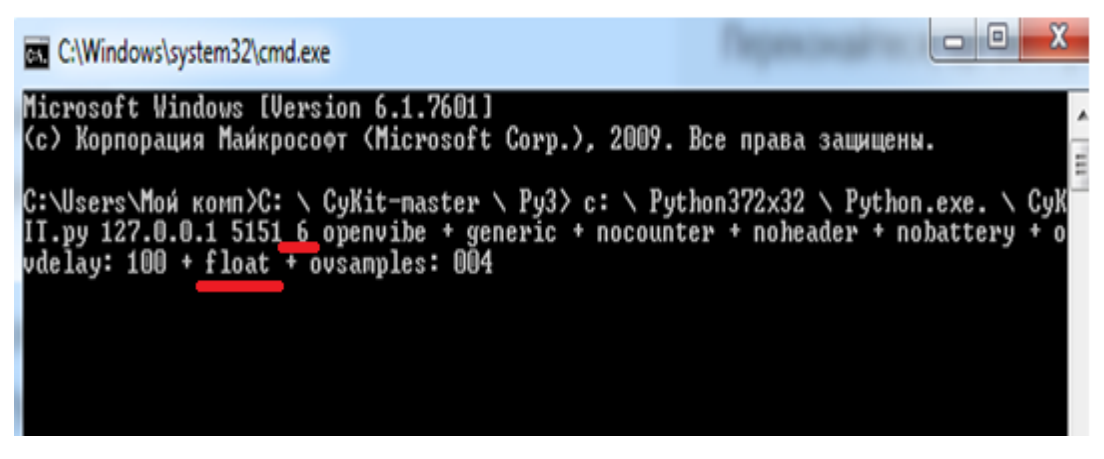

Рисунок 3.3 – процес запуску пакету CyKIT з відповідним налаштуванням.

Після установки пакету CyKIT, його потрібно запустити з кількома налаштуваннями:

- − 6 використовується для EPOC + у 16-бітному режимі;
- − generic цей параметр вказує на створений загальний потік TCP;

− nocounter - ця опція використовується для видалення перших двох байтів даних, які зазвичай надсилаються у потоці даних;

− nobattery - інформація про акумулятор та якість у форматі, який OpenViBE не розпізнає, тому ці дані слід видалити;

− ovdelay - це власний лічильник затримок, розроблений для роботи в мілісекундах, але результати можуть змінюватися залежно від швидкості процесора. Де NNN - це число між 001 і 999. Ця затримка відбуваєтьться до відправлення кожного пакету в OpenViBE;

− float визначає формат, в якому будуть надсилатися дані мікронапруги. Float використовується, якщо потрібно передавати 32-бітовий плаваючий потік;

− ovsamples - визначає, скільки зразків буде зібрано в блок даних, перш ніж надсилати на сервер openViBE (за замовчуванням  $\epsilon$  значення 004).

На рис. 3.3 представлен процес запуску пакету CyKIT з відповідними налаштуваннями. Для спрощення запуску пакету CyKIT, його пропонується зберегти у форматі ВАТ (batch file – пакетний файл).

Оскільки відправка даних з нейроінтерфейсу Emotiv EPOC + здійснюється повністю з використанням бездротової технології Bluetooth. Перед використанням пристрою необхідно вставити універсальний USB-ключ EEG USB (входить до набору див. рис. 3.1) до ПК. Після включення гарнітури Emotiv EPOC +, також потрібно перевірити світлові індикатори наступним чином, якщо правий світло яскравий і не блимає, а лівий світло тьмяно горить і блимає, то це вказує на те, що пристрій під'єднався до ПК і дані ЕЕГ надходять(див. рис. 3. 4) [46 How to Pair USB device. URL: <https://github.com/CymatiCorp/CyKit/wiki/How-to-Pair-USB-device>.].

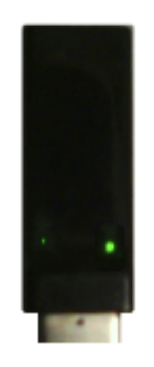

Рисунок 3.4 – Перевірка якості підключення гарнітури до ПК.

OpenViBE після завантаження та установки, теж потребує де-яких налаштувань, які потрібні після запуску програми. Попередні налаштування OpenViBE зображені на рис. 3.5.

В графічному інтерфейсі OpenViBE Designer створюється сценарій, за яким буде проводитися запис ЕЕГ сигналів до файлу формату СSV. Конфігурація сценарію створюється за допомогою перетягування необхідних блоків до вікна візуалізації (див. рис 3.6). Після чого, повинно з'явитися вікно з відображенням даних сигналу ЕЕГ, по мірі їх потокової передачі до програмного забезпечення OpenViBE [47How to Stream Data to OpenViBE [URL:](https://github.com/) <https://github.com/> /CyKit/wiki/How-to-Stream-Data-to-OpenViBE.]. На рис. 3.7 зображено вікно з відображенням даних сигналу ЕЕГ.

| OpenViBE Acquisition Server 64bit<br><b>INF</b><br>отер<br><b>INF</b><br><b>INF</b><br>INF | 1 Created kernel loader, truing to load kernel module<br>I Kernel module loaded, trying to get kernel descriptor<br>I Got kernel descriptor, truing to create kernel<br>1 Adding kernel configuration file (D:/Openvibe/openvibe-2.2.0-64bit//sh<br>are/openvibe/kernel/openvibe.confl<br>I Logging to 'G:/Users/                                                                                                    | /AppData/Roaming/openvibe-2.2.0/lo |                 | <b>Device configuration</b>                                                              | Generic Raw File Reader                     |                                         |
|--------------------------------------------------------------------------------------------|----------------------------------------------------------------------------------------------------|------------------------------------|-----------------|------------------------------------------------------------------------------------------|---------------------------------------------|-----------------------------------------|
| $uqins - x - stmean-codes x, d111$<br>ent<br>TNF<br>TNF<br>170                             | g/openvibe-acquisition-server.log/<br>1 Adding plugins from [D:/Openvibe/openvibe-2.2.0-64bit//bin/openvibe-pl<br>1 Added 20 plugin object descriptor(s) from ID:/Openvibe/openvibe-2.2.0<br>64bit//bin/openvibe-plugins-sdk-stream-codecs.dlll<br>I Loading plugin: ExternalStimulations (deprecated)<br>I Loading plugin: ICP Tagging<br>1 Loading plugin: LSL Output<br>I Loading plugin: Fiddler<br>Note: Driver doConfigure failed with code 2<br>  INF   Connecting to device [Generic Raw Telnet Reader]<br>Could not connect to server [localhost:1337] |                                    |                 | Identifier:<br>Age:<br>Gender:<br>Number of channels:<br>Sampling frequency:             | 40<br>unspecified<br>16<br>128              | ÷<br>$\overline{\phantom{0}}$<br>÷<br>÷ |
| I NF<br>OpenViBE Acquisition Server v2.2.0 (64bit)                                         | Connection failed<br>1 Disconnecting.<br>INF I Connecting to device IGeneric Raw Telnet Readerl<br>RROR I Could not connect to server Ilocalhost:51511<br>1 Connection failed<br>1 Disconnecting.<br>I Connecting to device [Generic Raw Telnet Reader]                                                                                                    |                                    | - -             | <b>Telnet host name</b><br><b>Telnet host port</b><br>Limit speed:<br><b>Endianness:</b> | localhost<br>5151<br>m<br><b>Big endian</b> | ÷<br>٠                                  |
| Driver:                                                                                    | Generic Raw Telnet Reader                                                                                                    | <b>Driver Properties</b>           | Preferences     | Sample type:                                                                             | 32 bits float                               | $\overline{\phantom{a}}$                |
| Connection port:                                                                           | 1024                                                                                                    |                                    | Connect<br>Play | Skip at start (bytes):<br>Skip header (bytes):                                           | o<br>o                                      |                                         |
| Sample count per sent block: 4                                                             |                                                                                                    |                                    | Stop            | Skip footer (bytes):                                                                     | 20                                          | ÷                                       |
|                                                                                            | Device drift: 0.00 ms<br>late <-- (tolerance is set to 2 ms) --> early                                                                                                    |                                    |                 |                                                                                          | Change channel names                        |                                         |
|                                                                                            | <b>Disconnected</b>                                                                                                    |                                    |                 |                                                                                          | Apply<br>Cancel                             |                                         |

Рисунок 3.5 - Попередні налаштування OpenViBE.

| 最 函 案<br>$D$ 10 $D$<br>$D \times$<br>$-$<br><b>SG</b><br>P. | $\begin{array}{c c c} \text{Max FF} & 100.00 & \begin{array}{c} \end{array} & \begin{array}{c} \end{array} & \text{Time: 0} \\ \end{array} \end{array}$<br>F<br>$\circledcirc$<br>$\circledcirc$<br>100 |                                            |
|-------------------------------------------------------------|----------------------------------------------------------------------------------------------------|--------------------------------------------|
| 4 (untitled) * 36                                           | Boxes &                                                                                                    | Scenario Configuration <a>Scenario I/C</a> |
|                                                             | $\mathfrak{S}_n$                                                                                                    |                                            |
|                                                             | Name                                                                                                    | Description                                |
|                                                             | E Acquisition and network IO                                                                                                    |                                            |
|                                                             | <b>E Advanced Visualization</b>                                                                                                    |                                            |
|                                                             | <b>El Classification</b>                                                                                                    |                                            |
| <b>Acquisition client</b>                                   | <b>E</b> Data generation                                                                                                    |                                            |
|                                                             | Evaluation                                                                                                    |                                            |
|                                                             | Examples                                                                                                    |                                            |
| <b>Signal display</b><br>InlOutiSet                         | E Feature extraction                                                                                                    |                                            |
|                                                             | E File reading and writing                                                                                                    |                                            |
|                                                             | E Scripting                                                                                                    |                                            |
|                                                             | Signal processing                                                                                                    |                                            |
|                                                             | <b>ED</b> Stimulation                                                                                                    |                                            |
|                                                             | E Streaming                                                                                                    |                                            |
|                                                             | <b>E Tests</b>                                                                                                    |                                            |
|                                                             | <b>El Tools</b>                                                                                                    |                                            |
|                                                             | <b>E</b> Visualization                                                                                                    |                                            |
|                                                             | $\vdash \boxdot \ \blacksquare$ Basic                                                                                                    |                                            |
|                                                             | i- I Level measure                                                                                                    |                                            |
|                                                             | Matrix Display<br>Signal display                                                                                                    | Display a streame<br>Displays the inco     |
|                                                             | $\cdot \equiv \equiv$ Presentation                                                                                                    |                                            |
|                                                             | L 田 mopography                                                                                                    |                                            |
|                                                             |                                                                                                    |                                            |

Рисунок 3.6 - Побудова конфігураціі сценарію отримання сигналу ЕЕГ.

| 36<br>36<br>$\frac{1}{2} \frac{1}{2} \left( \frac{1}{2} \frac{1}{2} \right)$<br><b>STA</b>                                                                                                    | Max FF<br>100.00 : Time: 27s 429ms<br>E4<br>$-100$<br><b>COL</b><br>Factor:                                                                                                    | 目<br>$^{\circ}$<br>$^{\circ}$<br>100                                                                                                    |
|----------------------------------------------------------------------------------------------------|----------------------------------------------------------------------------------------------------|----------------------------------------------------------------------------------------------------|
| (untitle)<br>Ell Signal display                                                                                                    | $\Box$<br>$\times$                                                                                                    | <b>Boxes R</b><br>Scenario Configuration - Scenario I/O                                                                                                    |
| CZ<br>1: Channel 1<br>2: Channel 2<br><b>CONTRACTOR</b><br>3: Channel 3<br>$4:$ Channel $4$<br>5 : Channel S<br>6: Channel 6<br>7: Channel 7<br>8: Channel 8<br>$9:$ Channel $9 =$<br>10 : Channel 10<br>11 : Channel 11 | Signal display<br><b>Contractor</b> and the second state of the second state of the second state of the second state of the second state of the second state of the second state of the second state of the second state of the second state of the s<br>25 | $\sim$<br>Name<br>Description<br><b>BEE</b> Acquisition and network IO<br><b>El En Advanced Visualization</b><br>El Classification<br>El Data generation<br>(a) <b>im Evaluation</b><br>国 图 Examples<br>El En Feature extraction<br>E File reading and writing<br><b>El El Scripting</b><br>(ii) Signal processing<br>El El Stimulation<br><b>El El Streaming</b><br>in im Tests<br>(ii) <b>The Tools</b><br>El C Visualization<br>$\vdash \boxdot$ <b>E</b> Basic<br>- the Level measure<br>Matrix Display<br>Display a streamer<br>Q Signal display<br>Displays the incon |

Рисунок 3.5 - Вікно з відображенням даних сигналу ЕЕГ.

### **3.2 Проведення експерименту з отримання ЕЕГ сигналу**

Дані сигналів головного мозку отримані з використанням пристрою, що носиться, Emotiv EPOC +. Обробка даних проведена з використанням програмного забезпечення WEKA.

Для проведення експерименту, окрім пристрою, що носиться, Emotiv EPOC +, використано програмне забезпечення OpenVibe для отримання візуальних стимулів. OpenVibe - відкрите програмне забезпечення для проведення експериментів з викликаними потенціалами і проектування інших додатків, що використовують біологічний зворотний зв'язок.

Перед використанням пристрою, що носиться, Emotiv EPOC +, електроди необхідно змочити спеціальним розчином (входить до набору див. рис. 3.1).

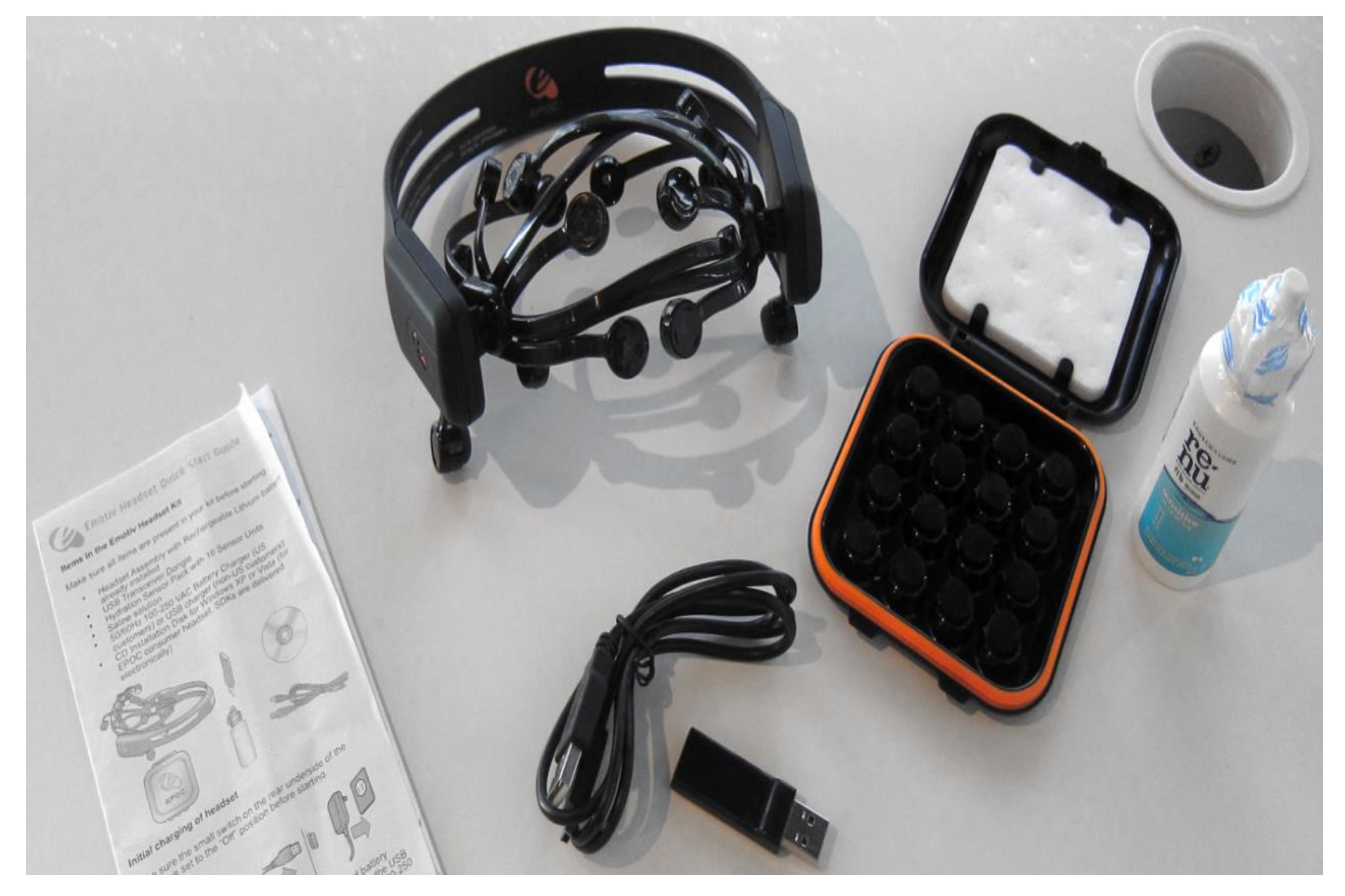

Рисунок 3.1 - Набір Emotiv EPOC +

Перед проведенням експерименту з отриманні даних ЕЕГ пристрій розташовується на голові добровольця, як це представлено на рис. 3.2, вмикається та перевіряється рівень зв'язку (повинен бути не менше 50%).

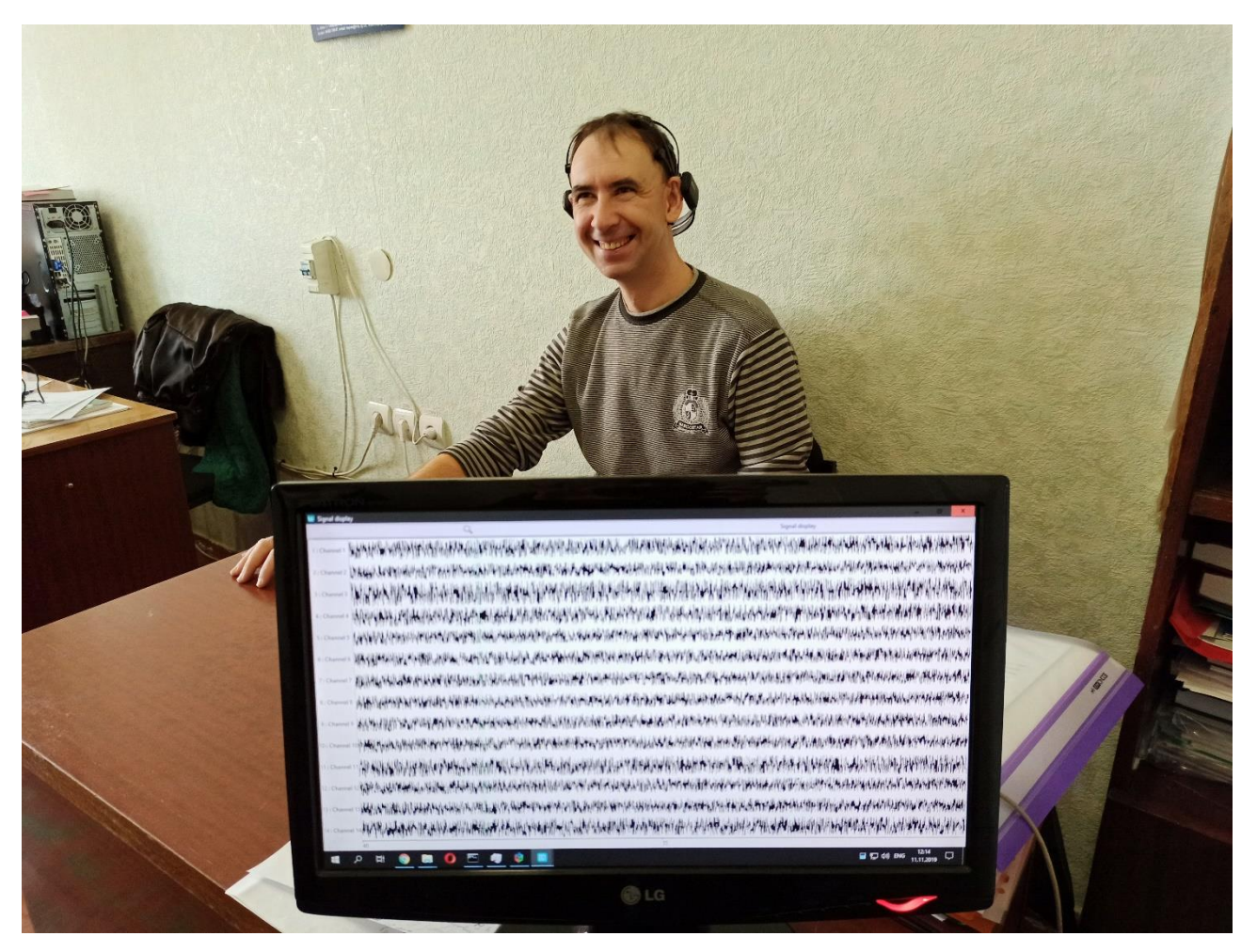

Рисунок 3.1 – Процес проведення експерименту за участі добровольця

Перевірка рівня зв'язку представлена на рис. 3.3. На рис. 3.4 представлені ЕЕГ сигнали від носимого пристрою Emotiv EPOC +, які передаються до інтерфейсу програмного забезпечення OpenVibe [45] та готових до запису.

Експеримент проведено за участі одного суб'єкта-добровольця чоловічої статі у віці 40 років без фізичних вад.

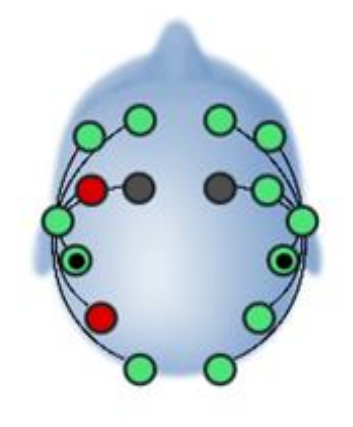

 $\leftarrow$ 

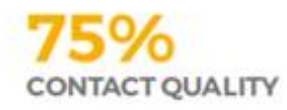

Work each sensor underneath hair to make contact with the scalp. If all sensors are black, first adjust the reference sensors (black circles) until they are green, and then adjust the other sensors.

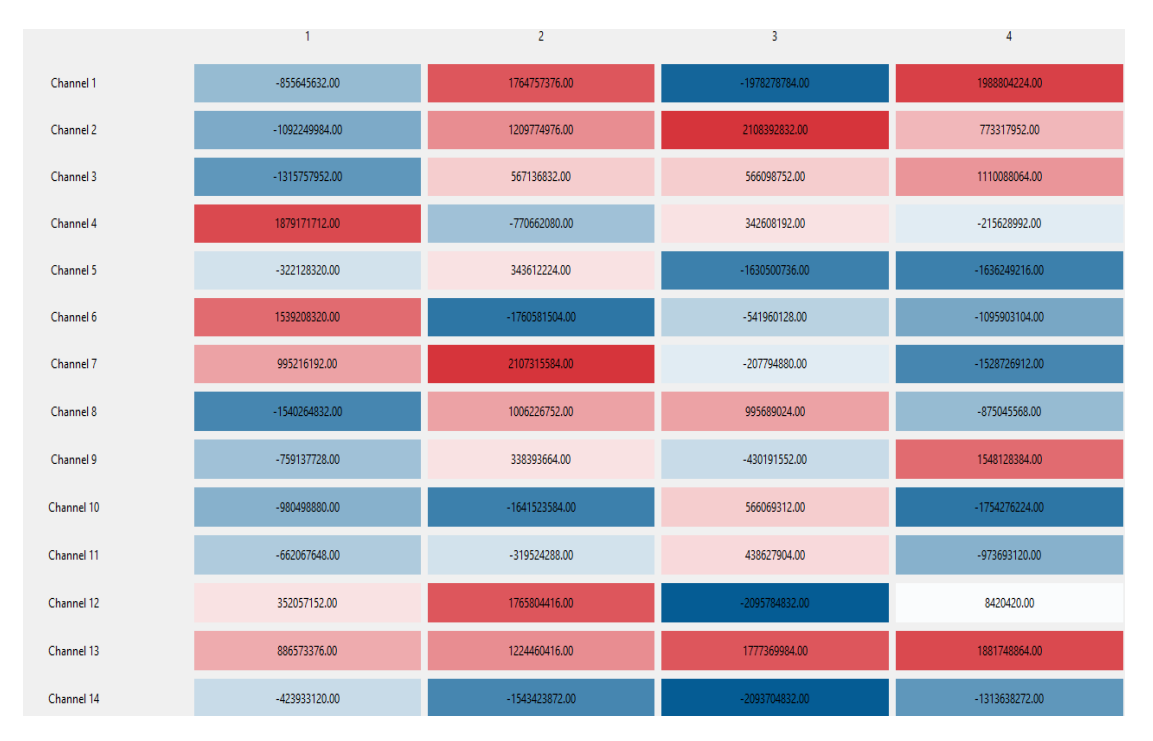

Рисунок 3.3 - Перевірка рівня зв'язку

Рисунок 3.4 – ЕЕГ сигнали у інтерфейсі програмного забезпечення OpenVibe

Дані сигналів ЕЕГ отримані з використанням візуальної стимуляції. Випробуваному було запропоновано описати свої емоції як позитивні або негативні під час перегляду картин відомих художників. Після перегляду картин учаснику пропонували оцінити свій емоційний стан і результат занести в таблицю з відповідною оцінкою емоційного стану. В експерименті враховувалась суб'єктивна думка, так як у кожної людини можуть бути різні судження про одну й ту ж картину. Кожна картина проглядалася протягом 20 секунд і в цей же час відбувався запис ЕЕГ сигналів у файл формату СSV. Результати емоційного стану при перегляді картин відображені в таблиці 3.1.

| $N_2$ | Картина                                   | Емоція    |
|-------|-------------------------------------------|-----------|
|       |                                           |           |
| 1.    | Ранок у сосновому лісі - Шишкін           | Позитивна |
| 2.    | Зоряна ніч - Ван Гог                      | Негативна |
| 3.    | Постійність пам'яті - Сальвадор Далі      | Негативна |
| 4.    | Останній день Помпеї - Брюллов            | Негативна |
| 5.    | Демон сидячий - Врубель                   | Негативна |
| 6.    | Герніка - Пікассо                         | Негативна |
| 7.    | Іван Грозний і син його Іван - Рєпін      | Негативна |
| 8.    | Жінка з парасолькою в саду - Огюст Ренуар | Позитивна |
| 9.    | Блакитні танцівниці - Едгар Дега          | Позитивна |
| 10.   | Ставок з водяними лілеями - Клод Моне     | Позитивна |

Таблиця 3.1 – Результат оцінки власного емоційного стану суб'єктом

#### **3.3 Попередня обробка, маркування та конвертація отриманих даних**

Крім попередньої обробки та маркування, процес підготовки даних також містить в собі етап конвертації, тобто перетворення даних до певного подання, формату, виду для сумісності з використовуваним програмним забезпеченням, алгоритмами, моделями, метолами.

Дані, отримані за допомогою пристрою EMOTIV EPOC + у форматі СSV, потребують подальшої обробки. Кожен файл СSV промаркований відповідним класом емоцій. Фрагмент немаркованого файлу СSV зображений на рис. 3.4.

СSV (Comma-Separated Values) - текстовий формат, призначений для представлення табличних даних. Кожен рядок файлу - це один рядок таблиці. Значення окремих колонок розділяються розділовим символом - коми. Вибір формату СSV обумовлений тим, що це один з форматів, який використовується в програмному забезпеченні Weka.

| Al |  |  | F Time:256Hz,Epoch,Channel 1,Channel 2,Channel 3,Channel 4,Channel 5,Channel 6,Channel 3,Channel 5,Channel 10,Channel 11,Channel 12,Channel 13,Channel 13,Channel                      |  |  |  |  |  |  |  |
|----|--|--|----------------------------------------------------------------------------------------------------|--|--|--|--|--|--|--|
|    |  |  |                                                                                                    |  |  |  |  |  |  |  |
|    |  |  | z.Epoch,Channel 1,Channel 2,Channel 3,Channel 4,Channel 5,Channel 6,Channel 8,Channel 9,Channel 10,Channel 11,Channel 12,Channel 13,Channel 14,Event Id,Event Date,Event Duration      |  |  |  |  |  |  |  |
|    |  |  | 1144064.00,-1534995584.00,2093683328.00,-762313408.00,-426032320.00,1982994816.00,1212400256.00,1547621504.00,552411840.00,-638985152.00,-1532371584.00,-209340352.00,-644272320.0     |  |  |  |  |  |  |  |
|    |  |  | 2079936.00,-319028928.00,773833792.00,655817024.00,-1870201472.00,-113862080.00,-551879360.00,1122673024.00,-1092756864.00,569233472.00,567124032.00,-1747453824.00,-1531880832.00,    |  |  |  |  |  |  |  |
|    |  |  | !988352.00j-647916992.00j-207247552.00j786430272.00j-1206078336.00j-1094331264.00j-1204497536.00j-1404359936.00j-1100659072.00j992602432.00j1442709376.00j1986193024.00j1421155456     |  |  |  |  |  |  |  |
|    |  |  | 788416.00,670450496.00,775618624.00,1645718656.00,-1322545024.00,1773193344.00,1426455936.00,-1194534016.00,-2096852352.00,662070336.00,1433731968.00,669964864.00,-1747481984.00      |  |  |  |  |  |  |  |
|    |  |  | 2839232.00,1118466176.00,-332109248.00,-1636790656.00,-2083255680.00,1338303104.00,-1101161344.00,780109632.00,779596352.00,-1104837504.00,2106277504.00,1766908544.00,889766720.0     |  |  |  |  |  |  |  |
|    |  |  | 19076736.00,-552467648.00,2105261952.00,-757070528.00,-1092252544.00,-1205073024.00,-426022080.00,-786394816.00,776963392.00,2105221504.00,-641089472.00,890778432.00,-422332352.00    |  |  |  |  |  |  |  |
|    |  |  | 8 7389184.00,877134656.00,1218683776.00,-548749760.00,1645717376.00,-974724800.00,-1102722944.00,-977888960.00,448587584.00,780084544.00,-322665920.00,-1193494656.00,347275584.00,-32 |  |  |  |  |  |  |  |
|    |  |  | (616704.00,1884931712.00,-1094336384.00,3731269.00,1648558208.00,566091072.00,-1648825472.00,344664384.00,2097892224.00,2109669504.00,-647417280.00,557685312.00,1887554432.00,-540    |  |  |  |  |  |  |  |
|    |  |  | 10\00421.00,-1754292864.00,130673472.00,-1425869696.00,1985663104.00,-1535573632.00,-1538146944.00,128564032.00,1334612864.00,127467592.00,-1754296704.00,877135936.00,-1527142784.00  |  |  |  |  |  |  |  |

Рисунок 3.4 - Фрагмент немаркованого файлу CSV

Марковані файли містять наступні вхідні змінні, що позначають місця розташування електродів відповідно до міжнародної системи 10-20 (AF3, F7, F3, FC5, T7, P7, O1, O2, P8, T8, FC6, F4, F8 і AF4), та вихідну змінну - клас емоційного стану людини (позитивний або негативний). Фрагмент промаркованого файлу зображений на рис. 3.5.

| A             | 8                         |   | D   | ŧ             |    | G       | Н       |    |    | K                                                                                                    |    |                        | N             | 0       |
|---------------|---------------------------|---|-----|---------------|----|---------|---------|----|----|----------------------------------------------------------------------------------------------------|----|------------------------|---------------|---------|
| AF3           | 57                        | B | FC5 | 17            | P7 | $_{01}$ | $_{02}$ | 98 | T8 | FC6                                                                                                    | 54 | F8                     | AF4           | Emotion |
|               |                           |   |     |               |    |         |         |    |    | -1,6E+09 -2,2E+08 -7,6E+08 -3,2E+08 -1,1E+09 6356548 -2E+09 -1,3E+09 1,1E+09 4,5E+08 1,2E+08                           |    | 1E+09 4,4E+08 -5,5E+08 |               | Pos     |
|               | 1,9E+09 -1,6E+09 -2,1E+09 |   |     | 1E+09 6,5E+08 |    |         |         |    |    | 9E+08 -6,5E+08 1,7E+09 1,9E+09 -1,1E+09 4,4E+08 -5,4E+08 6,7E+08 -8,8E+08                                              |    |                        |               | Pos     |
|               |                           |   |     |               |    |         |         |    |    | 5,7E+08 1,4E+09 1,7E+09 -6,5E+08 1,8E+09 -9,9E+08 1,3E+09 -2,1E+09 2,3E+08 -1,9E+09 8,8E+08 -1,4E+09 7,8E+08 2,3E+08   |    |                        |               | Pos     |
| $-2.1E + 0.9$ |                           |   |     |               |    |         |         |    |    | 9E+08 1,3E+09 -6,5E+08 1,2E+09 -1,4E+09 1,2E+09 -2,1E+09 1,6E+09 1,6E+09 1,2E+08 1,3E+08                               |    |                        | 2E+09 7.8E+08 | Pos     |
|               |                           |   |     |               |    |         |         |    |    | 7,8E+08 -4,2E+08 -4,3E+08 -5,5E+08 1,3E+08 1,8E+09 -1,6E+09 6,7E+08 1,2E+09 -6,5E+08 -2,1E+09 1,3E+09 1,4E+09 -1,5E+09 |    |                        |               | Pos     |
|               |                           |   |     |               |    |         |         |    |    | -1,5E+09 6,7E+08 7,8E+08 1,1E+09 1,6E+09 8949829 1E+09 7,8E+08 -2E+08 2,1E+09 5807429 -1,1E+09 4,4E+08 -1,3E+09        |    |                        |               | Pos     |
|               |                           |   |     |               |    |         |         |    |    | 1,3E+09 1,3E+09 5,5E+08 -1,8E+09 5,7E+08 1,5E+09 1,4E+09 -1,2E+09 1,5E+09 -9,4E+08 -1,1E+09 1,3E+09 1,3E+08 -1,5E+09   |    |                        |               | Pos     |
|               | 1,2E+09 -1,3E+09 1,6E+09  |   |     |               |    |         |         |    |    | 6,6E+08 -1,3E+09 1,4E+09 -1,4E+09 3,4E+08 -9,7E+08 -1,4E+09 -4,2E+08 -7,6E+08                                          |    |                        | 9E+08 7.9E+08 | Pos     |
|               |                           |   |     |               |    |         |         |    |    | 1,4E+09 -2,1E+09 1,3E+09 6,7E+08 6,6E+08 -2E+09 1,4E+09 -1,3E+09 1,2E+08 -2E+09 -1,3E+09 -1,5E+09 5,6E+08 -9,8E+08     |    |                        |               | Pos     |

Рисунок 3.5 - Фрагмент маркованого файлу

Для навчання моделі використано програмне забезпечення Weka. Після успішного завантаження з'являється можливість переглянути деякі дані про кількість атрибутів, їх типи (numeric, nominal і т.д.) і кількіть випадків (рядків у сегменті даних або документів). Візуалізація розподілу значень електроду P8 за класами представлено на рис. 3.6. Для подальшої роботи файл CSV редагується та зберігається у форматі ARFF (Attribute-Relation File Format). На рис. 3.7 представлений фрагмент даних у форматі ARFF.

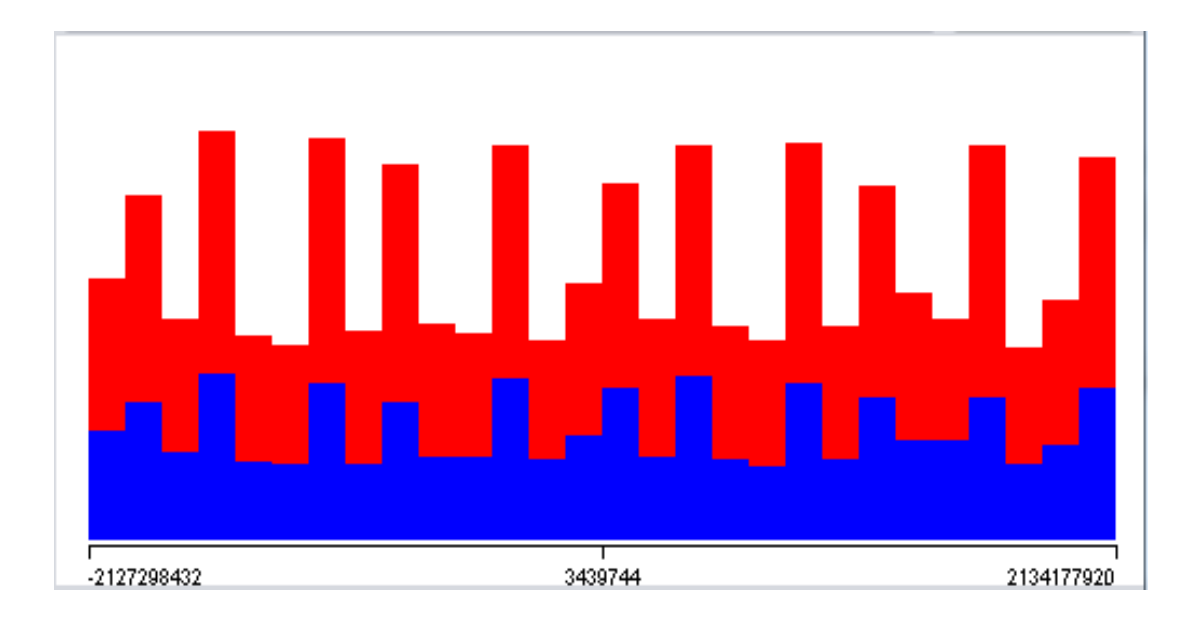

Рисунок 3.6 – Візуалізація розподілу значень електроду P8 за класами

Існує дві основні фази (кроки) в отримані моделі:

− навчання: фаза, на якій досліджуються підготовлені дані і створюється класифікаційна модель;

− тестування: модель, яка була побудована на етапі навчання, використовується для класифікації нових екземплярів.

|    | No. 1: Time:256Hz 2: Epoch 3: AF3 4: F7 5: F3 6: FC5 7: T7 8: P7 9: 01 10: 02 11: P8 12: T8 13: FC6 14: F4 15: F8 16: AF4 17: Emotion |    |                                                                                                    |     |      |             |            |      |        |      |                                                                                                    |      |        |          |         |
|----|----------------------------------------------------------------------------------------------------|----|----------------------------------------------------------------------------------------------------|-----|------|-------------|------------|------|--------|------|----------------------------------------------------------------------------------------------------|------|--------|----------|---------|
|    | Numeric                                                                                                    |    | Numeric Numeric Numeric Numeric Numeric Numeric Numeric Numeric Numeric Numeric Numeric Numeric Numeric Numeric Numeric |     |      |             |            |      |        |      |                                                                                                    |      |        |          | Nominal |
|    | 0.0                                                                                                    | 00 |                                                                                                    |     |      |             |            |      |        |      | $-1.6$ $-2.1$ $-7.5$ $-3.2$ $-1.1$ $635$ $-1.9$ $-1.3$ $1.11$ $4.49$ $1.22$ $9.99$ $4.42$ $-5.4$ Pos    |      |        |          |         |
|    | 0.0                                                                                                    |    | 0.0 1.88  -1.6  -2.0  1.00  6.54  8.99  -6.5  1.65  1.89  -1.1  4.43  -5.3  6.70  -8.8  Pos                             |     |      |             |            |      |        |      |                                                                                                    |      |        |          |         |
|    | 0.01                                                                                                    |    | 0.0 5.68… 1.42… 1.65… -6.4… 1.77… -9.8… 1.34… -2.0… 2.30… -1.8… 8.77… -1.4… 7.81… 2.25… Pos                             |     |      |             |            |      |        |      |                                                                                                    |      |        |          |         |
|    | 0.01                                                                                                    |    | 0.0 -2.0 8.97 1.33 -6.4 1.21 -1.4 1.21 -2.0 1.55 1.55 1.23 1.26 1.98 7.78 Pos                                           |     |      |             |            |      |        |      |                                                                                                    |      |        |          |         |
|    | 0.02                                                                                                    |    | 1.0 7.82… -4.2… -4.3… -5.5… 1.26… 1.77… -1.6… 6.67… 1.21… -6.4… -2.09… 1.33… 1.43… -1.5… Pos                            |     |      |             |            |      |        |      |                                                                                                    |      |        |          |         |
| 6  | 0.02                                                                                                    |    | 1.0 -1.5 6.70 7.80 1.11 1.55 894 1.00 7.79 -2.0 2.10 5807 -1.0 442 -1.3 Pos                                             |     |      |             |            |      |        |      |                                                                                                    |      |        |          |         |
|    | 0.02                                                                                                    |    | 1.0 1.33… 1.32… 5.54… -1.7… 5.66… 1.54… 1.43… -1.1… 1.54… -9.4… -1.10… 1.32… 1.26… -1.5… Pos                            |     |      |             |            |      |        |      |                                                                                                    |      |        |          |         |
| 8  | 0.03                                                                                                    |    | 1.0 1.21  -1.3  1.55  6.59  -1.3  1.43  -1.4  3.37  -9.7  -1.4  -4.21  -7.6  8.97  7.87  Pos                            |     |      |             |            |      |        |      |                                                                                                    |      |        |          |         |
|    | 0.03                                                                                                    |    | 2.0 1.43 - 2.0 1.34 6.69 6.62 - 1.9 1.43 - 1.3 1.19 - 1.9 - 1.31 - 1.5 5.60 - 9.8 Pos                                   |     |      |             |            |      |        |      |                                                                                                    |      |        |          |         |
| 10 | 0.04                                                                                                    |    | 2.0 1.43… 1.22… -1.9… -1.5… 8.95… -1.5… 1.54… -1.4… -1.7… 4.47… 6.58… -1.0… 9.97… 1.21… Pos                             |     |      |             |            |      |        |      |                                                                                                    |      |        |          |         |
| 11 | 0.04                                                                                                    |    | 2.0 -1.4 -1.4 -5.4 -1.4 -1.6 1.27 5.54 -7.6 -6.8 -9.8 -4.32 1.55 6.63 1.21 Pos                                          |     |      |             |            |      |        |      |                                                                                                    |      |        |          |         |
| 12 | 0.04                                                                                                    | 20 |                                                                                                    |     |      |             |            |      |        |      | -8.8 -2.1 3.39 -9.7 1.42 -1.1 1.99 -1.8 -9.7 2.23 5.67 -6.4 -6.4 1.22 Pos                               |      |        |          |         |
| 13 | 0.05                                                                                                    | 30 |                                                                                                    |     |      |             |            |      |        |      | $-9.7$ $-7.6$ $-3.2$ $-5.4$ $5.60$ $1.87$ $1.26$ $-3.2$ $1.98$ $1.65$ $1.33$ $-1.6$ $-1.7$ $-9.7$ $Pos$ |      |        |          |         |
| 14 | 0.05                                                                                                    |    |                                                                                                    | 119 | 165. | $-1.8$ 2.20 | $121 - 20$ | 1.77 | $-1.9$ | 4.42 | -2.08                                                                                                   | 7.80 | $-1.6$ | 6.45 Pos |         |
|    |                                                                                                    |    |                                                                                                    |     |      |             |            |      |        |      |                                                                                                    |      |        |          |         |

Рисунок 3.7 - Фрагмент даних у форматі ARFF

Для дослідження методів класифікації використані алгоритм групи Байєсовських алгоритмів - Naïve Bayes, алгоритм групи алгоритмів Дерев рішень - Random Forest, та алгоритм опорних векторів - SVM. Застосовані методи перевірки якості класифікації.

### **3.4 Класифікація даних сигналу ЕЕГ**

Як програмне забезпечення класифікації даних в даній роботі використовувалася WEKA.

Це програмне забезпечення являє собою набір алгоритмів машинного навчання для вирішення завдань інтелектуального аналізу даних. Алгоритми можуть бути застосовані або безпосередньо до набору даних, або створюватися за допомогою власного коду Java. WEKA містить інструменти для попередньої обробки даних, типізації, регресії, кластеризації, асоціативних правил, і візуалізації. Цей програмний продукт також добре підходить для розробки нових схем машинного навчання. Цей програмний продукт використовує текстовий формат документів і може аналізувати як слова, так і числа. Однак іноді необхідно зробити кілька попередніх розрахунків. Цю задачу вирішують різні програми статистичних розрахунків. При попередній обробці даних для їх підготовки до використання в машинному навчанні використовуються різні текстові редактори для приведення даних в потрібний формат перед початком розрахунків. Основним завданням при цьому є перетворення деяких даних в вектори значень критеріїв і класів, які було б можливо визначити за цими параметрами. Але це тільки перший крок обробки. Потім необхідно перевірити дані на предмет відсутніх значень, шумів та ін., і вирішити ці проблеми, якщо вони є. Це можна зробити з WEKA. Вона має багато різних фільтрів даних, які можуть перетворити дані в правильному напрямку.

Після цього, при наявності занадто великої кількості критеріїв, вибираються найбільш підходящі. Це робить розрахунки більш швидкими і точними. По завершенні всіх описаних процедур дані є підготовленими для обробки в WEKA. [WEKA. The workbench for machine learning. URL: http://www.cs.waikato.ac.nz/ml/weka/].

Для проведення класифікації та отримання оцінки якості моделей використано метод перехресної перевірки. Перехресна перевірка являє собою метод класифікації даних та оцінки результатів якості моделей. У задачі прогнозування, модель, як правило, отримує набір даних відомих даних, на яких проводиться навчання (навчального набору даних), а також набір невідомих даних (дані, які модель ще ніколи не бачила), на якому проводиться оцінка алгоритму (набір даних для тестування) [46]. Метою перехресної перевірки є автоматичне розділення набору даних на навчальну та тестову вибірки за заданими розмірами.

Різновиди перехресної перевірки:

- вичерпна:
	- залишок N зовні;
	- залишок 1 зовні.
	- − невичерпна
		- К-кратна;

### • 2-кратна.

Для оцінки методів у даній роботі була обрана 10-кратна перехресна перевірка. При цьому початкова вибірка випадковим чином розбилась на 10 підвиборок однакового розміру. З цих 10 підвиборок, одна зберігається в якості набору даних для тестування моделі, а 9 підвибірок використовуються в якості навчальних даних. Процес перехресної перевірки повторюється 10 раз з кожною з 10 підвиборок. Результати 10 оцінок усереднені для отримання комплексної оцінки. Перевагою цього методу є те, що всі спостереження використовуються як для тренування, так і для перевірки, в той же час кожне спостереження використовується для перевірки один раз. Процес оцінки моделей зображений на рисунку 3.8.

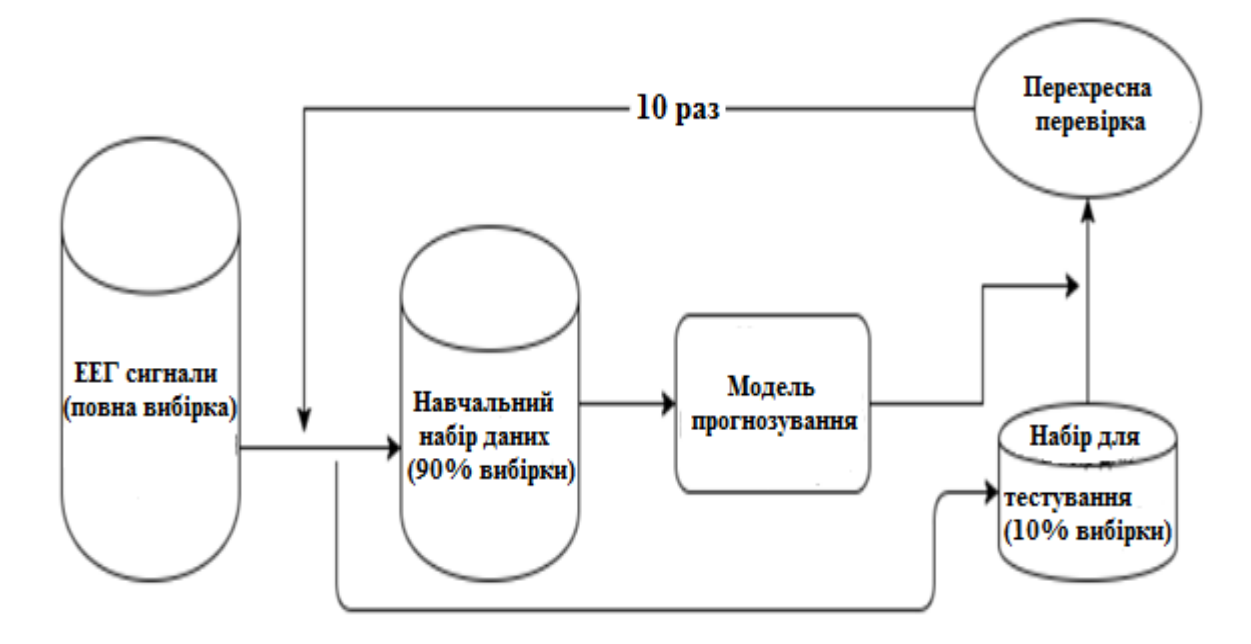

Рисунок 3.8 - Процес класифікації даних та оцінки моделей

## **3.4.1 Результати класифікації з використанням алгоритму Naïve Bayes**

В результаті використання алгоритму Naïve Bayes отримано наступні результати.

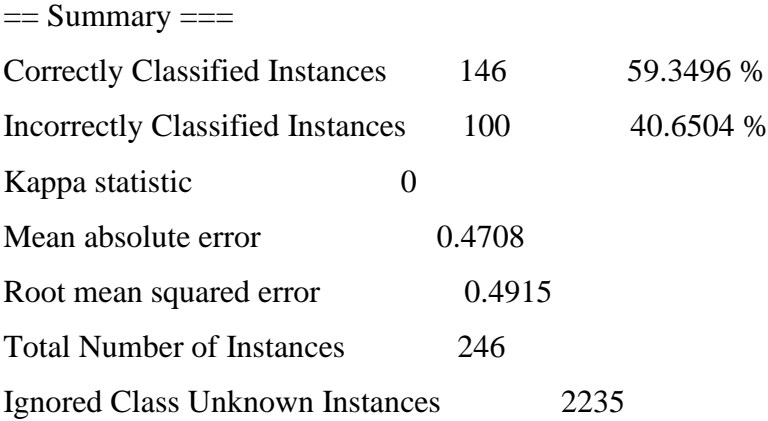

=== Detailed Accuracy By Class ===

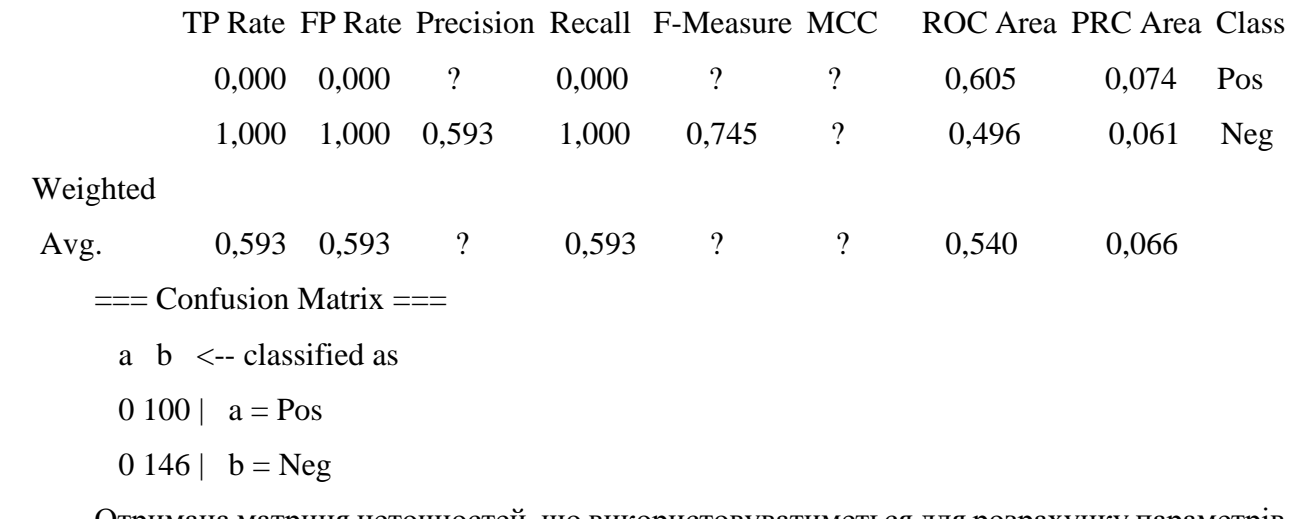

Отримана матриця неточностей, що використовуватиметься для розрахунку параметрів якості моделі, представлена в табл. 3.2.

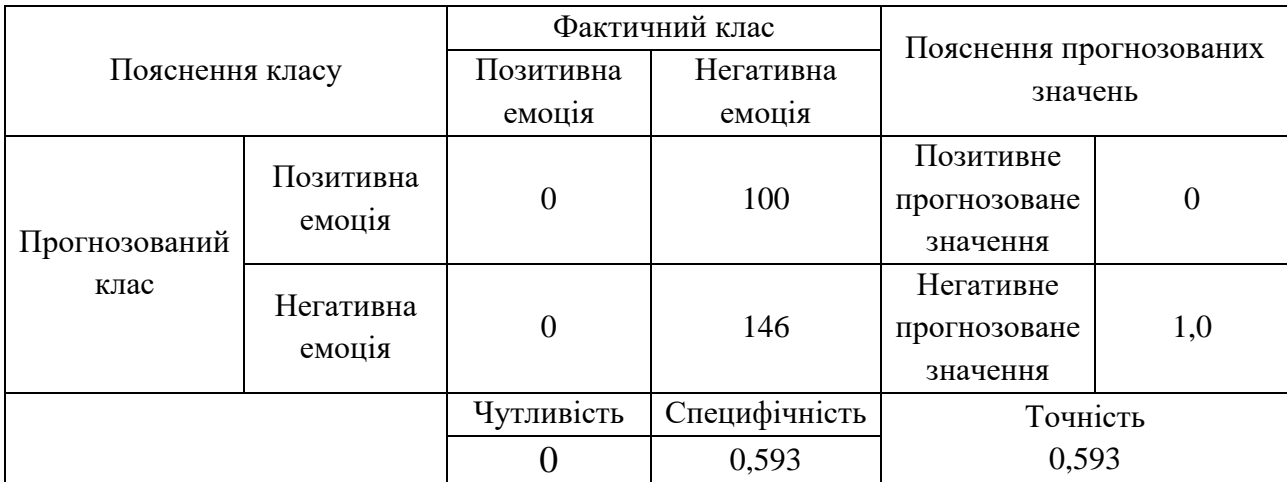

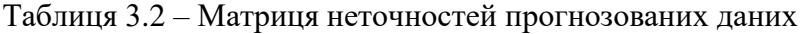

## **3.4.2 Результати класифікації з використанням алгоритму Random Forest**

В результаті використання алгоритму Random Forest отримано наступні результати.  $==$  Summary  $==$ 

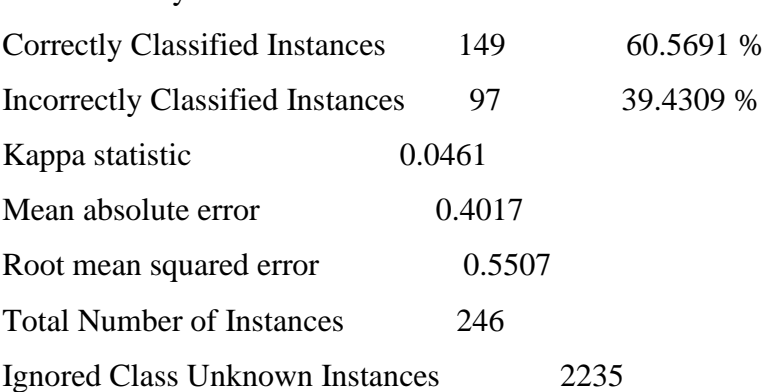

=== Detailed Accuracy By Class ===

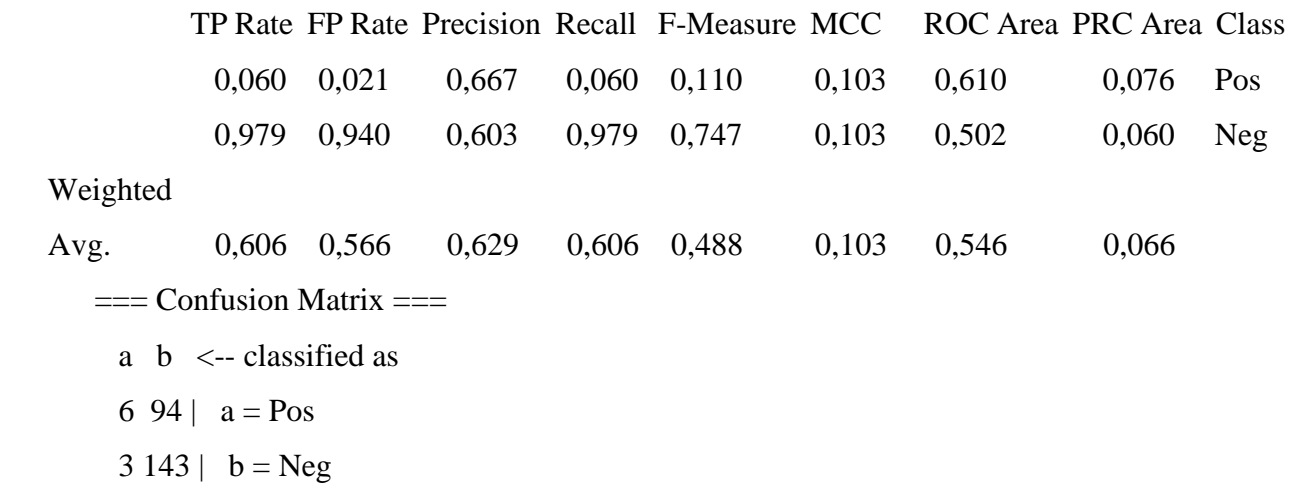

Отримана матриця неточностей, що використовуватиметься для розрахунку параметрів якості моделі, представлена в табл. 3.3.

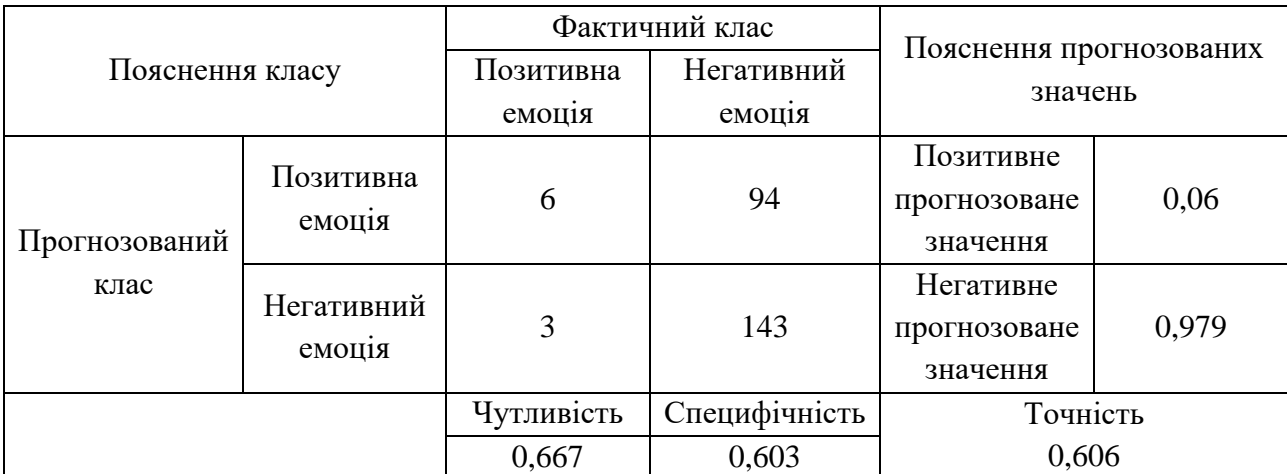

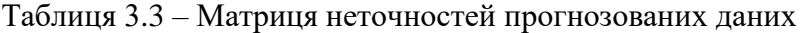

## **3.4.3 Результати класифікації з використанням алгоритму SVM**

В результаті використання алгоритму SVM отримано наступні результати.

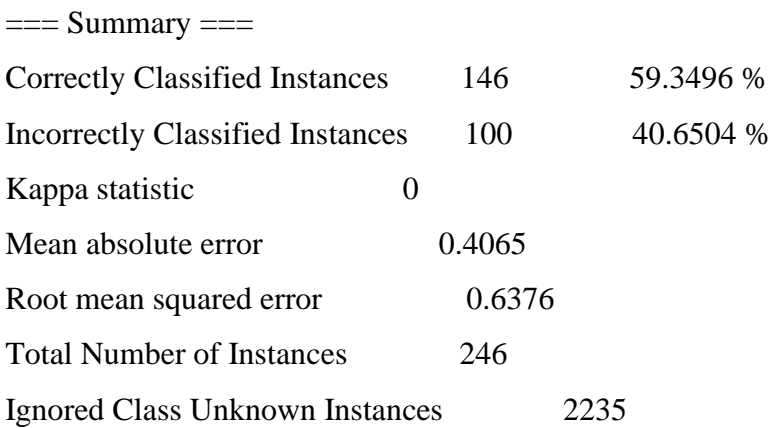

=== Detailed Accuracy By Class ===

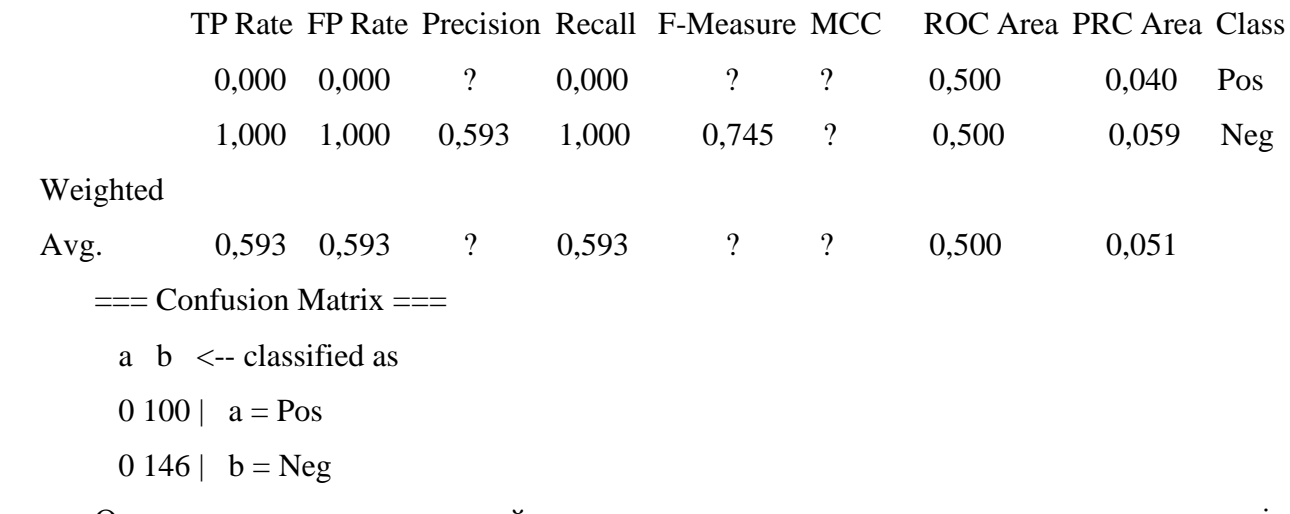

Отримана матриця неточностей, що використовуватиметься для розрахунку параметрів якості моделі, представлена в табл. 3.4.

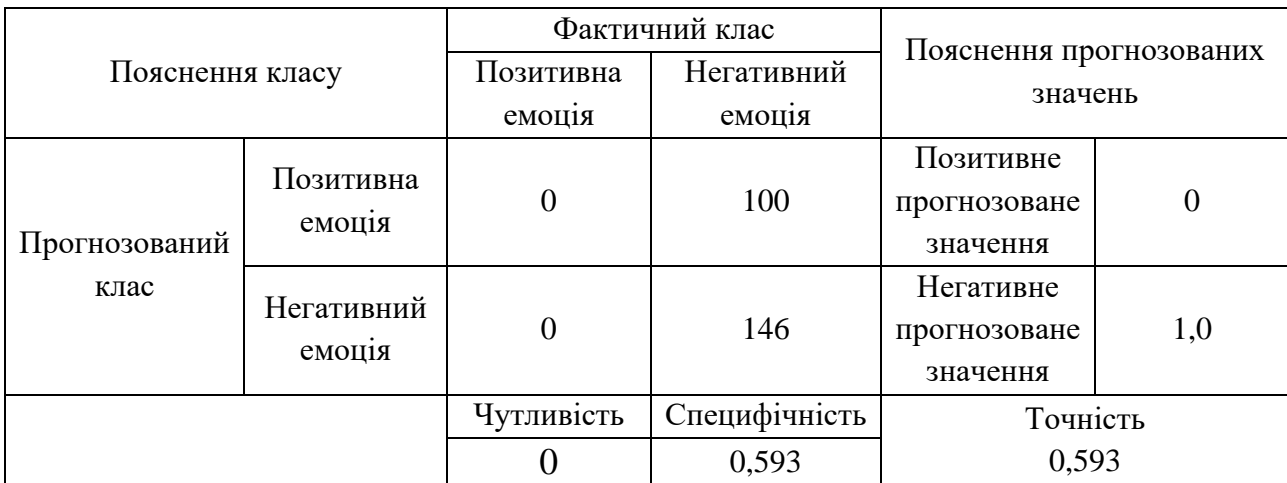

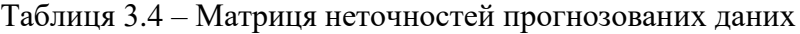

## **3.5 Оцінка та порівняння якості отриманих моделей класифікації**

Проведено розрахунок показників якості моделей за формулами з розділу 2.5 Порівняльний аналіз показників представлений в таблиці 3.5.

Таблиця 3.5 – Порівняльний аналіз показників точності та якості методів класифікації.

|                                     | Naïve        | Random  | <b>SVM</b> |  |
|-------------------------------------|--------------|---------|------------|--|
| Показники точності та якості моделі | <b>Bayes</b> | Forest  |            |  |
| Точність                            | 0.593        | 0,606   | 0.593      |  |
| Чутливість                          |              | 0.667   |            |  |
| Специфічність                       | 0.593        | 0.603   | 0.593      |  |
| <b>ROC</b> Area                     | 59.3496      | 60.5691 | 59.3496    |  |

За результатами отриманих параметрів якості моделі можна зробити висновок, що найвищу точність показав алгоритм Random Forest. Тому треба зазначити, що найкращій результат показала модель, отримана з використанням алгоритму Random Forest.

Показано використання моделі, отриманої з використанням алгоритму Random Forest для подальшого автоматичного аналізу сигналів ЕЕГ.

Проаналізувавши показники якості отриманих моделей, можна дійти висновку, що модель розпізнавання емоційного стану людини дає в цілому задовільні результати. Для поліпшення результатів показане збільшення об'єму набору даних для кращого навчання моделі.

### **3.6 Висновки до розділу 3**

В третьому розділі представлене практичне використання та проведення експерименту з автоматичного аналізу сигналу ЕЕГ та класифікації отриманих даних для визначення емоційного стану суб'єкту при впливі візуального контенту. В ході експерименту отримані дані ЕЕГ сигналу, проведене маркування даних ЕЕГ двома мітками відповідно до емоційного стану суб'єкту під час впливу певного візуального контенту, проведений аналіз отриманих та маркованих даних ЕЕГ сигналу з використанням методу та алгоритмів класифікації для визначення емоційного стану суб'єкту.

Для отримання сигналу ЕЕГ з пристрою, що носиться, використана бездротова мережа Bluetooth та реалізація графічного інтерфейсу OpenVibe для управління та отримання даних з носимого пристрою реєстрації ЕЕГ сигналів.

Проведена класифікація даних з використанням 10-кратної перехресної перевірки та алгоритмів класифікації та отримано модель для використання визначення емоційного стану людини. Використано програмне забезпечення Weka та алгоритми Naïve Bayes, SVM, Random Forest.

Якість побудованої моделі оцінена з використанням наступних параметрів ефективності моделі: точність, чутливість, специфічність, ROC Area.

Зроблено висновок про задовільність оцінки якості отриманої моделі розпізнавання емоційного стану людини. Для поліпшення результатів показане збільшення об'єму набору даних для кращого навчання моделі за умови доступності потужніших обчислювальних ресурсів для проведення експерименту.

Таким чином, вирішено поставлене завдання - досліджено технологію автоматичного аналізу сигналів ЕЕГ з використанням методів класифікації з метою визначення емоційного стану людини.

#### **РОЗДІЛ 4**

## **ОХОРОНА ПРАЦІ ТА БЕЗПЕКА В НАДЗВИЧАЙНИХ СИТУАЦІЯХ**

В даному розділі проведено аналіз потенційних небезпечних і шкідливих виробничих факторів, причин пожеж. Розглянуто заходи, які дозволяють забезпечити гігієну праці та виробничу санітарію. На підставі аналізу розроблено заходи з техніки безпеки і рекомендації з пожежної профілактики. І оскільки завданням на дипломне проектування є програмне забезпечення, то аналіз потенційно небезпечних і шкідливих виробничих факторів виконується для персонального комп'ютера, на якому передбачається створення моделі автоматичного розпізнавання емоціонального стану людини.

#### **4.1 Аналіз стану умов праці**

Для створення моделі для автоматичного розпізнавання емоціонального стану людини достатньо однієї людини, для якої надано робоче місце зі стаціонарним комп'ютером.

Оформлення дипломного проекту з створення моделі автоматичного розпізнавання емоціонального стану людини за фізичним навантаженням відноситься до категорії легкі роботи (Іа), її виконують сидячи з періодичним ходінням. Щодо характеру організування виконання дипломної роботи, то він підпадає під нав'язаний режим, оскільки певні розділи роботи необхідно виконати у встановлені конкретні терміни. За ступенем нервово-психічної напруги виконання роботи можна віднести до ІІ – ІІІ ступеня і кваліфікувати як помірно напружений – напружений за умови успішного виконання поставлених завдань.

Під час виконання робіт використовують ПК та периферійні пристрої (лазерні та струменеві), що призводить до навантаження на окремі системи організму. Такі перекоси у напруженні різних систем організму, що трапляються під час роботи з ПК, зокрема, значна напруженість зорового аналізатора і довготривале малорухоме положення перед екраном, не тільки не зменшують загального напруження, а навпаки, призводять до його посилення і появи стресових реакцій.

Найбільшому ризику виникнення різноманітних порушень піддаються: органи зору, м'язово-скелетна система, нервово-психічна діяльність, репродуктивна функція у жінок.

Тобто наявні психофізіологічні небезпечні та шкідливі фактори:

а) фізичного перевантаження:

- статичного;

- динамічного;

б) нервово-психічного перевантаження:

- розумового перенапруження;

- монотонності праці; - перенапруження аналізаторів;

- емоційних перевантажень.

Рекомендовано застосування екранних фільтрів, локальних світлофільтрів (засобів індивідуального захисту очей) та інших засобів захисту, а також інші профілактичні заходи [50]. Роботу за дипломним проектом визнано, таку, що займає 50% часу робочого дня та за восьмигодинної робочої зміни рекомендовано встановити додаткові регламентовані перерви: - для розробників програм тривалістю 15 хвилин через кожну годину роботи.

## **4.2 Аналіз потенційних небезпечних і шкідливих виробничих факторів при роботі з персональним комп'ютером**

Основними характеристиками персонального комп'ютера є наступні:

- 1) робоча напруга  $U = +220 + -5\%$ ;
- 2) робочий струм  $I = 2A$ ;
- 3) споживана потужність P =-350 Вт.

Роботу користувача розробленої підсистеми слід віднести до категорії Іа (легкі фізичні роботи). До даної категорії відносяться всі види діяльності, які виконуються сидячи, з періодичним ходінням, і не потребують фізичного напруження [55].

При експлуатації даного програмного продукту існують такі небезпечні і шкідливі виробничі фактори:

1) фізичні:

1) підвищений рівень напруги електричної мережі, замикання якої може статися через тіло людини;

- 2) підвищена або знижена вологість повітря;
- 3) підвищена або знижена рухомість повітря;
- 4) підвищений рівень статичної електрики;
- 5) підвищена напруженість електричного поля;
- 6) відсутність або нестача природного світла;
- 7) знижена освітленість робочої зони;
- 8) підвищений рівень шуму на робочому місці;
- 9) підвищений рівень електромагнітного випромінювання;
- 10) знижена контрастність;

2) психофізіологічні:

### 3) фізичні перевантаження:

- 11) статичні;
- 12) динамічні;
- 4) нервово-психічні перевантаження:
	- 13) розумове перенапруження;
	- 14) монотонність праці;
	- 15) перенапруження аналізаторів;
	- 16) емоційні перевантаження.

## **4.3 Заходи з охорони праці 4.3.1 Загальні заходи безпеки**

Відповідно до санітарно-гігієнічних нормативів та правил експлуатації обладнання приклад деяких заходів безпеки:

1) Заходи безпеки під час експлуатації персонального комп'ютера та периферійних пристроїв передбачають:

- правильне організування місця праці та дотримання оптимальних режимів праці та відпочинку під час роботи з ПК;

- експлуатацію сертифікованого обладнання;

- дотримання заходів електробезпеки;

- забезпечення оптимальних параметрів мікроклімату;

- забезпечення раціонального освітлення місця праці (освітленість робочого місця не перевищувала 2/3 нормальної освітленості приміщення);

- облаштовуючи приміщення для роботи з ПК, потрібно передбачити припливно-витяжну вентиляцію або кондиціювання повітря:

а) якщо об'єм приміщення 20 м<sup>3</sup>, то потрібно подати не менш як 30 м<sup>3</sup>/год повітря;

б) якщо об'єм приміщення у межах від 20 до 40 м<sup>3</sup>, то потрібно подати не менш як 20 м<sup>3</sup>/год повітря:

в) якщо об'єм приміщення становить понад 40 м<sup>3</sup>, допускається природна вентиляція, у випадку, коли немає виділення шкідливих речовин.

- зниження рівня шуму та вібрації:

 а) у джерелі виникнення, шляхом застосування раціональних конструкцій, нових матеріалів і технологічних процесів;

 б) звукоізолювання устаткування за допомогою глушників, резонаторів, кожухів, захисних конструкцій, оздоблення стін, стелі, підлоги тощо;

в) використання засобів індивідуального захисту).

2) Заходи безпеки під час експлуатації інших електричних приладів передбачають дотримання таких правил:

- постійно стежити за справним станом електромережі, розподільних щитків, вимикачів, штепсельних розеток, лампових патронів, а також мережевих кабелів живлення, за допомогою яких електроприлади під'єднують до електромережі;

- постійно стежити за справністю ізоляції електромережі та мережевих кабелів, не допускаючи їхньої експлуатації з пошкодженою ізоляцією;

- не тягнути за мережевий кабель, щоб витягти вилку з розетки;

- не закривати меблями, різноманітним інвентарем вимикачі, штепсельні розетки;

- не підключати одночасно декілька потужних електропристроїв до однієї розетки, що може викликати надмірне нагрівання провідників, руйнування їхньої ізоляції, розплавлення і загоряння полімерних матеріалів;

- не залишати включені електроприлади без нагляду;

- не допускати потрапляння всередину електроприладів крізь вентиляційні отвори рідин або металевих предметів, а також не закривати їх та підтримувати в належній чистоті, щоб уникнути перегрівання та займання приладу;

- не ставити на електроприлади матеріали, які можуть під дією теплоти, що виділяється, загорітися (канцелярські товари, сувенірну продукцію тощо).

### **4.3.2 Електробезпека**

Основним небезпечним фактором при роботі з ЕОМ є небезпека ураження людини електричним струмом, яка посилюється тим, що органи чуття людини не можуть на відстані виявити наявність електричної напруги на обладнанні.

Проходячи через тіло людини, електричний струм чинить на нього складний вплив, що є сукупністю термічної (нагрів тканин і біологічних середовищ), електролітичної (розкладання крові і плазми) і біологічної (роздратування і збудження нервових волокон та інших органів тканин організму) дій.

Тяжкість ураження людини електричним струмом залежить від цілого ряду чинників:

- 1) значення сили струму;
- 2) електричного опору тіла людини і тривалості протікання через нього струму;
- 3) типу і частоти струму;

4) індивідуальних властивостей людини і навколишнього середовища.

Приміщення для ЕОМ відноситься до приміщень без підвищеної небезпеки, тобто в приміщення, в яких відсутні умови, що створюють підвищену або особливу небезпеку. Небезпека ураження електричним струмом існує всюди, де використовуються електроустановки, тому приміщення без підвищеної небезпеки не можна назвати безпечними.

Електробезпека забезпечується:

- 1) відповідною конструкцією електроустановок;
- 2) застосуванням технічних способів і засобів захисту;
- 3) організаційними і технічними заходами.

Конструкція електроустановок відповідає умовам їх експлуатації та забезпечує захист персоналу від дотику до струмоведучих частин.

Основними технічними способами і засобами захисту від ураження електричним струмом, що використовуються окремо або в поєднанні один з одним, є:

- 1) захисне заземлення;
- 2) занулення;
- 3) вирівнювання потенціалів;
- 4) мале напруга;
- 5) електричне поділ мереж;
- 6) захисне відключення;
- 7) ізоляція струмоведучих частин;
- 8) компенсація струмів замикання на землю;
- 9) захисні пристрої;
- 10) попереджувальна сигналізація, блокування, знаки безпеки;
- 11) ізолюючі захисні та запобіжні пристосування.

## **4.3.3 Розрахунок захисного заземлення**

Основними технічними способами і засобами захисту від ураження електричним струмом, що передбачаються в даному дипломному проекті, є:

- 1) захисне заземлення,
- 2) занулення,
- 3) захисне відключення,
- 4) ізоляція струмоведучих частин.

Завдання захисного заземлення - усунення небезпеки ураження струмом у випадку дотику до корпусу та інших струмоведучих металевих частин електроустановок, які опинилися під напругою.

Розрахунок заземлюючого контуру виконується виходячи з умови:

$$
R_{3V} = \frac{R_3 \cdot R_{\pi}}{R_{\pi} \cdot n \cdot \eta_3 + R_3 \cdot \eta_{\pi}} \le 4 \quad O_M \tag{4.1}
$$

де *R<sup>З</sup>* - опір заземлювача (стержня, труби, куточка і т.д.), Ом;

*R<sup>П</sup>* - Опір лінії, що з'єднує заземлювачі, Ом;

*n* - кількість заземлювачів;

*η<sup>З</sup>* і *η<sup>П</sup> -* Коефіцієнти екранування відповідно заземлювача і з'єднує смуги *(ηз*= 0,2 ÷ 0,9;  $\eta_{\Pi} = 0, 1 \div 0, 7$ .

Опір заземлювача розраховується за формулою 4.2

$$
R_3 = \frac{\rho}{2 \cdot \pi \cdot l} \left( \ln \frac{2 \cdot l}{d} + \frac{1}{2} \cdot \ln \frac{4 \cdot t + l}{4 \cdot t - l} \right),\tag{4.2}
$$

де ρ - питомий опір ґрунту (взяти з довідкової літератури);

l - довжина заземлювача (для труб 2-3 м, для стрижнів до 10 м), м;

d - діаметр заземлювача (для стрижнів 0,01 - 0,03 м, для труб 0,03 - 0,05 M);

t - відстань від середини забитого в ґрунт заземлювача до рівня землі (необхідно враховувати, що відстань від верхнього кінця заземлювача до поверхні землі має бути не менше 0,5), м.

Розрахуємо опір заземлювача:

$$
R_3 = \frac{60}{2 \cdot \pi \cdot 3} \left( \ln \frac{2 \cdot 3}{0.03} + \frac{1}{2} \cdot \ln \frac{4 \cdot 1 + 3}{4 \cdot 1 - 3} \right) = 19,96 \tag{4.3}
$$

Опір лінії, що з'єднує заземлювачі розраховується за формулою 4.4

$$
R_{\Pi} = \frac{\rho}{2 \cdot \pi \cdot l} \cdot \ln \frac{2 \cdot L^2}{b \cdot t'},
$$
 (4.4)

 $\overline{1}$ 

де L - довжина лінії, що з'єднує заземлювачі (при контурному заземленні вона приблизно дорівнює периметру виробничої будівлі), м;

b - ширина смуги (0,03 - при прокладанні всередині будівлі і 0,05 - при прокладанні поза будівлею), м;

t - глибина заземлення від рівня землі (0,5 м.).

Розрахуємо опір лінії, що з'єднує заземлювачі

$$
R_{\pi} = \frac{60}{2 \cdot \pi \cdot 3} \cdot \ln \frac{2 \cdot 50^2}{0.03 \cdot 0.5} = 14.37
$$
 (4.5)

Необхідна кількість заземлювачів, розраховується за формулою 4.6

$$
n = \frac{2 \cdot R_3}{4 \cdot \eta_3},\tag{4.6}
$$

де 4 - допустимий загальний опір;

2 - коефіцієнт сезонності.

Розрахуємо необхідну кількість заземлювачів,

$$
n = \frac{2 \cdot 19.9}{4 \cdot 0.5} = 19.9 \approx 20\tag{4.7}
$$

Округлимо результат в більшу сторону і отримуємо необхідну кількість заземлювачів - 20. Маючи всі необхідні дані розрахуємо опір заземлюючого контуру.

$$
R_{yy} = \frac{19.96 \cdot 14.37}{14.37 \cdot 20 \cdot 0.5 + 19.96 \cdot 0.4} = 1.89 \le 4 \quad O_M \tag{4.8}
$$

Опір заземлюючого контуру 1,89 Ом, що відповідає умові Rзу < 4Ом.

# **4.4 Заходи, що забезпечують виробничу санітарію та гігієну праці 4.4.1 Мікроклімат**

Трудова діяльність людини завжди протікає в певних метеорологічних умовах, які визначаються поєднанням температури повітря, швидкості його руху і відносної вологості, тиском і тепловим випромінюванням від нагрітих поверхонь. Оскільки експлуатація проектованого програмного засобу відбувається в приміщенні, то ці показники в сукупності (за винятком тиску) називаються мікрокліматом виробничого приміщення. На даний час основним нормативним документом, щодо нормалізації мікроклімату є [47].

Важкість праці характеризує сукупну дію всіх елементів, складових умови праці, на працездатність людини, його здоров'я, життєдіяльність і відновлення робочої сили. У такому представлені поняття тяжкості праці однаково застосовні як до розумової, так і до фізичної праці. Згідно [47] тяжкість роботи персоналу, який обслуговує ЕОМ, відноситься до легкої категорії 1б (роботи, виконувані сидячи, не вимагаючи систематичного фізичного напруження і перенесення важких предметів). Загальні санітарно-гігієнічні вимоги до повітря робочої зони. Оптимальні норми мікроклімату в робочій зоні, що забезпечуються для робіт легкої категорії 1б приведені в таблиці 4.1.

|             | Температура, | Відносна    | Швидкість вітру,    |
|-------------|--------------|-------------|---------------------|
| Період року | $\rm ^{o}C$  | вологість,% | $M / c$ , не більше |
| Холодний    | $21 - 23$    | $60 - 40$   | 0,1                 |
| Теплий      | $22 - 24$    | $60 - 40$   | 0,2                 |

Таблиця 4.1 - Оптимальні норми мікроклімату

#### **4.4.2 Освітлення**

Світло є природною умовою існування людини . Воно впливає на стан вищих психічних функцій і фізіологічні процеси в організмі. Гарне освітлення діє тонізуюче, створює гарний настрій, поліпшує протікання основних процесів вищої нервової діяльності.

Збільшення освітленості сприяє поліпшенню працездатності навіть в тих випадках, коли процес праці практично не залежить від зорового сприйняття. При поганому освітленні людина швидко втомлюється, працює менш продуктивно, виникає потенційна небезпека помилкових дій і нещасних випадків.

Штучне освітлення в робочому приміщенні передбачається здійснювати з використанням люмінесцентних джерел світла у світильниках загального освітлення, оскільки люмінесцентні лампи мають високу потужність (80 Вт), тривалий термін служби (до 10000 годин), спектральний складом випромінюваного світла, близький до сонячного. При експлуатації ЕОМ виконується зорова робота IV в розряд точності (середня точність).

При цьому нормована освітленість на робочому місці (Eн) дорівнює 200 лк. Джерелом природного освітлення є сонячне світло. У приміщенні, де розташовані ЕОМ передбачається природне бічне освітлення, рівень якого відповідає [49].

Регулярно повинен проводитися контроль освітленості, який підтверджує, що рівень освітленості задовільний і для даного приміщення в світлий час доби достатньо природного освітлення. Світильники загального освітлення розташовуються над робочими поверхнями у рівномірно-прямокутному порядку.

Розрахунок освітлення.

Для виробничих та адміністративних приміщень світловий коефіцієнт приймається не менше  $-1/8$ , в побутових  $-1/10$ :

$$
S_b = \left(\frac{1}{5} \div \frac{1}{10}\right) \cdot S_n \tag{4.9}
$$

де Sb – площа віконних прорізів, м<sup>2</sup>;

Sn – площа підлоги, м<sup>2</sup>.

 $Sn = a \cdot b = 4 \cdot 4 = 16 \text{ m}^2$ ,

 $S = 1/8 \cdot 16 = 2$   $M^2$ .

Приймаємо 1 вікно площею  $S = 2$  м<sup>2</sup>. Світильники загального освітлення розташовуються над робочими поверхнями в рівномірно-прямокутному порядку. Для організації освітлення в темний час доби передбачається обладнати приміщення, довжина якого складає 4 м, ширина 4 м, світильниками ЛПО2П, оснащеними лампами типа ЛБ (дві по 80 Вт) з світловим потоком 5400 лм кожна. Розрахунок штучного освітлення виробляється по коефіцієнтах використання світлового потоку, яким визначається потік, необхідний для створення заданої освітленості при загальному рівномірному освітленні.

Розрахунок кількості світильників n визначається по формулі (4.10):

$$
n = \frac{E \cdot S \cdot Z \cdot K}{F \cdot U \cdot M} \tag{4.10}
$$

де E – нормована освітленість робочої поверхні, визначається нормами – 300 лк;

S – освітлювана площа, м<sup>2</sup>; S = 16 м<sup>2</sup>;

 $Z$  – поправочний коефіцієнт світильника ( $Z = 1,15$  для ламп розжарювання та ДРЛ;  $Z =$ 1,1 для люмінесцентних ламп) приймаємо рівним 1,1;

K – коефіцієнт запасу, що враховує зниження освітленості в процесі експлуатації – 1,5;

U – коефіцієнт використання, залежний від типу світильника, показника індексу приміщення і т.п. – 0,575;

M – число люмінесцентних ламп в світильнику – 2;

F – світловий потік лампи – 5400лм (для ЛБ-80).

Підставивши числові значення у формулу (4.10), отримуємо:

 $n = \frac{300 \cdot 16 \cdot 1,1 \cdot 1,5}{5400 \cdot 0.555 \cdot 0}$  $\frac{500 \cdot 10^{-1}, 1^{-1}, 5}{5400 \cdot 0, 575 \cdot 2} \approx 1$ 

Приймаємо освітлювальну установку, яка складається з одного світильника, який складається з двох люмінесцентних ламп загальною потужністю 160 Вт, напругою–220 В.

## **4.5 Рекомендації щодо пожежної безпеки**

Виникнення пожежі можливо, якщо на об'єкті є горючі речовини, окислювач і джерела запалювання. Для оцінки пожежної небезпеки слід проаналізувати ймовірність взаємодії цих трьох чинників.

Горючими матеріалами в приміщенні, де розташовані ЕОМ, є:

- 1) поліамід матеріал корпусу мікросхем, горюча речовина, температура самозаймання 420 ° С;
- 2) полівінілхлорид ізоляційний матеріал, горюча речовина, температура запалювання 335 ° С, температура самозаймання 530 ° С;
- 3) склотекстоліт ДЦ матеріал друкованих плат, трудногорючий матеріал, показник горючості 1.74, не схильний до температурного самозаймання;
- 4) пластикат кабельний №.489 матеріал ізоляції кабелів, горючий матеріал, показник горючості більше 2.1;
- 5) деревина будівельний і оздоблювальний матеріал, з якого виготовлені меблі, горючий матеріал, показник горючості більше 2.1, температура запалювання 255 ° С, температура самозаймання 399 ° С.

Згідно [55] таке приміщення належить до категорії "В" (пожежонебезпечної).

Простору всередині приміщень в межах яких можуть утворюватися або знаходиться пожежонебезпечні речовини і матеріали у відповідності з ПУЕ відносяться до пожежонебезпечної зони класу II-IIа.

Потенційними джерелами запалювання можуть бути:

- 1) іскри і дуги короткого замикання;
- 2) електрична іскра при замиканні і розмиканні ланцюгів;
- 3) перегріви від тривалого перевантаження;
- 4) відкритий вогонь і продукти горіння;
- 5) наявність речовин, нагрітих вище температури самозаймання;
- 6) розрядна статичну електрику.

Причинами можливого загоряння і пожежі можуть бути:

- 1) несправність електроустановки;
- 2) конструктивні недоліки обладнання;
- 3) коротке замикання в електричних мережах;
- 4) запалювання горючих матеріалів, що знаходяться в безпосередній близькості від електроустановки.

Продуктами згоряння, що виділяються під час пожежі, є: окис вуглецю; сірчистий газ; окис азоту; синильна кислота; акромін; фосген; хлор та ін.

При горінні пластмас, крім звичних продуктів згоряння, виділяються різні продукти термічного розкладання: хлорангідрідні кислоти; формальдегіди; хлористий водень; фосген; синильна кислота; аміак; фенол; ацетон; стирол [48].

Для захисту персоналу від впливу небезпечних і шкідливих факторів пожежі проектом передбачається застосування промислового протигаза фільтруючого з коробкою марки В (жовтий).

Небезпека розвитку пожежі на обчислювальному центрі обумовлюється застосуванням розгалужених систем вентиляції та кондиціонування, розвиненою системою електроживлення ЕОМ. Небезпека загорання в ЕОМ пов'язана з великою кількістю щільно розташованих на платі і блоках електронних вузлів і схем, електричних і комутаційних кабелів, резисторів, конденсаторів, напівпровідникових діодів і транзисторів. Висока щільність елементів в електронних схемах призводить до значного підвищення температури окремих вузлів (80 ... 100 ° С), що може служити причиною запалювання ізоляційних матеріалів. Слабкий опір ізоляційних матеріалів дії температури може викликати порушення ізоляції і привести до короткого замикання.

Пожежна безпека при застосуванні ЕОМ забезпечується:

- 1) системою запобігання пожежі:
- 2) системою протипожежного захисту:
- 3) організаційно-технічними заходами.

Запобігти утворенню горючого середовища (замінити горючі речовини і матеріали на негорючі та важкогорючі) не надається технічно можливим. Тому проектом передбачаються способи і засоби запобігання утворенню (або внесення) в горюче середовище джерел запалювання, таких як:

- 1) застосування електроустаткування, відповідної пожежонебезпечної і вибухонебезпечної зонами відповідно до ПУЕ;
- 2) застосування в конструкції швидкодіючих засобів захисного відключення можливих джерел запалювання;
- 3) виключення можливості появи іскрового розряду в займистою середовищі з енергією, яка дорівнює і вище мінімальної енергії запалювання.

## **4.5 Екологія**

Діяльність за темою магістерської роботи, а саме: «Удосконалення технології автоматичного аналізу ЕЕГ сигналів з використанням методів класифікації» в процесі її виконання впливає на навколишнє природнє середовище і регламентується нормами діючого законодавства: Законом України «Про охорону навколишнього природного середовища» [52], Законом України «Про забезпечення санітарного та епідемічного благополуччя населення» [53], Законом України «Про відходи» [54].

В процесі діяльності з виконанням дипломного проектуванням виникають процеси поводження з відходами ІТ галузі. Нижче надано перелік відходів, що утворюються в процесі роботи:

- Відпрацьовані люмінесцентні лампи І клас небезпеки.
- Змінні носії інформації IV клас небезпеки.
- Відпрацьовані вогнегасники IV клас небезпеки.
- Макулатура ІV клас небезпеки.

#### **4.6 Висновки до розділу 4**

У розділі "Охорона праці" виконаний аналіз потенційних небезпек при роботі із засобами обчислювальної техніки, на підставі якого розроблено заходи з техніки безпеки, заходи, що забезпечують виробничу санітарію та гігієну праці, розрахунки природного та штучного освітлень, рекомендації з пожежної профілактики, які підтверджені відповідними розрахунками.

#### **ВИСНОВКИ**

Метою дипломної роботи визначено дослідження технології автоматичного аналізу сигналів ЕЕГ з використанням методів класифікації з метою визначення емоційного стану людини.

В ході дослідницької частини роботи були отримані наступні результати:

1. Проведено аналіз методів та технологій автоматичного аналізу електроенцефалографічного сигналу (ЕЕГ).

2. Встановлена актуальність автоматичного аналізу сигналу ЕЕГ для визначення емоційного стану людини.

3. Визначені необхідні компоненти та спроектовано дизайн експерименту з дослідження автоматичного аналізу сигналів ЕЕГ з використанням методів класифікації.

4. Досліджені математичні основи роботи алгоритмів класифікації для проведення експерименту з визначення емоційного стану людини на підставі даних сигналів ЕЕГ.

В ході практичної частини роботи були отримані наступні результати:

1. Проведено експеримент з отримання даних ЕЕГ з використанням носимого пристрою та їх маркування мітками позитивного та негативного емоційного стану з використанням візуального контенту та зафіксованої суб'єктом оцінки власного емоційного стану.

2. Проведено дослідження автоматичного аналізу отриманих промаркованих даних електроенцефалограми з використанням алгоритмів класифікації для визначення емоційного стану людини.

3. Отримані результати розрахунку параметрів якості автоматичного аналізу ЕЕГ з використанням алгоритмів класифікації для визначення емоційного стану людини.

4. Зроблено висновок про задовільність оцінки якості отриманої моделі розпізнавання емоційного стану людини. Для поліпшення результатів показане збільшення об'єму набору даних для кращого навчання моделі за умови доступності потужніших обчислювальних ресурсів для проведення експерименту.

Таким чином, вирішено поставлене завдання - досліджено технологію автоматичного аналізу сигналів ЕЕГ з використанням методів класифікації з метою визначення емоційного стану людини.

Також, здійснений аналіз потенційно небезпечних і шкідливих виробничих факторів проектованого обладнання та наведено рекомендації щодо пожежної безпеки.

### **ПЕРЕЛІК ПОСИЛАНЬ**

1. Статья всемирной организации здравоохранения о депрессии. URL: [http://www.who.int/mediacentre/factsheets/fs369/ru/.](http://www.who.int/mediacentre/factsheets/fs369/ru/)

2. R. F. Burton. Sampling knowledge and understanding: how long should a test be?, Assess. Eval. High. Educ., vol. 31, no. 5, pp. 569– 582, 2006.

3. Mehmet Siraç Özerdem, Hasan Polat Emotion recognition based on EEG features in movie clips with channel selection. Brain Informatics 4, 241 -2552 (2017).

4. Bilal, M., Kang, S.-G. An authentication protocol for future sensor networks. Sensors 17(5), 979 (2017) EEG Based Classification of Human Emotions Using DWT 27

5. Wang, K., Ning,A., Li, B.N., Zhang, Y. Speech emotion recognition using Fourier parameters. IEEE Trans. Aff. Comput. 6, 69–75 (2015).

6. Alarcao SM, Fonseca MJ (2017) Emotions recognition using EEG signals: A survey. IEEE Trans Affect Comput. URL: [https://doi.org/10.1109/TAFFC.2017.2714671.](https://doi.org/10.1109/TAFFC.2017.2714671)

7. Ekman P, Friesen WV, O'Sullivan M, Chan A et al (1987) Universals and cultural differences in the judgments of facial expressions of emotion. J Pers Soc Psychol 53(4):712– 717.

8. Ekman P (1992) An argument for basic emotions. Cognit Emot 6(3):169–200.

9. Soleymani M, Asghari-Esfeden S, Fu Y, Pantic S (2016) Analysis of EEG signals and facial expressions for continuous emotion detection. IEEE Trans Affect Comput 7(1):17–28.

10. Russell JA (2003) Core affect and the psychological construction of emotion. Psychol Rev 110(1):145–150.

11. Sanchez-Mendoza D, Masip D, Lapedriza A (2015) Emotion recognition from midlevel features. Pattern Recogn Lett 67:66–74.

12. Lu X, Li X, Mou L (2015) Semi-supervised multitask learning for scene recognition. IEEE Trans Cybernet 45(9):1967–1976.

13. Lin YP, Wang CH, Jung TP, Wu TL, Jeng SK, Duann JR, Chen JH (2010) EEG-based emotion recognition in music listening. IEEE Trans Biomed Eng 57(7):1798–1806.

14. Li M, Chen W, Zhang T (2017) Automatic epileptic EEG detection using DT-CWTbased non-linear features. Biomed Signal Process Contrl 34:114–125.

15. Huang NE, Shen Z, Long SR, Wu ML, Shih HH, Zheng Q (1971) The empirical mode decomposition and Hilbert spectrum for nonlinear and non-stationary time series analysis. Proceedings of the Royal Society of London. Series A: Mathematical, Physical and Engineering Sciences, pp. 903–995.

16. Трофимов А.Г., Скругін В.І., "Системи нейрокомп'ютерних інтерфейсу. Огляд," // Інформаційні технології, № 2, 2011. С. 2-11.

17. Павлова О.Н., Павлов А.Н.Регистрация и предварительная обработка сигналов с помощью измерительного комплекса MP100. Саратов: СГУ, 2008. 80 с.

18. [Владимир Статут.](http://neuromatix.pro/author/vladimir/) Нейроинтерфейсы потребительского класса. Особенности и области применения. [30.04.2015.](http://neuromatix.pro/2015/04/30/potreb-neuro/) URL[:http://neuromatix.pro/2015/04/30/potreb-neuro/.](http://neuromatix.pro/2015/04/30/potreb-neuro/)

19. Обзор усилителей начального уровня для нейрофидбэка // Neuro-fitness. Блог о нейрофидбэке и тренировке мозга. URL: [http://neuro-fitness.ru/bezrubriki/obzor-usilitelej](http://neuro-fitness.ru/bezrubriki/obzor-usilitelej-eeg.html%20(24.01.2015))[eeg.html \(24.01.2015\).](http://neuro-fitness.ru/bezrubriki/obzor-usilitelej-eeg.html%20(24.01.2015))

20. Нейроинтерфейсы для людей (2003-2016). Купить или разработать самому? Хабрахабр. URL: [:https://habrahabr.ru/company/neuronspace/blog/262357/\(28.07.2015\).](https://habrahabr.ru/company/neuronspace/blog/262357/(28.07.2015))

21. Aghaei AS, Mahanta MS, Plataniotis KN. Separable common spatio-spectral patterns for motor imagery BCI systems. IEEE (Inst Electr Electron Eng) Trans Biomed Eng 2016;63:15–29.

22. Pfurtscheller G, Neuper C, Birbaumer N. Human brain-computer interface (BCI). In Riehle A, Vaadia E, editors. A distributed system for distributed functions; 2005 p. 367–401. Motor Cortex in Voluntary Movements.

23. Lu N, Li T, Ren X, Miao H. A deep learning scheme for motor imagery classification n based on restricted Boltzmann machines. IEEE Trans Neural Syst Rehabil Eng 2017; 25:566–76.

24. Al-Fahoum, Amjed S, Al-Fraihat Ausilah A. Methods of EEG signal features extraction using linear analysis in frequency and time-frequency domains. ISRN neuroscience2014; 2014.

25. Chen Chih-Yu, et al. A novel classification method for motor imagery based on braincomputer interface, neural networks (IJCNN), 2014 international joint conference on. IEEE; 2014.

26. Ramoser H, Muller-Gerking J, Pfurtscheller G. Optimal spatial filtering of single trial EEG during imagined hand movement. IEEE Trans Rehabil Eng 2000;8:441–6.

27. Aler Ricardo, Galv an In es M, Valls Jos e M. Transition detection for brain computer interface classification. In: International joint conference on biomedical engineering systems and technologies. Berlin, Heidelberg: Springer; 2009.

28. Vaid Swati, Singh Preeti, Kaur Chamandeep. EEG signal analysis for BCI interface: a review. In: 2015 fifth international conference on advanced computing & communication technologies. IEEE; 2015. p. 143–7.

29. Lakshmi M Rajya, Prasad TV, Chandra Prakash Dr V. Survey on EEG signal processing methods. Int J Adv Res Comput Sci Softw Eng 2014;4(1).

30. Lotte F, Congedo M, L ecuyer A, Lamarche F, Arnaldi B. A review of classification algorithms for EEG-based brain–computer interfaces. J Neural Eng 2007;4:R1.

31. Chaudhari Rupal, Galiyawala Hiren J. A review on motor imagery signal classification for BCI. Signal Process Int J(SPIJ) 2017;11(2).

32. Signal processing techniques for motor imagery brain computer interface: A review SwatiAggarwal, NupurChugh. URL:<https://doi.org/10.1016/j.array.2019.100003>

33. Donoghue JP. Connecting cortex to machines: recent advances in brain interfaces. Nat Neurosci 2002;5:1085.

34. Birbaumer N. Slow cortical potentials: plasticity, operant control, and behavioral effects. The Neuroscientist 1999;5:74–80.

35. Нейрокомпьютерный интерфейс: применение EEG headset в качестве интерфейса "мозг – компьютер". URL:<https://evergreens.com.ua/ru/articles/bci-1.html>

36. Зенко Л.Р. Клиническая электроэнцефалография (с элементами эпилептологии). Руководство для врачей. 3-е изд. Москва: МЕДпрессинформ, 2004. 368 с.

37. How does EPOC+ compare to other consumer brain-sensing produkts? URL: [https://www.emotiv.com/knowledge-base/how-does-epoc-compare-to-other-consumer](https://www.emotiv.com/knowledge-base/how-does-epoc-compare-to-other-consumer-brain-sensing-products/)[brain-sensing-products/](https://www.emotiv.com/knowledge-base/how-does-epoc-compare-to-other-consumer-brain-sensing-products/)

38. 6 простых шагов для освоения наивного байесовского алгоритма. 23.09.2015. URL[:http://datareview.info/article/6-prostyih-shagov-dlya-osvoeniya-naivnogo](http://datareview.info/article/6-prostyih-shagov-dlya-osvoeniya-naivnogo-bayesovskogo-algoritma-s-primerom-koda-na-python/)[bayesovskogo-algoritma-s-primerom-koda-na-python/.](http://datareview.info/article/6-prostyih-shagov-dlya-osvoeniya-naivnogo-bayesovskogo-algoritma-s-primerom-koda-na-python/)

39. Метод опорных векторов. URL: [http://www.statistica.ru/branchesmaths/metod](http://www.statistica.ru/branchesmaths/metod-opornykh-vektorov-supported-vector-machine-svm/)[opornykh-vektorov-supported-vector-machine-svm/](http://www.statistica.ru/branchesmaths/metod-opornykh-vektorov-supported-vector-machine-svm/)

40. Использование деревьев решений в задачах прогнозной аналитики - Виктор Гаврилов 02.11.15. URL: [http://www.prognoz.ru/blog/platform/decision-tree-in-predictive](http://www.prognoz.ru/blog/platform/decision-tree-in-predictive-analytics/)[analytics/.](http://www.prognoz.ru/blog/platform/decision-tree-in-predictive-analytics/)

41. Horváth, Tamás, Yamamoto, Akihiro, eds. Inductive Logic Programming. Lecture Notes in Computer Science. 2835. DOI: 10.1007 / b13700.

42. Методичні вказівки до лабораторних робіт з дисципліни "Системи підтримки прийняття рішень" - Г.Ф. Кривуля, І.С. Скарга-Бандурова, Т.О. Білобородова.

43. Brodersen K.H., Ong C.S., Stephan K.E., Buhmann J.M. The balanced accuracy and its posterior distribution. Proceedings of the 20th International Conference on Pattern Recognition, 2010, pp. 3121-3124.

44. David M.W. Powers. Evaluation: From Precision, Recall and F-Factor to ROC, Informedness, Markedness & Correlation. Journal of Machine Learning Technologies 2 (1): pp.37–63.

45. [Software for Brain Computer Interfaces and Real](https://www.google.com.ua/url?sa=t&rct=j&q=&esrc=s&source=web&cd=1&ved=2ahUKEwjF6Z7xm-rmAhVLbFAKHU7bB2EQFjAAegQIAxAB&url=http%3A%2F%2Fopenvibe.inria.fr%2F&usg=AOvVaw3fH4CWfzP8pFOofkUjY0iZ) TimeNeurosciences -

URL: [http://openvibe.inria.fr/features](http://openvibe.inria.fr/features/)/.

46. Hackeling Gavin. Mastering Machine Learning with scikit-learn / Hackeling Gavin. - Packt Publishing Ltd. - 2014. – C. 1-32.

47. ГОСТ 12.1.005-88 "ССБТ Загальні санітарно-гігієнічні вимоги до повітря робочої зони "(Чинність документа відновлена з 26.04.2019 до 01.01.2022 згідно з наказом від 24.04.2019 № 111). URL: [http://online.budstandart.com/ua/catalog/doc](http://online.budstandart.com/ua/catalog/doc-page.html?id_doc=6264)[page.html?id\\_doc=6264](http://online.budstandart.com/ua/catalog/doc-page.html?id_doc=6264)

48. ГОСТ 12.1.044-89 ССБТ. Пожаровзрывоопасность веществ и материалов. Номенклатура показателей и методы их определения. URL: <http://docs.cntd.ru/document/gost-12-1-044-89>

49. ДБН В.2.5-28:2015 Природне і штучне освітлення. URL: <http://dreamdim.ua/ru/novyj-dbn-v-2-5-28-2018-pryrodne-i-shtuchne-osvitlennya/> - 01.04.2019р

50. ДСанПіН 3.3.2.007-98 Гігієнічні вимоги до організації роботи з візуальними дисплейними терміналами електронно-обчислювальних машин. URL: [https://zakon.rada.gov.ua/rada/show/v0007282-98 -](https://zakon.rada.gov.ua/rada/show/v0007282-98%20-%2010.12.1998) 10.12.1998

51. ДСТУ Б В.1.1-36:2016 «Визначення категорій приміщень, будинків та зовнішніх установок за вибухопожежною та пожежною небезпекою». Наказ від 15.06.2016 №158. URL:<https://zakon.rada.gov.ua/rada/show/v0158858-16>

52. Закон України «Про охорону навколишнього природного середовища» . Вводиться в дію Постановою ВР № 1268-XII від 26.06.91, ВВР, 1991, № 41, ст.547. URL: <https://zakon.rada.gov.ua/laws/show/1264-12>

53. Закони України «Про охорону навколишнього природного середовища». Вводиться в дію Постановою ВР № 4005-XII від 24.02.94, ВВР, 1994, № 27, ст.219. URL: <https://zakon.rada.gov.ua/laws/show/4004-12>

54. Закон України «Про відходи». Відомості Верховної Ради України (ВВР), 1998, № 36-37, ст.242. URL: <https://zakon.rada.gov.ua/laws/show/187/98-вр>

55. НПАОП 0.00-7.15-18 Вимоги щодо безпеки та захисту здоров`я працівників під час роботи з екранними пристроями. URL: [https://zakon.rada.gov.ua/laws/show/z0508-18](https://zakon.rada.gov.ua/laws/show/z0508-18%20-%2014.02.2018)  - [14.02.2018](https://zakon.rada.gov.ua/laws/show/z0508-18%20-%2014.02.2018)
**Електронна презентація**

**Додаток А**

## МІНІСТЕРСТВО ОСВІТИ І НАУКИ УКРАЇНИ СХІДНОУКРАЇНСЬКИЙ НАЦІОНАЛЬНИЙ УНІВЕРСИТЕТ ІМ. В. ДАЛЯ

## Дослідження технології автоматичного аналізу ЕЕГ сигналів з використанням методів класифікації

Студент гр. КІ-18дм

Керівник проекту

Новаченко В.В.

Білобородова Т.О.

Рисунок А.1 – слайд 1.

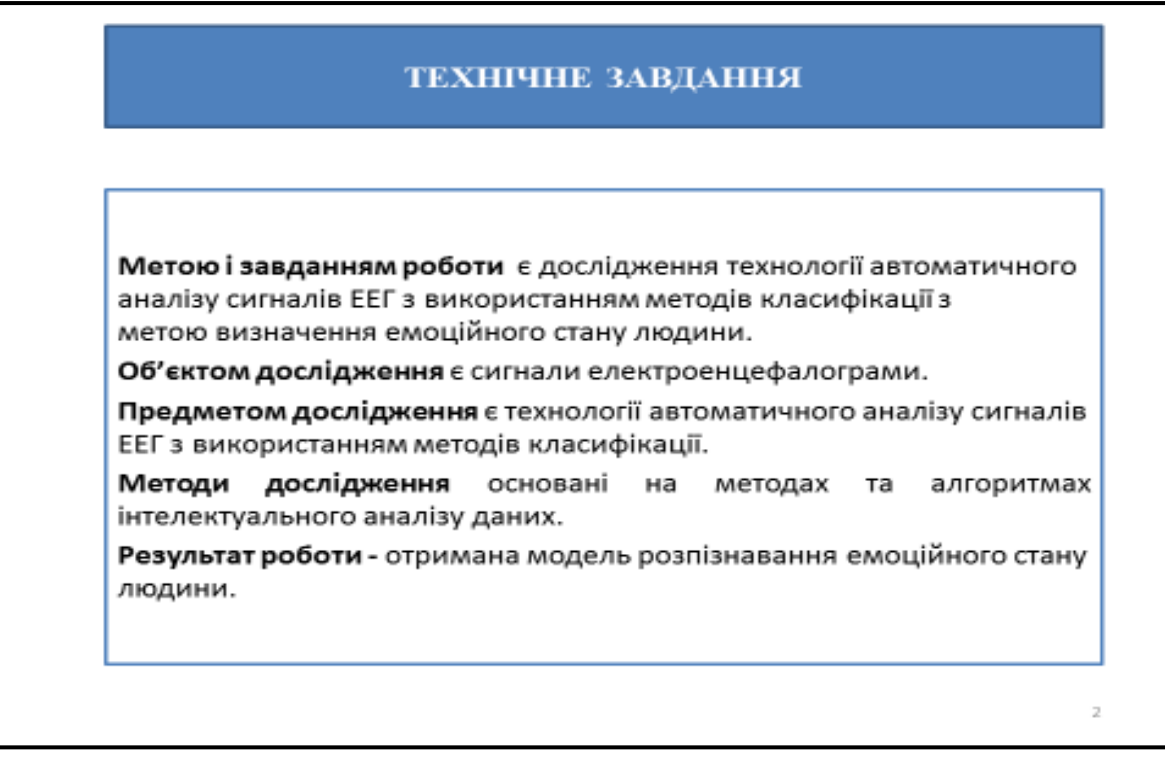

Рисунок А.2 – слайд 2.

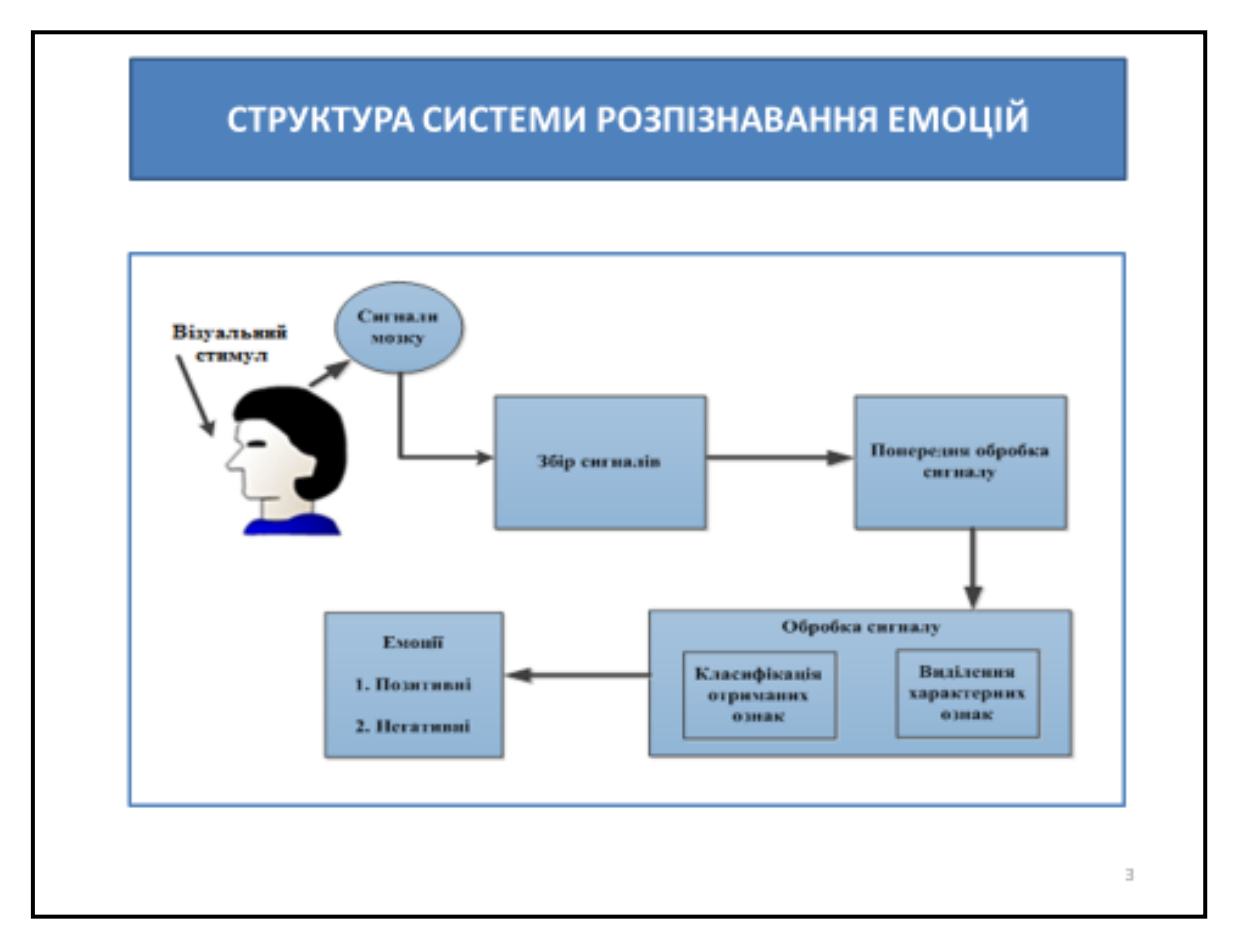

Рисунок А.3 – слайд 3.

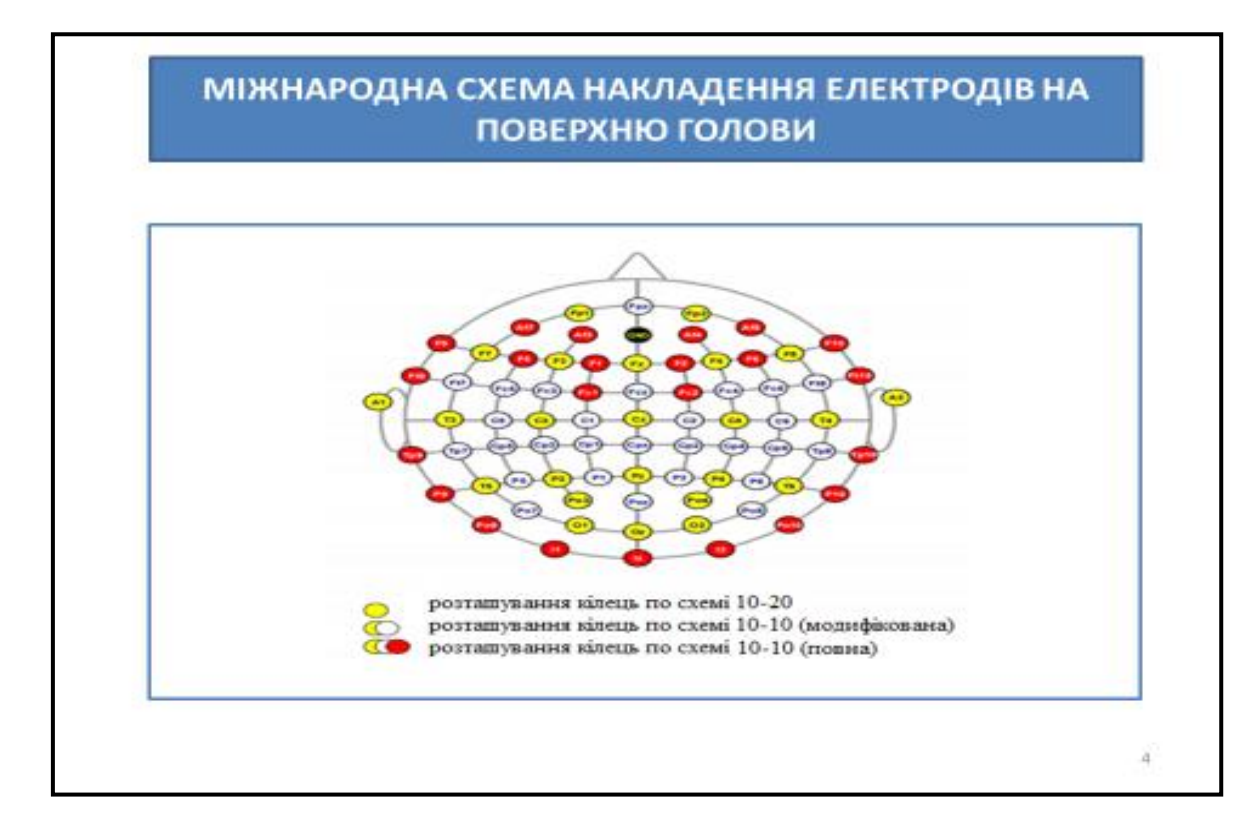

| Характеристики                             | НАЗВА ПРИСТРОЮ     |                                   |                                       |                 |          |                               |
|--------------------------------------------|--------------------|-----------------------------------|---------------------------------------|-----------------|----------|-------------------------------|
|                                            | Neurobit<br>Optima | Pocket<br><b>Neurobics</b><br>WIZ | <b>BrainMaster</b><br><b>Atlantis</b> | Emotiv<br>EPOC+ | MindWave | Neural<br>Impulse<br>Actuator |
| Кількість<br>каналів                       | Від 2 до 4         | Від 2 до 4                        | Від 2 до 4                            | 14              | 1        | 3                             |
| Сполучення з<br>пк                         | ÷                  | ٠                                 | $\ddot{}$                             | $\ddot{}$       | ÷        | $\ddot{}$                     |
| Додаток для<br>користувача<br>/ розробника | $\ddot{}$          | ÷                                 | $\ddot{}$                             | $^{++}$         | $+$      | $\ddot{}$                     |
| Повнота<br>заявлених<br>можливостей        | $\ddot{}$          | $\ddot{}$                         | $\ddot{}$                             | $^{++}$         | $_{+}$   | $\ddot{}$                     |

Рисунок А.5 – слайд 5.

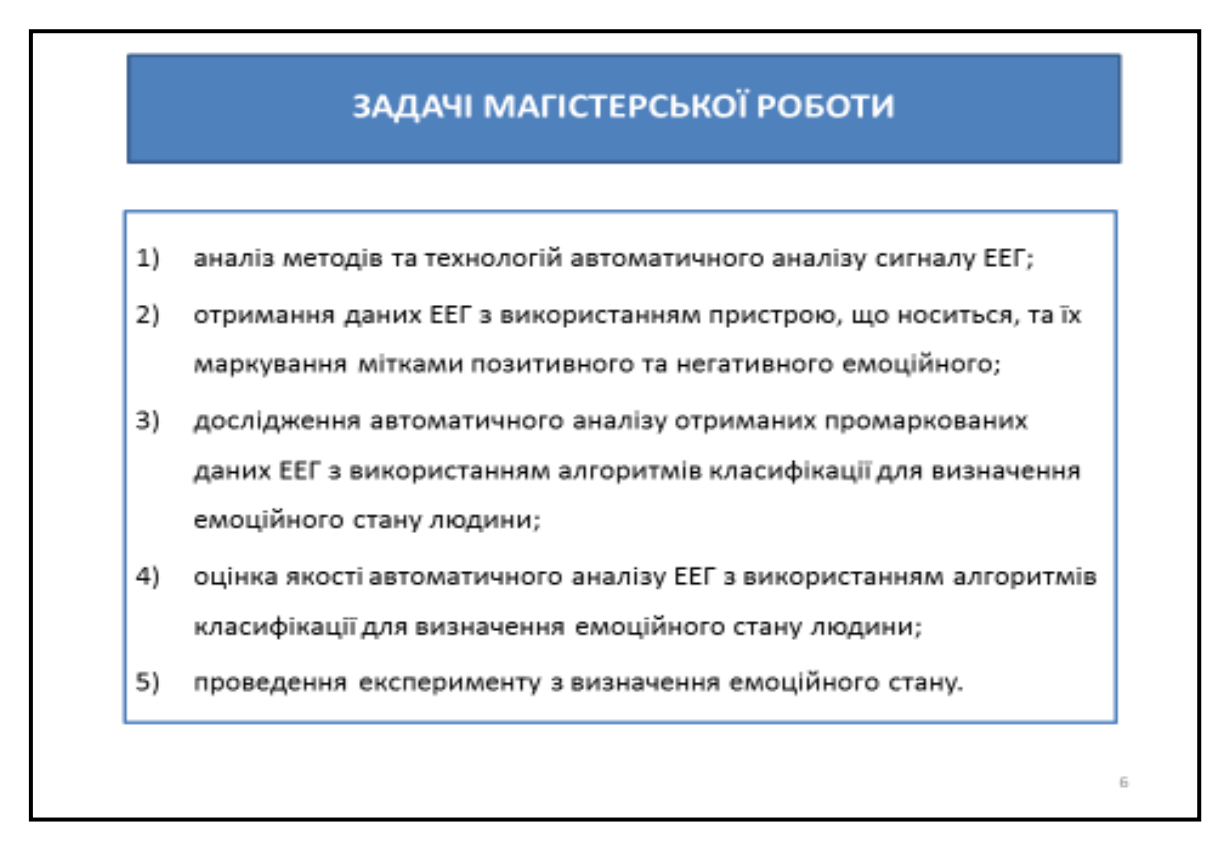

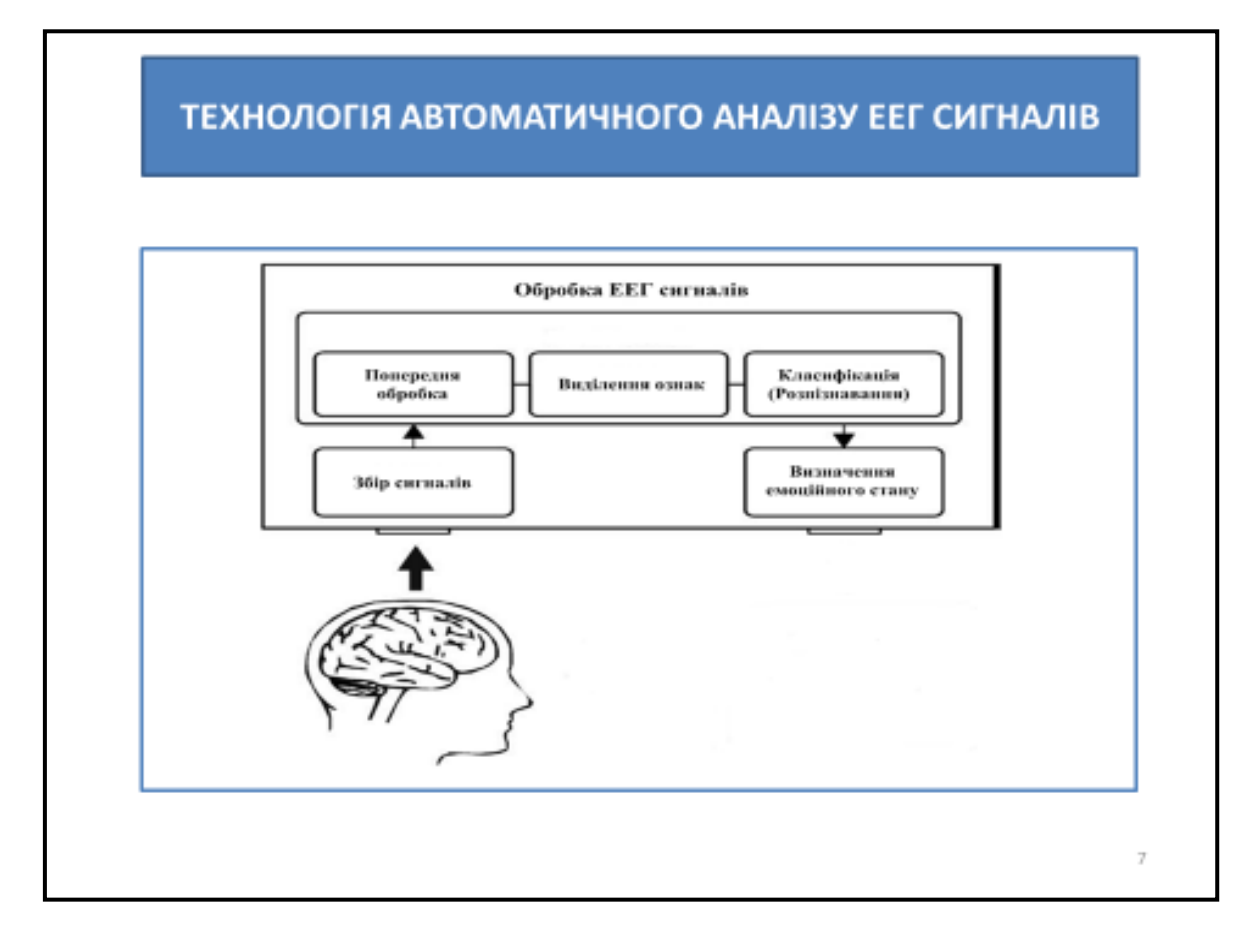

Рисунок А.7 – слайд 7.

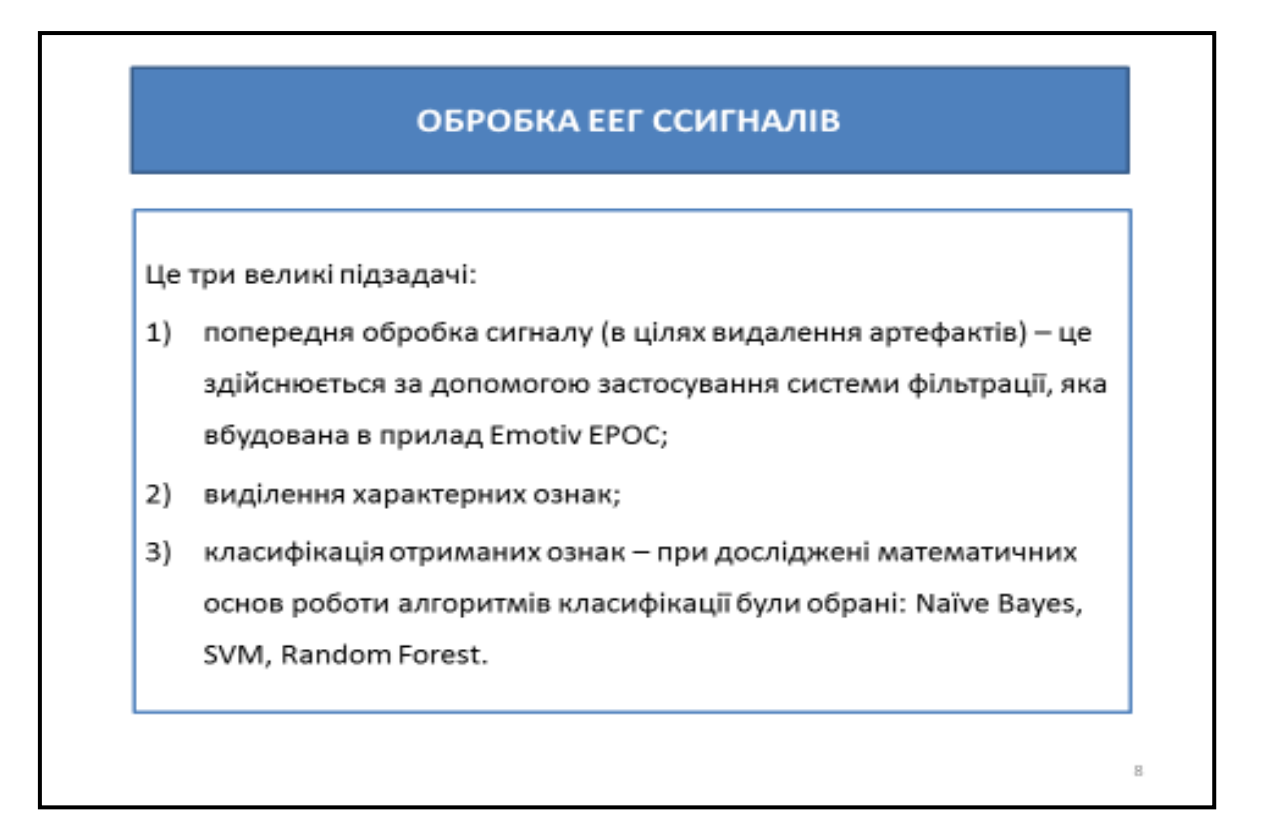

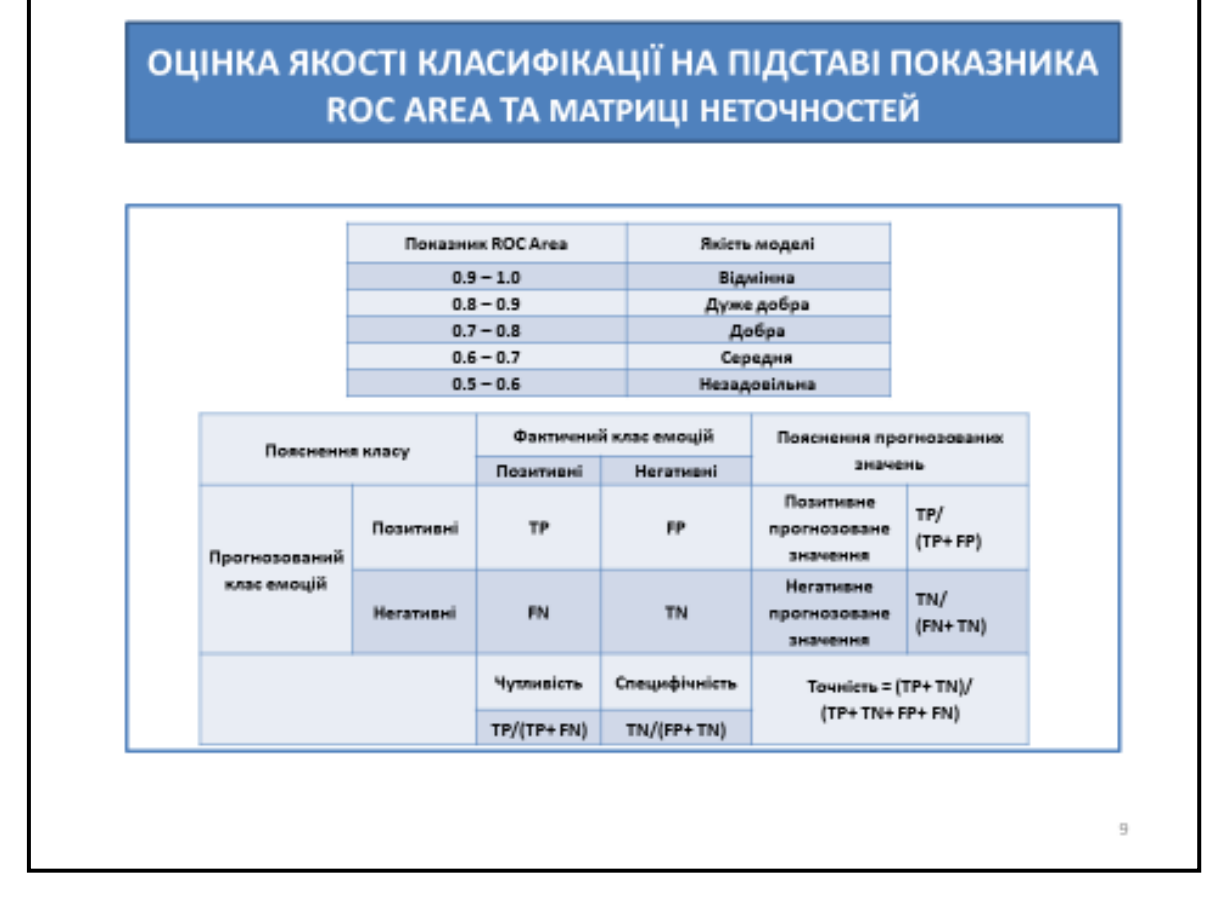

Рисунок А.9 – слайд 9.

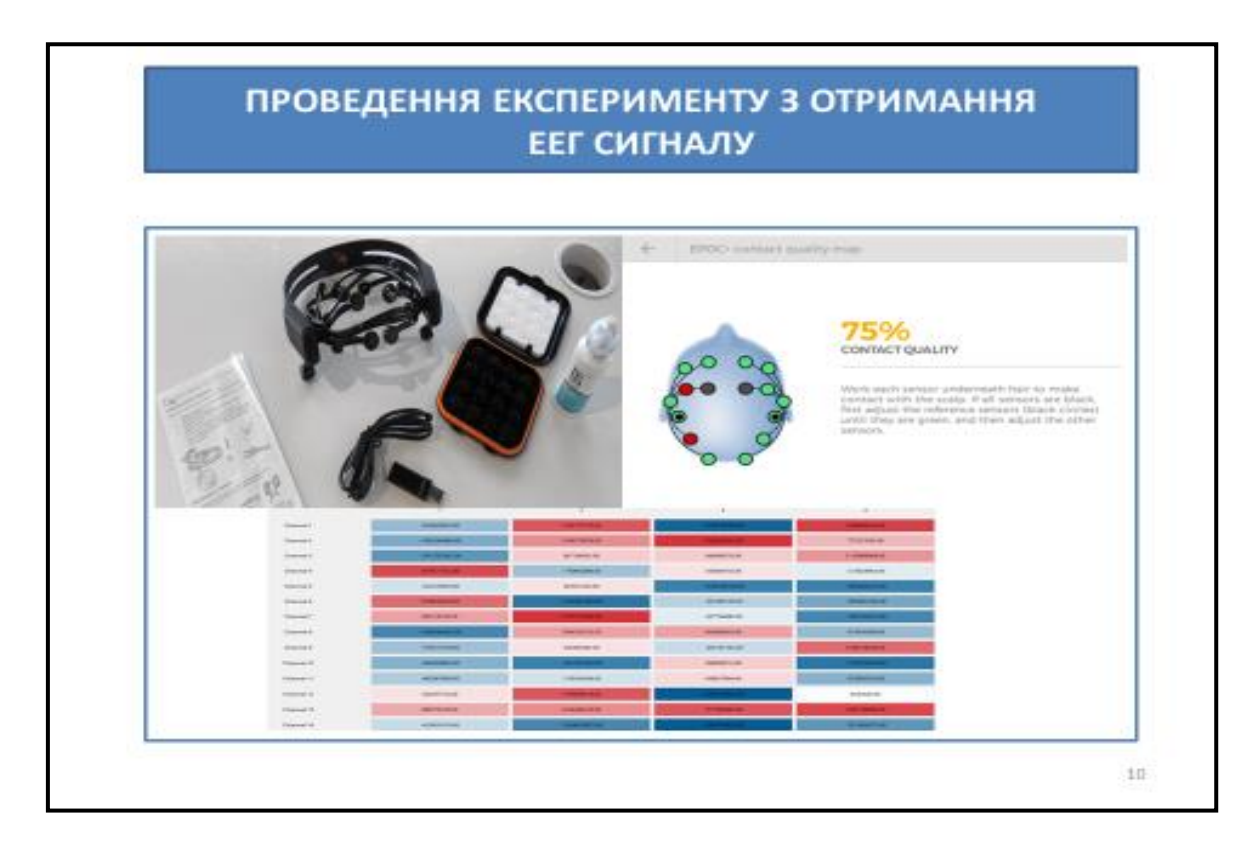

Рисунок А.10 – слайд 10.

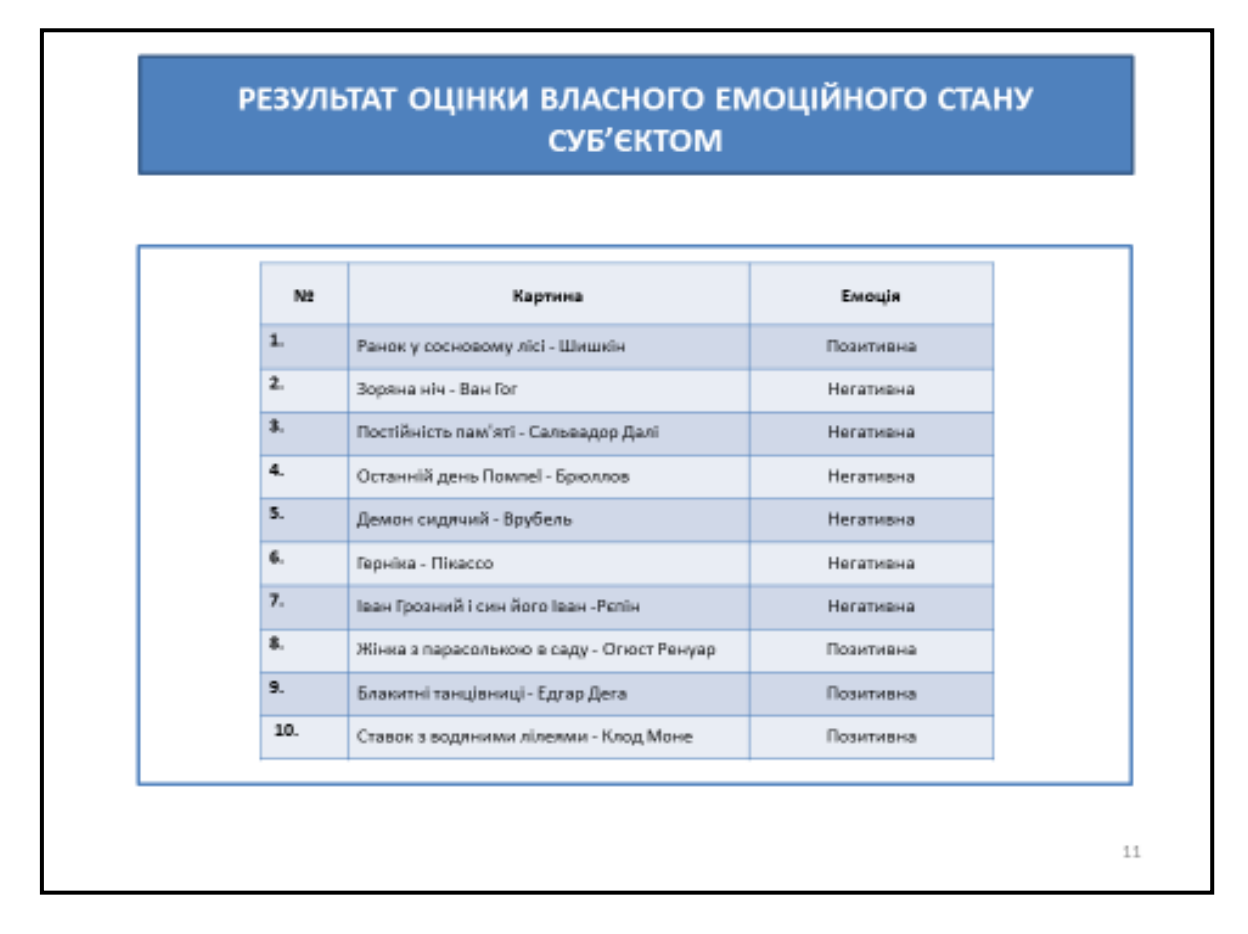

Рисунок А.11 – слайд 11.

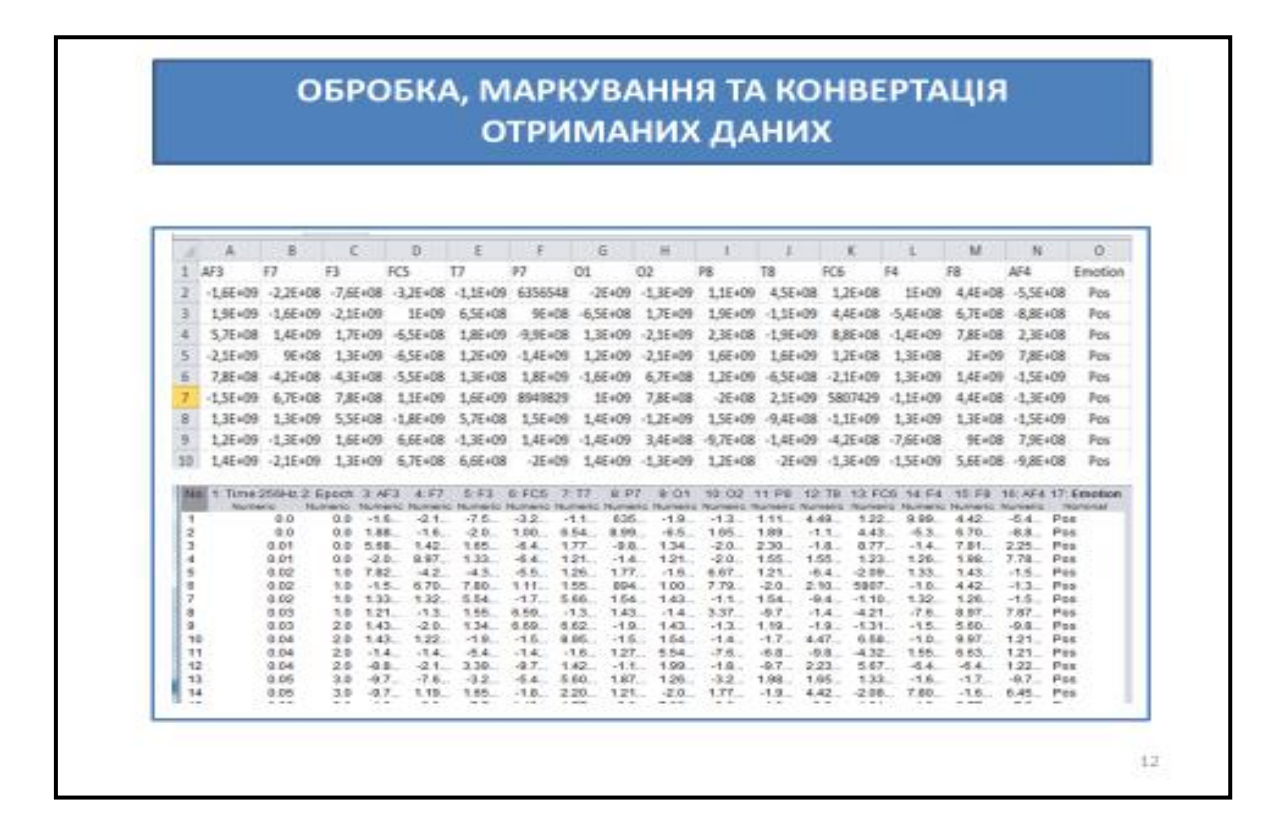

Рисунок А.12 – слайд 12.

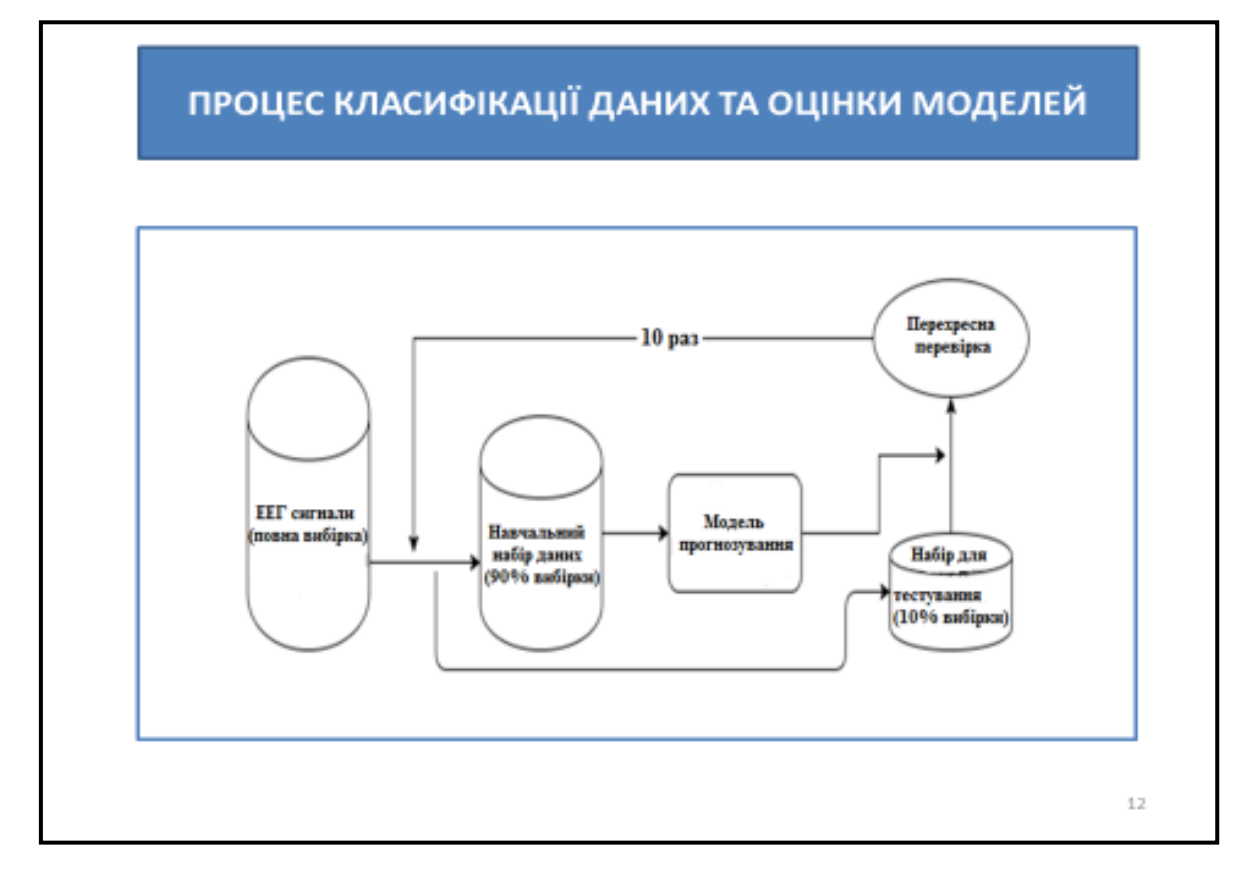

Рисунок А.13 – слайд 13.

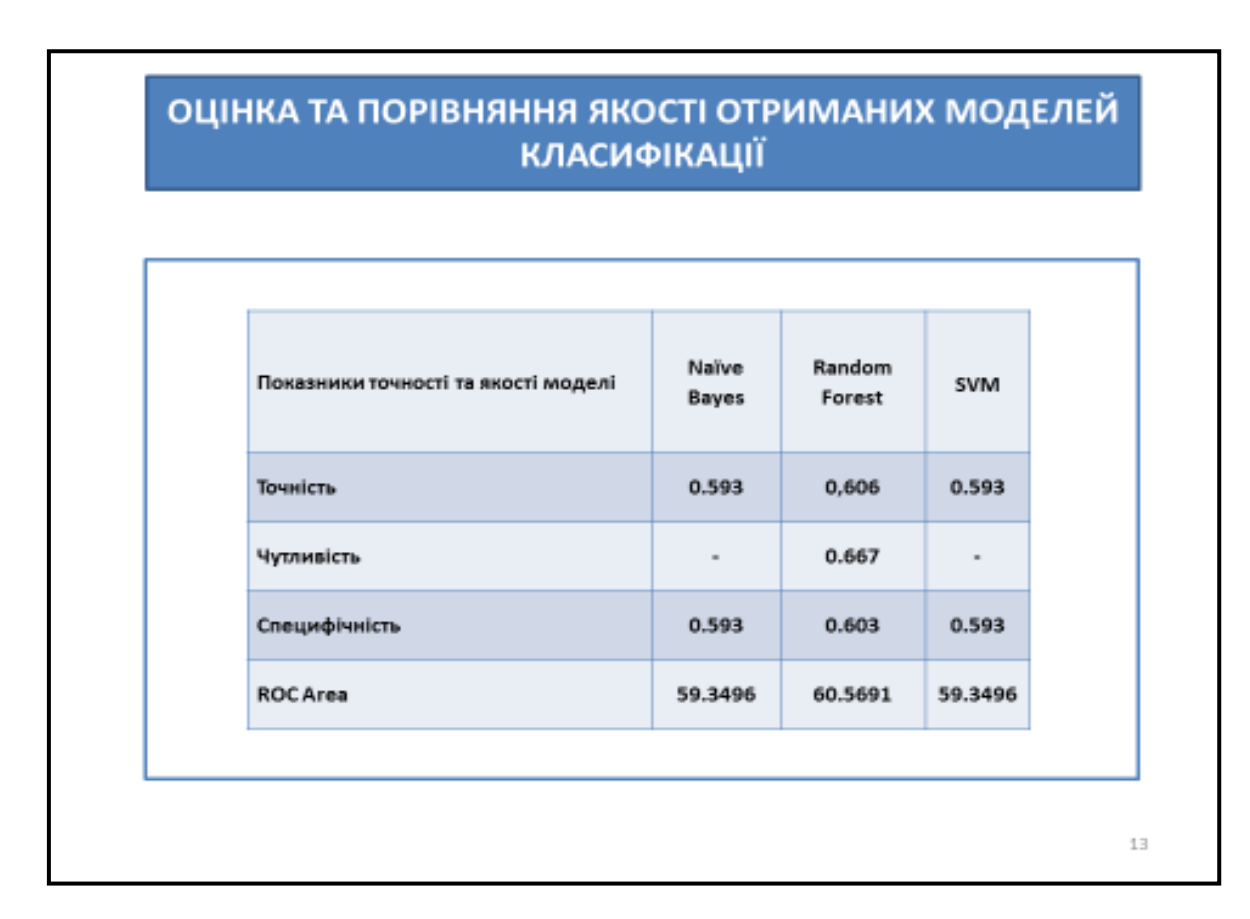

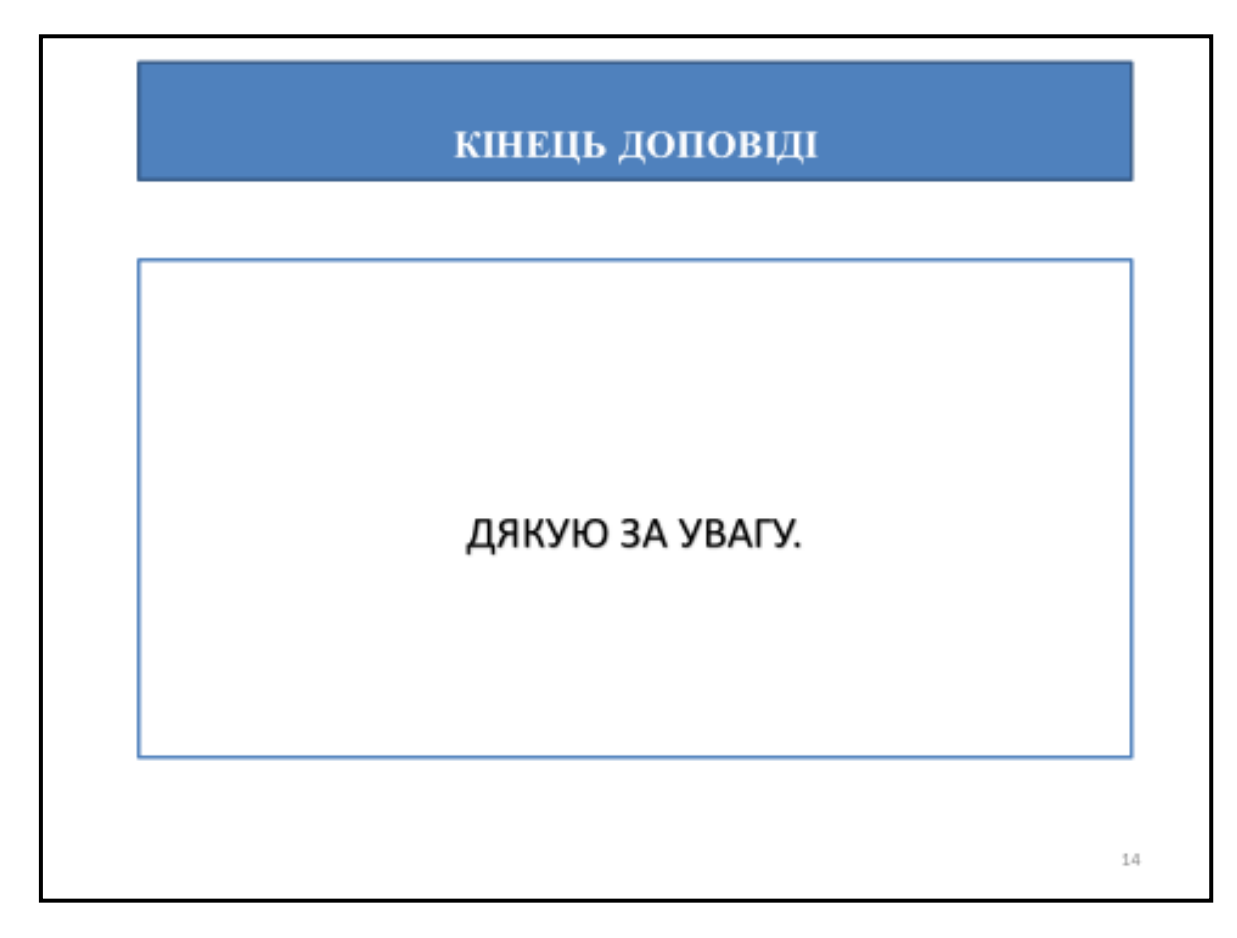

Рисунок А.15 – слайд 15.